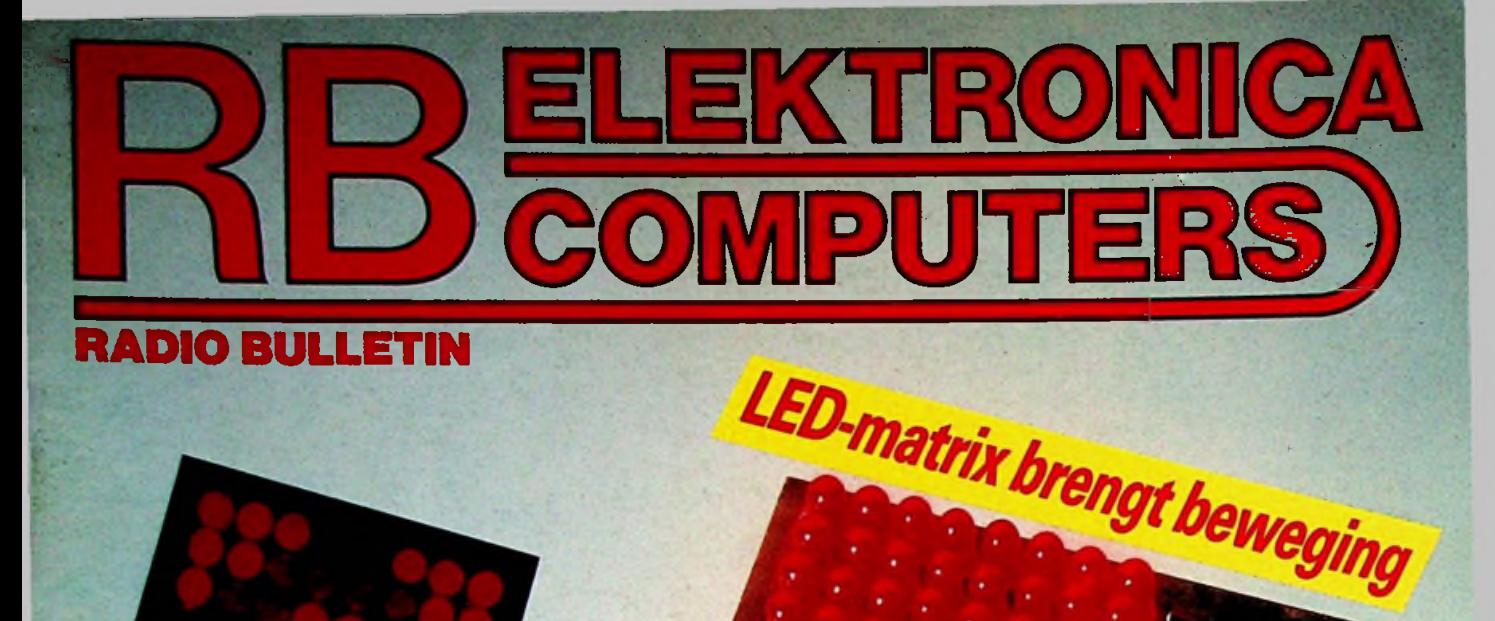

 $\mathbf{r}$ 

**DeWondere Wereld van de Holografie**

**Basic-programma ontwerpt opamp-scnakelingen**

**Bouwontwerpen: Tolerantiemeter Microfoonfader Eeuwige kalender**

**3/85**\_\_

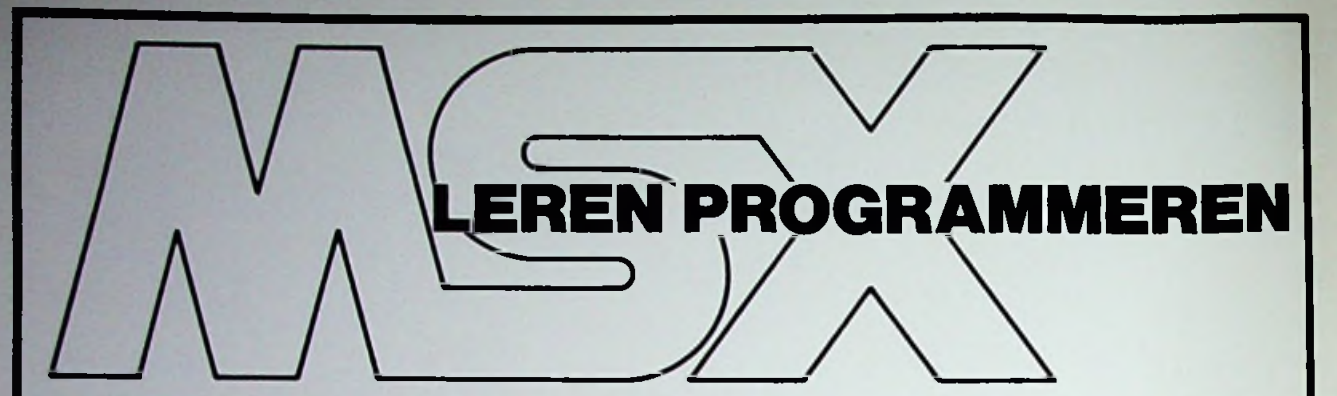

**Stap voor stap leert u de MSX-computer programmeren door het invoeren van speciaal hiervoor ontwikkelde programma's. Achtereenvolgens worden steeds nieuwe instructies** toegepast waarvan **de werking duidelijk wordt verklaard. De programma's in de** eerste hoofdstukken zijn zeer een**voudig opgebouwd en worden verder in dit boek meer uitgebreid, zodat het** inzicht **in** het **programmeren geleidelijk meegroeit. Het leren in dit boek betekent dat men aan de resultaten op het beeldscherm de werking van het programma en de opbouw van de computer** leert kennen.

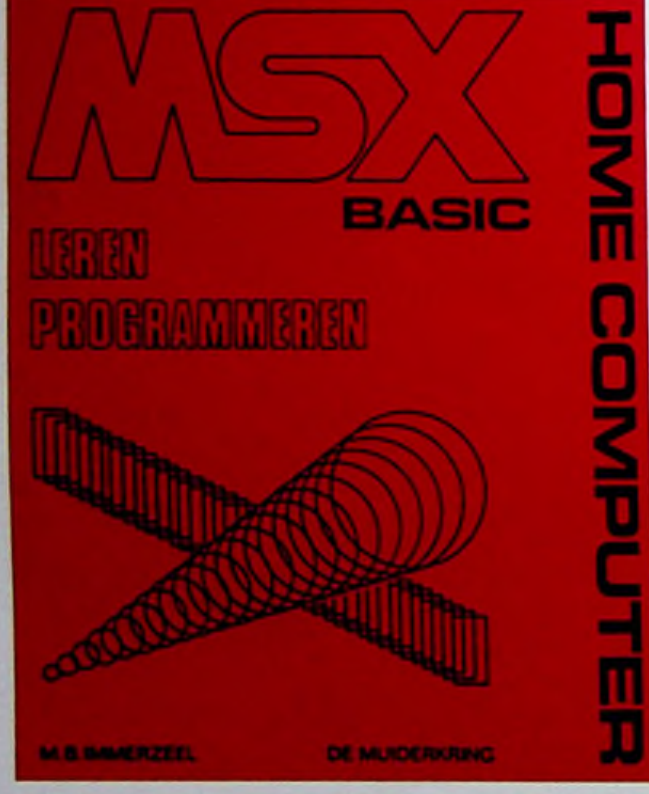

# **INHOUD**

**Inleiding**

**Het gebruik van het toetsenbord De MSX-computer als rekenmachine Programmeren in BASIC Het invoeren van gegevens Variaties en variabelen Werken met het cassettedeck De ASCII-code Het veranderen van de inhoud van geheugenplaatsen Het toevalsgetal De geluidsgenerator Grafische functies, 40-kolommode**

**i**

**Grafische functies, 32-kolommode Grafische functies, hoge resolutie Grafische functies, multi color mode**

**ISBN nummer 90 6082 259 5 Bestelnummer 014.518 Prijs f 24,50/Bfr 490**

Voor meer informatie kunt u bellen: Uitgeverij De Muiderkring b.v. Postbus 10 1400 AA Bussum tel. 02159-31851 Telex KAMU 15171

voor België: Uitgeverij Baart P.V.B.A. Middelmolenlaan 100 2100 Deurne Tel. 03/325.85.00 Telex PUBLIB 72882

zeverij de muiderkring

postbus **10** — **1400 AA** — bussum (hólland) tel. 02159-31851 gironr. 83214

verkrijgbaar bij: Radiozaken-Boekhandel en computershops

# **ELEKTRONICA COMPUTERS** MAART 1985

WONDERE WERELD 86 **BOUWONTWERPEN** 

# TECHNOLOGIE PROGRAMMATUUR

# ELEKTRONICA ABC

I

# VASTE RUBRIEKEN

**Populair wetenschappelijk maandblad voor toegepaste elektronica en daarmee verband houdende ontwikkelingen op technisch gebied.**

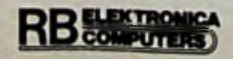

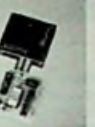

OMSLAGFOTO Met een paar IC's, een handjevol LED's en wat hulp van een<br>EPROM kunnen visueel zeer aardige resultaten worden bereikt. (Foto: Studio Feenstra)

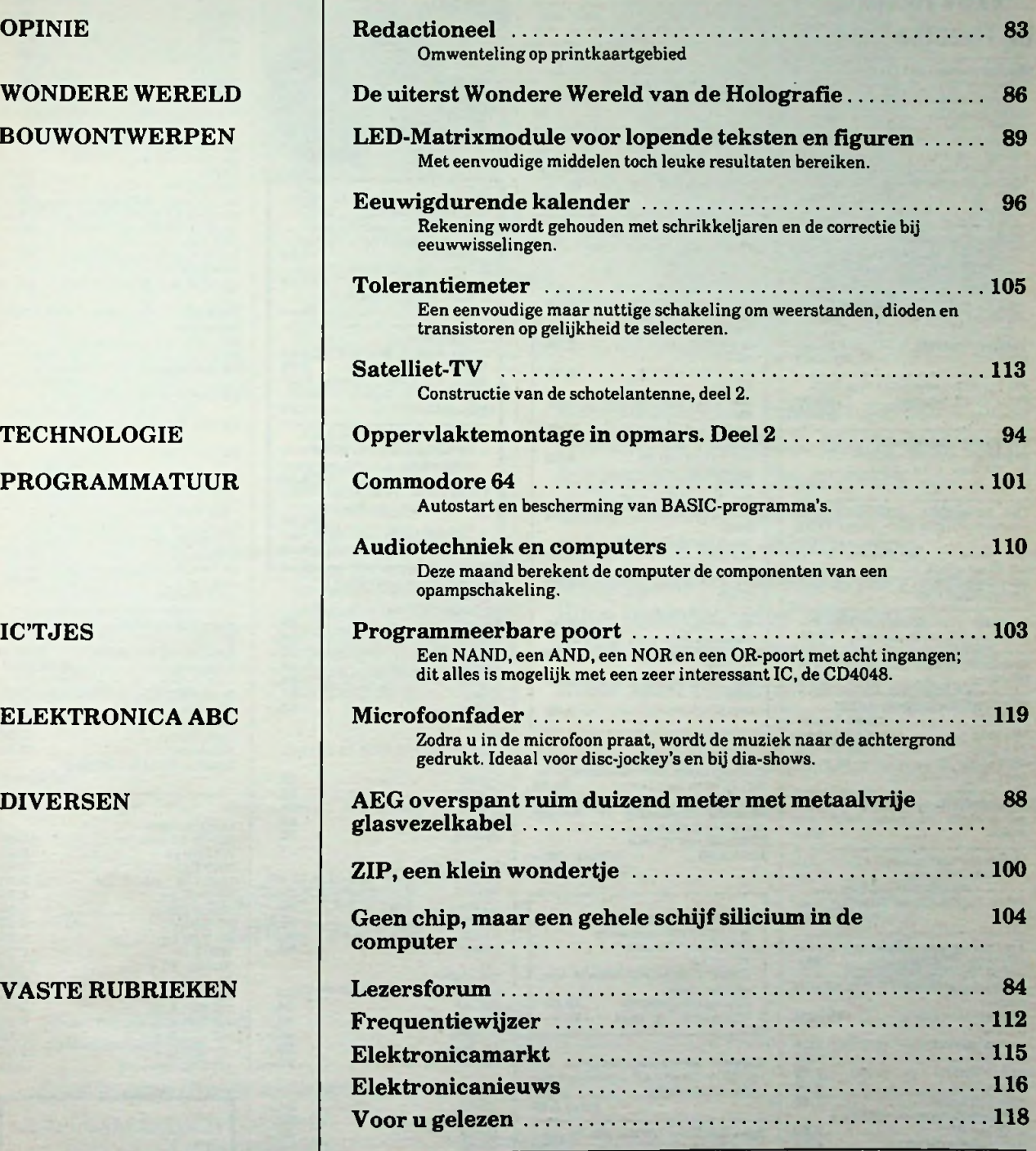

# **Volgende maand in RB ELEKTROMES onder meer**

Philips-elektronicabouwdozen-Bondwell <sup>12</sup> computer getest- Doe meer met uw spanningsstabilisator.

# RADIO~**/ERVICE~"TWENTHE"B.V.**

# Stille Veerkade **11-13** - **<sup>2512</sup> BE Den Haag — Telefoon 070-469200 - Giro <sup>201</sup> <sup>309</sup>**

Wij kunnen u al de aangeboden artikelen toe zenden onder rembours of vooruitbetaling

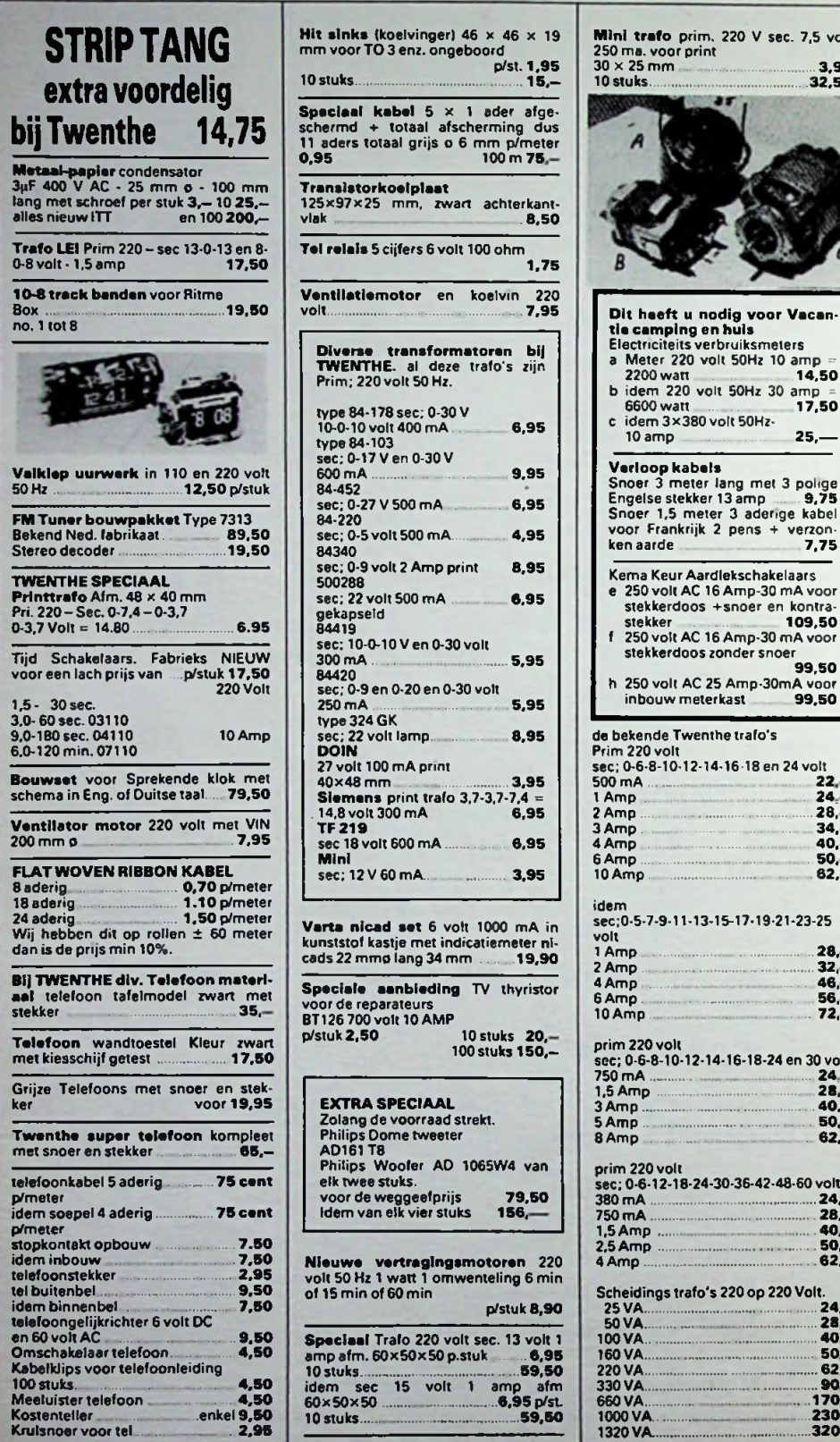

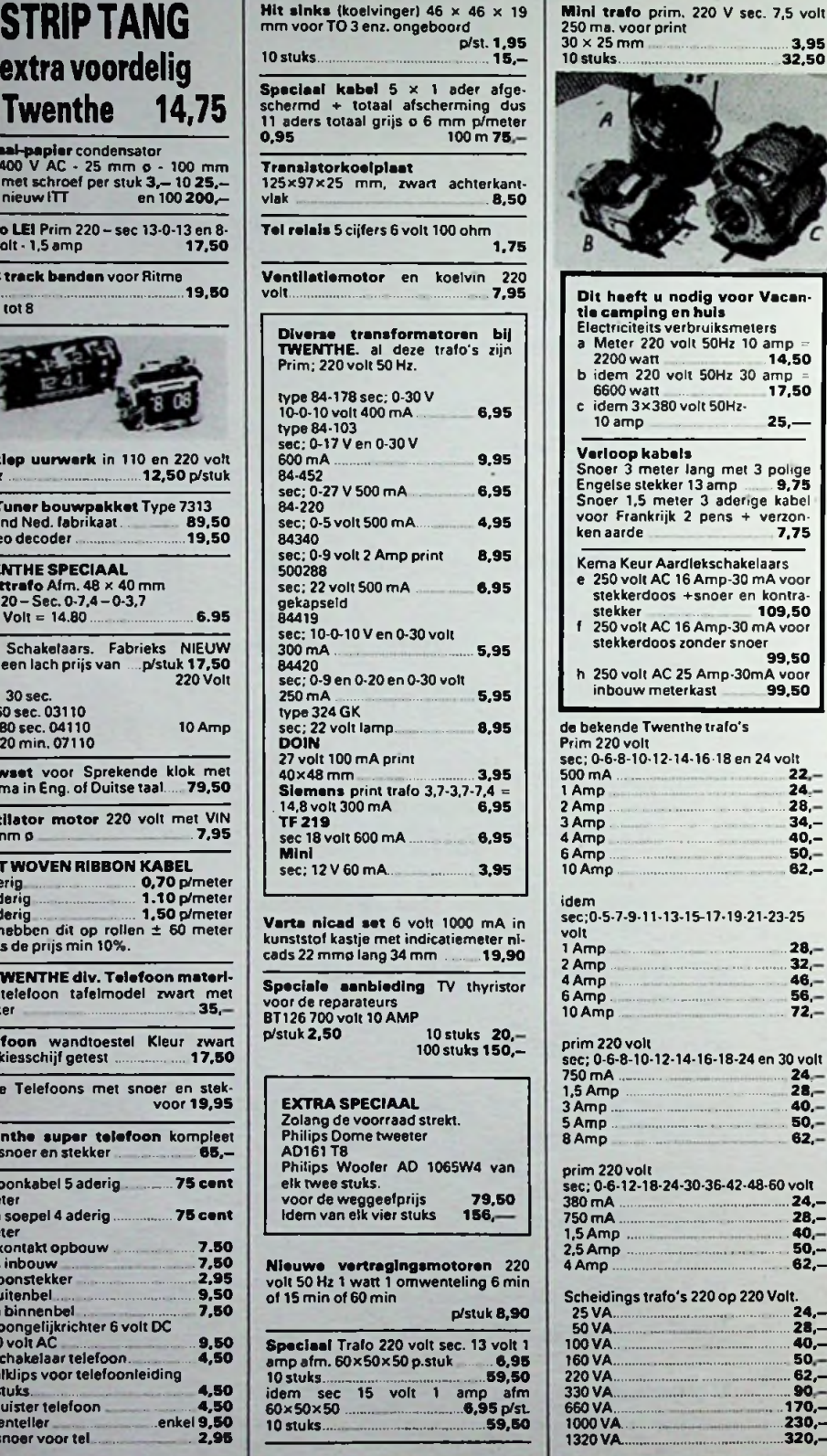

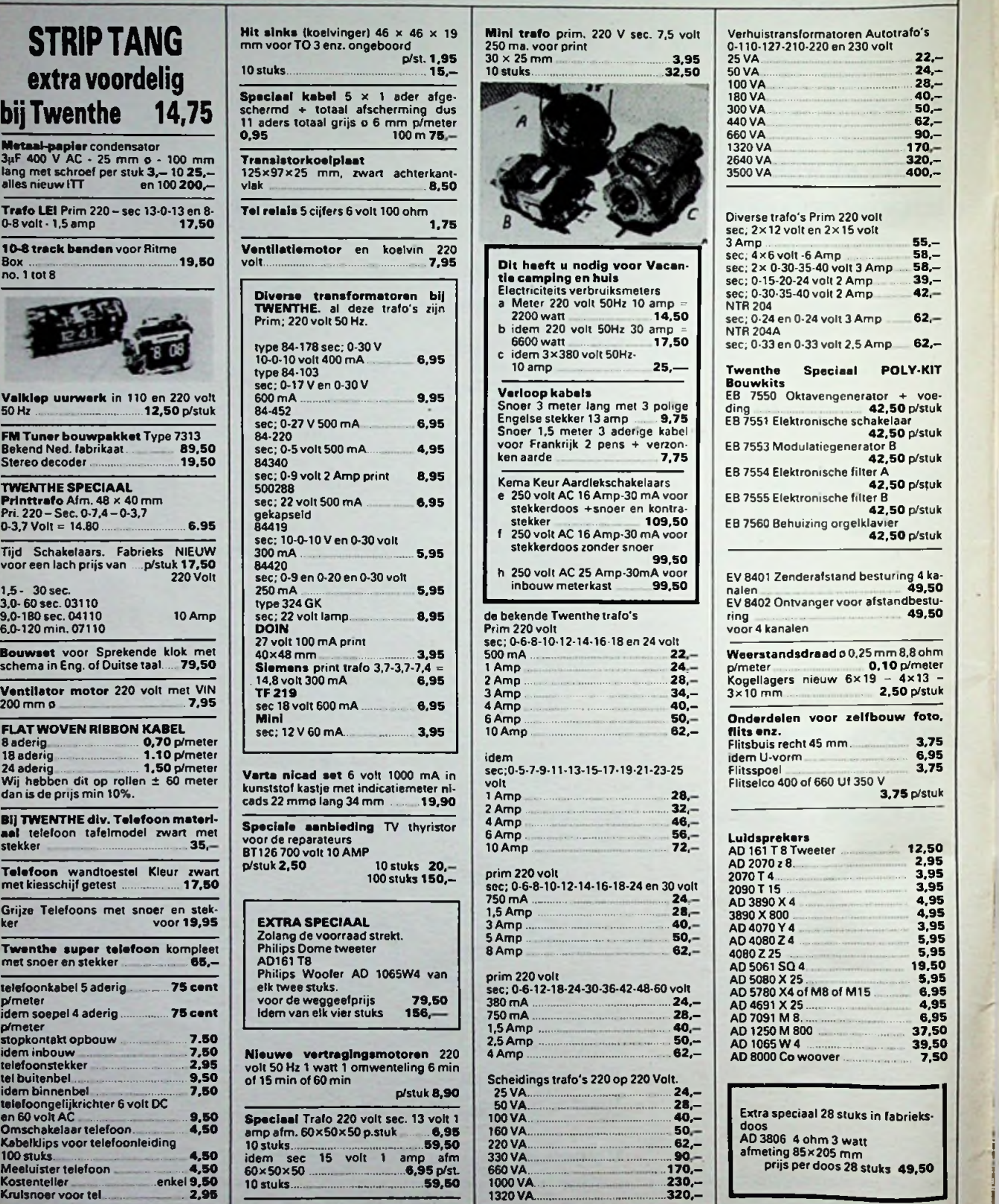

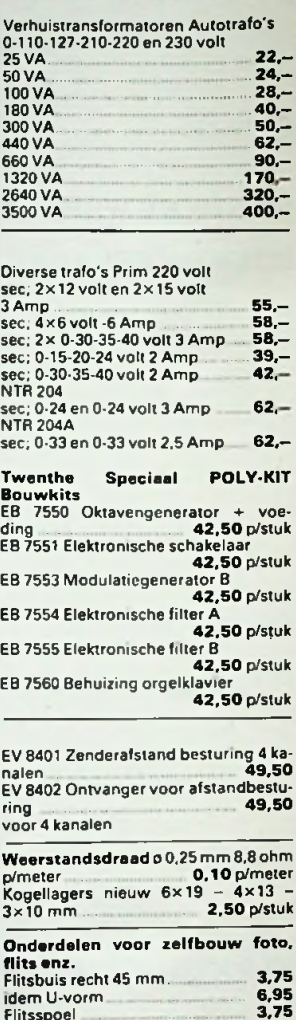

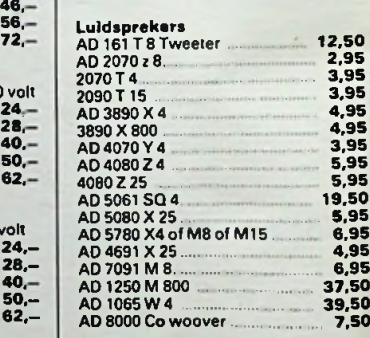

Extra speciaal 28 stuks in fabrieksdoos AD 3806 4 ohm 3 watt afmeting 85x205 mm prijs per doos 28 stuks **49,50**

# Lerenwat elektronica is en wat je ermee kunt doen.

De schriftelijke cursus **Elektronica (basiskennis)\*** is een gloednieuwe cursus. Bestemd voor mensen die nog niets van elektronica weten. Voor mensen van elke leeftijd en van ieder opleidingsniveau.

**Elektronica** leert in twaalf lessen (één per maand) wat elektronica is en wat men er mee kan doen. Vooral ook wat men er zélf mee kan doen. Daarom leert men naast theorie ook praktijk: **tijdens de cursus ontvangt men een bouwpakket.**

Wie de elektronica wil leren begrijpen om de vakliteratuur te kunnen volgen krijgt in de cursus voldoende kennis aangedragen om toegang te krijgen tot boeken en tijdschriften, die hem nu nog 'boven de pet' gaan. Wie een boeiende vrijetijds**PATTAN IS CLIESLIS** ... elektronic:1

besteding zoekt kan via de cursus **Elektronica** doordringen in een wereld met enorme mogelijkheden. Iedere les is voorzien van een vragenlijst, die moet worden beantwoord en ingezonden. Onze docenten willen namelijk wél weten of u de stof hebt begrepen. Overigens mag de cursist op zijn beurt schriftelijke <sup>J</sup> vragen stellen aan de cursusleiding.

Elektronica is beslist geen moeilijke materie. Maar wèl een ingewikkelde. De cursus 'Elektronica' wil mensen, die nog niets van elektronica begrijpen in twaalf overzichtelijke lessen 'wijs' maken. Elektronica' opent de poorten naar een fascinerende hobby.

Vraag **vandaag nog** documentatie aan!

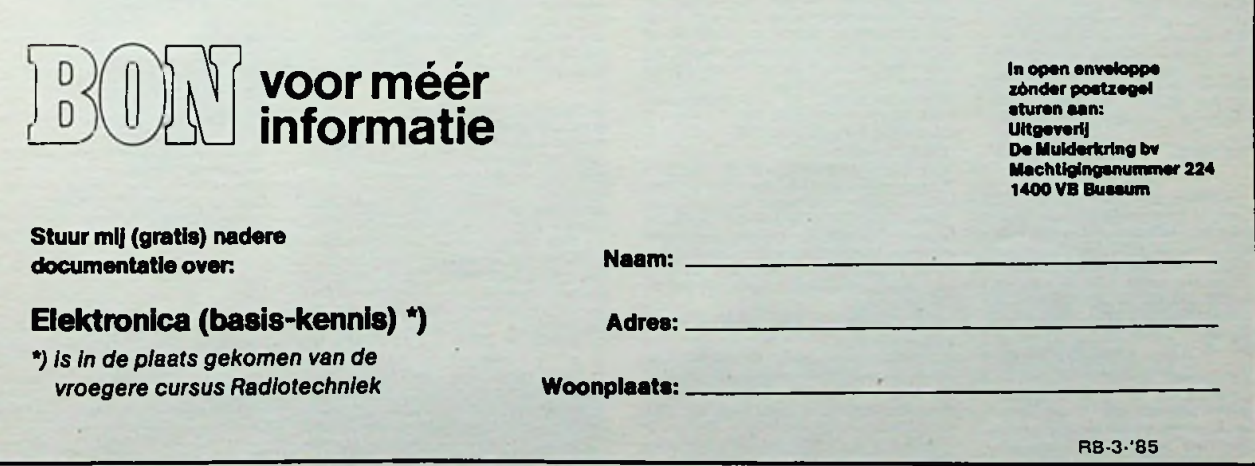

# vermelding van de boektitel/s. **BESTELLEN?** Verzend- en administratiekosten *<sup>f</sup>* 3,50/Bfrs. 69.

of een geheugenuitbreiding? Is uw cassette-<br>interface te langzaarn of gewoon slecht?<br>Computervoeding te krap bemeten? Hoe<br>programmeer ik mijn (EIPROM's? Op deze en<br>nog meer vragen heeft het micro-processor<br>HARDWARE-boek ee antwoord. ISBN 9070 160 277 *f* 28.50/Bfrs. <sup>562</sup> Deze aanvulling op de junior-computer interface te langzaam of gewoon slechting op de junior-computer interface te langzaam of gevolution over de op de interface-kaart aanwezige  $l/O$ -<br>boot de op de interface-kaart aanwezig

Hardware boek Zoekt u een terminal voor uw microcomputer

ISBN 9070 160 048 / 20,50/Bfrs. <sup>404</sup>

Ook deze pocket leent zich door de grote hoeveelheid ontwerpen uitstekend als basis voor het vinden van nieuwe ideeën en leuke<br>schakelingen. Op elk gebied is er wel iets te<br>vinden, onderneer elektronische dob-<br>belsteen, versterkers, nagalm, modelspoor-<br>schakelingen, klokken, voedingen, spelletjes<br>en veel

# De lezer wordt op een geheel andere manier met de elektronica vertrouwd gemaakt: spannend, spelenderwijs en toch gedegen Bovendien wordt bij dit eerste deel een print en een resi-meter geleverd waarmee men de besproken schakelingen kan opbouwen en zodoende kan kontroleren of Resi b Transi

**ELEKTRONICA BOEKEN VAN**

**ELEKTUUR.**

**EEN VERHAAL OP ZICH**

Digiboek <sup>1</sup>

Digiboek 2

Kursus ontwerptechniek

Deze kursus is bedoeld voor de elektronica-hobbyist die nu eens niet alleen schakelingen wil nabouwen, maar ze zelf ook wil kunnen ontwerpen. Het boek geeft de lezer met een

minimum aan teorie toch een heleboel infor matic over ontwerpmethoden en hallgelei-dcrschakclingen. Na een uitgebreide behandeling van de grondstenen van de tegenwoordige elektronica, de diode en de transistor, worden de belangrijkste basis schakelingen en hun dimehsionering be-schreven. Bij elk hoofdstuk zijn opdrachten toegevoegd waarvan de uitwerking aan het einde van het boek wordt gegeven ISBN 9070 160 102 *f* 24.-/Bfrs. <sup>473</sup>

In deze tijd van rekenmachines en computers wordt hel langzamerhand een noodzaak om wat af te weten van de digitale techniek waarmee deze "elektronische rekenwonders" werken. Onder het motto "denken, formuleren, schakelen" leert dit boek u de grondbeginselen van de digitale techniek op een zeer begrijpelijke manier. Op de bijgeleverde experimenieerprini kunnen de opgaven uit het boek in de praktijk worden gebracht Een "must" voor elke elektronicus die zich nog niet verdiept heeft in de digitale techniek ISBN 9070 160 056 *f* 31.-/Bfrs. <sup>611</sup>

De hobbyist die na het doorwerken van de di-gitale techniek in digiboek <sup>1</sup> de smaak van de

digitale techniek te pakken heeft gekregen,<br>kan zijn hart verder ophalen in dit boek. Hier-<br>in vindt hij een keur aan digitale schakelingen<br>voor allerler praktische toepassingen. Ook<br>kwa omvang van de schakelingen is er va

vijr uitgebreid. Alle ontwerpen zijn in de prak tijk beproefd en zullen weinig problemen opleveren bij het nabouwen. ISBN 9070 160 064 *f* 20,-/Bfrs. <sup>394</sup>

De titel zegt eigenlijk al genoeg over dit boek. Allemaal interessante ideeën en schakelingen met voor elk wat wils uit de veelzij-dige wereld van de elektronica. Enkele ontwerpen uit de inhoud van dit boek zullen wel genoeg zeggen: digitale klok, voor- en regelvetslerker, watt-meter, 50 W-eindversterker, elektronische drummer en een bel met een aangename melodie. ISBN 9070 160 099 *f* 22.50/Bfrs. <sup>444</sup>

Elektronica Treffers

300 Schakelingen Een pocket die een schat aan elektronische schakelingen bevat voor de praktisch in-gestelde elektronicus, hobbyist en knutselaar Driehonderd schakelingen is een ontzettend grote hoeveelheid. Voor de krea-tieve lezer zal de inhoud dan ook een haast onuitputtelijke bron van informatie en inspiratie vormen en tevens een stimulans zijn tot

ene vormenten.<br>verdere experimenten. ISBN 9070 160 110 *f* 25,50/Bfrs. <sup>503</sup>

33 Elektronische spelletjes In de loop der jaren is het aantal spelletjes behoorlijk toegnomen. \fooral de elektronica heeft daar een (dobbel)steentje aan bijgedragen. Voor de elektronica-hobbyist snijdt het mes aan twee kanten: zowel het opbouwen van als het spelen met de elektronische schakelingen is een plezierige vrijetijdsbesteding.<br>Dit boek biedt een keur aan elektronische<br>spelletjes. Het is een verzameling van de in<br>het maandblad Elektuur gepubliceerde ontwerpen, aangevuld met plaktische informa-<br>tie,

## kan spelen. ISBN 9070 160 296 *f* 22.50/Bfrs. <sup>444</sup>

In de pocket "auto-, motor- en fiets-elektronika" worden beschreven: achterlicht-kontrole, verbindingstester, logic-tesier, akku-bewaker, automatische fietsver-lichting, choke-alarm, vorstwaarschuwer, economic-indikator, verbrandingstester. 301 Schakelingen<br>De halfgeleidergids, het jaarlijkse dubbel-<br>nummer van het maandblad Elektuur, blijk<br>erg gewild te zijn. Dat is ook niet verwonder<br>lijk, gezien het feit dat deze juli/augustusuitgave meer dan 100 schakelingen bevat en zo een haast onuitputtelijke bron voor de praktisch ingesteldc elektronicus vormt. Zelfs naar exemplaren uit voorbije jaren is nog veel vraag. Om deze reden is gestart met de 300-reeks, een serie boeken waarin de meest interessante schakelingen uit halfgeleidergid-<br>sen verzameld zijn. Het boek "301 schake-<br>lingen", het tweede deel uit deze reeks, bovat<br>hoofdzakelijk schakelingen uit de dubbel-<br>nummers van 1977 t/m 1981. Evenals het boek "300 schakelingen" mag ook dit deel met op de boekenplank van de serieuze eleknummer van

**!**

**:**

tronicaliefhebber ontbreken. ISBN 9070 160 250 *f* 31,-/Bfrs. <sup>611</sup>

Data sheet boek<br>U had graag een CMOS-databoek? En van<br>welke fabrikant? Ook nog een TTL-databoek<br>en een Lineair-databoek en een audio-<br>databoek? Oh ja, en niet te vergeten een<br>special-function databoek? Of wilt u he "data sheet-boek" van Elektuur. een CMOS-

, TTL-. Lineair en audio-databoek in èèn?! Met uitgebreide informatie over de belang-

rijkste IC's, verspreid over zo'n 240 pagina's. Dat is handig en goedkoop! ISBN 9070 160 242 *f* 37.-/Bfrs. <sup>729</sup>

Elektronica - echt niet moeilijk Bij het noemen van het woord "elektronica" zullen velen waarschijnlijk meteen denken aan allerlei moeilijke formules die ze op de middelbare school hebben moeten leren. Maar elektronica is helemaal niet zo moeilijk, tenminste met als hobby. Dit boek brengt de elektronica in een eenvoudige, praktische opzet, zonder veel theoretische achtergronden Er worden wel dingen verklaard die nodig zijn om de werking van een komponent of een schakeling te begrijpen, maar het belang-rijkste zijn de schakelingen die men zelf kan bouwen Aan de hand van de schakelingen worden namelijk op een begrijpelijke manier de beginselen van de elektronica uitgelegd ISBN 90 70160 35 8 *f* 19,75/Bfrs. <sup>390</sup>

Elektronische modelbaanbesturing Eike modelspoorbouwcr krijgt vroeg of laat te maken met het probleem dat zijn model-baan zo groot is geworden dat ze niet meer met twee handen kan worden bediend. Dan zal er geautomatiseerd moeten worden. En

dat kan tegenwoordig met zonder elektronica! In dit boek wordt op een overzichtelijke en duidelijke wijze een elektronisch systeem beschreven waarmee de modelbaan volledig geautomatiseerd kan worden. De opzet is zo-danig dat de bouwer zelf kan beslissen hoe

ver hij wil gaan met die automatisering. Het is mogelijk om alleen maar een elektronische vervanger voor de klassieke regeltransforma-tor te bouwen, maar ook wordt de totale automatisering met behulp van een compu-

ter beschreven. ISBN <sup>90</sup> <sup>70160</sup> <sup>28</sup> 5Prijs: */* 27.50/Bfrs. <sup>540</sup>

In de pocket "elektronica voor de ama-teurfotograaf" vindt u schakelingen voor: doka-thermostaat, bclichlingsmeter, doch-terflitser, dokatimer, flitsvertraging, proces-timer, elektronenflitser, batterij/akku-tester. ISBN <sup>90</sup> <sup>70160</sup> <sup>34</sup> Prijs: *f* 19,75/Bfrs. <sup>390</sup>

De pocket "elektronica voor het hobby-<br>lab" metmet:

geleidingstester, nivo-indikator, notvoedingsadapter, pulsgenerator, regelbare voeding, soldeerboutthermostaat

ISBN <sup>90</sup> <sup>70160</sup> <sup>33</sup> <sup>1</sup> Prijs: *f* 19,75/Bfrs. <sup>390</sup>

In de pocket "huis-, tuin- en keuken-elek-<br>tronica":

tronica"<br>heteroverlast-alarm, luxmeter, medicijnkast-<br>beveiliging, baby-bewaker, telefoonverster-<br>ker. 20°C-alarm, tochtdetektor.<br>plantenverzorger, universele inbraakbevei-

liging. ISBN <sup>90</sup> <sup>70160</sup> <sup>32</sup> 3Prijs: *f* 19,75/Bfrs. <sup>390</sup>

Sï

diefstalbeveiliging. ISBN <sup>90</sup> <sup>70160</sup> <sup>31</sup> <sup>5</sup> Prijs: *f* 19,75/Bfrs. <sup>390</sup> U kunt deze boeken in uw bezit krijgen door het bedrag van het/de boek/en van uw keuze over te maker<br>op gironummer 124.11.00 (voor België op PCR 000-017-7026-01) t.n.v. Elektuur b.v. te Beek (L) ondel

Formant muziek-syntheslzer <sup>1</sup> Dit veelzijdige synthesizerhandboek is inte-ressant, zowel voor de in muziek geïnteres-seerde elektronicus als voor de in elektronica geïnteresseerde musicus. Hij kan aan de hand van dit boek een synthesizer met een skala van mogelijkheden bouwen, want het

hobbyist stapsgewijs zijn eigen elektronica-laboratorium opbouwen. Kostenbesparend en zeer leerzaam! ISBN 9070 160 137 *f* 20,50/Bfrs. <sup>404</sup>

Meten is in de elektronica een wetenschap op zich. Niet alleen zijn daarvoor goede meetapparaten nodig, men moet ook weten hoe deze te gebruiken. In dit boek wordt dan ook aandacht besteed aan beide aspekten. Naast de vele duidelijke beschrijvingen van het zelf bouwen van moderne en hoogwaardige meetinstrumenten wordt er uitgebreid aan-

Formant muziek-syntheslzer 2 Allerlei uitbreidingen, verbeteringen on zelfs nieuwe modules worden in dit twee formantboek besproken. Hiermee kan men de mogelijkheid van deze unieke zelfbouw-synthesizer nog flink vergroten. Evenals in het eerste deel worden ook hier de nodige instelvoorbeelden

en muzikale tips gegeven. ISBN 9070 160 220 Resi b Transi 1: maken korte metten

de mysteries van de elektronica Het eerste deel van een serie stripverhalen waarin twee ondernemende figuren op hun manier het gebied van de elektronica verken-nen. Hun avonturen zitten vol spanning, omdat ze vaak tegen de stroom in roeien en daarbij op veel weerstanden stuiten voor ze uiteindelijk hun doel bereiken.

32.50/Bfrs. 641

ook steeds de waarheid spreken. ISBN 9070 160 234

De schrik van de FIETSENDIEVEN In dit tweede stripalbum houden Resi b

*i* waarheid spreken.<br>20234 129,50/Bfrs. 581

Transi zich bezig met de konstruktie van een universeel anti-diefstal-alarm. kompleet met een soort "Kojaksirene". Ook hier wordt ' tussendoor" wat teorie behandelt natuur-lijk: De monostabiele wordt besproken, de

bistabiele (ofwel flipflop), de astabiele en verder alle andere elektronica die in de scha-keling voorkomt. Bij dit stripalbum horen twee printen (apart leverbaar), waarop het besproken alarm en de sirene gemakkelijk kunnen worden gebouwd. ISBN 9070 160 307 print 83999-1 *f* 9,85/Bfrs. <sup>194</sup> *f* 17.50/Bfrs. <sup>345</sup> print 83999-2 *f* 9.55/Bfrs. <sup>188</sup> 273 Schakelingen

Resi b Transi 2

Meten- wat. hoe, waarmee

spelen ontwerpen en tevens leren werken met microprocessors. Voor de speelcomputer zijn diverse cassettes met spelletjes verkrijgbaar. ISBN 9070 160 218 SC/MP-pcomputer voor zelfbouw <sup>1</sup> Dit boek maakt onder het motto "spelen met de SC/MP" door een voortdurende afwisse-ling van theorie en praktische opbouw de lezer bekend met de microprocessor! Na endacht besteed aan het gebruik van meet-instrumenten en het meten zelf. Zo kan de *f* 38.—/Bfrs. <sup>710</sup>

# kele hoofdstukken is men al in staat een systeem met hexadecimale l/O-eenheid te bouwen. Het systeem kan stap voor stap worden opgebouwd, zodat de lezer meebevat een komplete beschrijving en speel-handleiding. De bijgeleverde demonstratie-cassette geeft de lezer een klankindruk van de beschreven voorbeelden. ISBN 9070 160 145 SC/MP-ficomputer voor zelfbouw <sup>2</sup> *f* 37.50/Bfrs. <sup>739</sup>

TV-speelcomputer<br>De naam regt het al. De in dit boek voor-<br>gestelde computer is speciaal ontworpen<br>yoor TV-spelen: autorennen, gokspelletjes,<br>ruimtegevechten en nog veel meer. In het<br>boek wordt niet alleen beschreven hoe d

 $\cdots$ 

# groeit met zijn eigen microcomputer. ISBN 9070 160 129 *f* 26.—/Bfrs. <sup>513</sup>

SC/MP-ucomputer voor zelfbouw 2<br>In dit tweede deel wordt de SC/MP-m computer nog verder uitgebreid, onder ande-re met een alfanumeriek toetsenbord en een monitor-aansluiting. zodat de uitlezing via een tv-scherm kan geschieden. Verder wordt een beschrijving gegeven van een kleine<br>maar toch komplete BASIC-computer, waar-<br>mee men in een echte hogere programmeer-<br>taal kan werken. De afsluiting van het boek-<br>wordt gevormd door een zeer uitgebreide<br>kursus over de

## ISBN 9070 160 20X *f* 26.-/Bfrs. <sup>513</sup>

## Junior Computer <sup>1</sup>

Een volwassen computer voor beginners. Voor ieder die nader met computers wil ken-nismaken vormt dit boek het begin van een fascinerende hobby. Zowel de beginneling als de gevorderde hebben nu de mogelijkheid zelf voor een zeer redelijke prijs een compu-ter te bouwen en spelenderwijs hiermee het programmeren onder de knie te krijgen ISBN 9070 160 153 *f* 26.-/Bfrs. <sup>513</sup>

alle mogelijkheden en begrippen die in het eerste deel nog niet een de orde zijn geweest worden hier besproken en afgerond. Dit deel vormt de afsluiting van de aktiviteiten rond de standaard-juniorcomputer zoals die in

Het derde deel is geheel gewijd aan uitbrei-<br>dingen voor de junior computer. Er komt gedingen voor de junior computer. Er komt ge-heugen bij. casseite-hardware en extra l/O. Verder komt de mogelijkheid om randapparatuur op de junior computer aan te sluiten, bij-voorbeeld een terminal. De bijbehorende systeem-software wordt daarbij niet

Dit deel van de junior computer-reeks is ge-<br>heel gewijd aan software. Een nieuw sys-<br>teem-programma, de PM-Editor, maakt het<br>mogelijk heel snel en gemakkelijk programma's in te geven. Verder onder andere een<br>gedetailleerd

/ 28.50/Bfrs. <sup>562</sup>

*1* 28.50/Bfrs. 562

# Junior Computer 2 Natuurlijk is dit het logische vervolg op het eerste junior computerboek. De basiskennis,

deel <sup>1</sup> beschreven zijn. ISBN 9070 160 161 Junior Computer 3

vergeten. ISBN 9070 160 188

Junior Computer 4

breide listings. ISBN 9070 160 196

Junior Computer VIA 6522

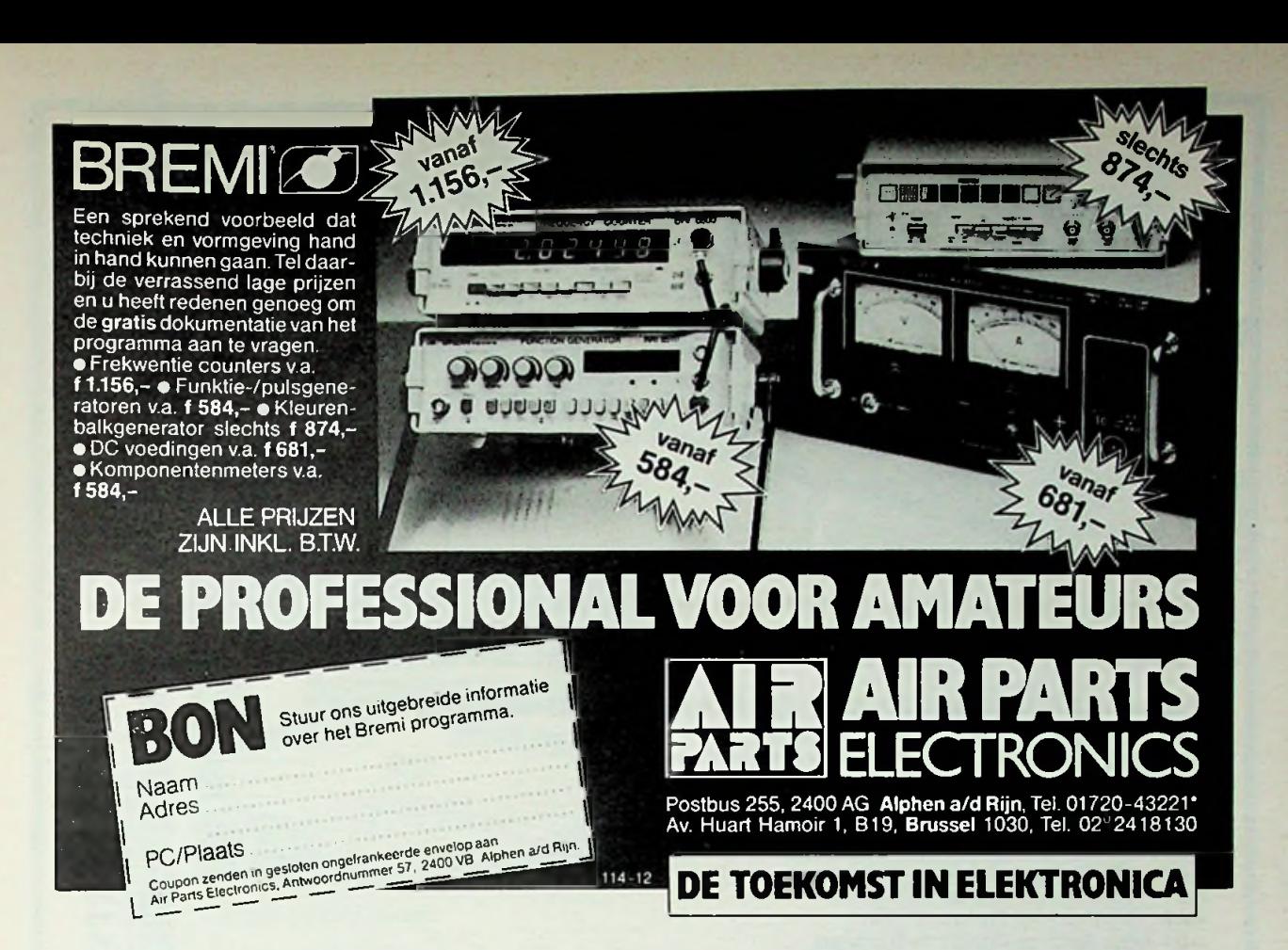

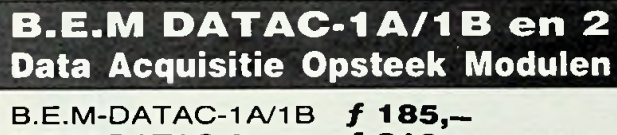

ƒ **310,** *<sup>f</sup>* 4.25 B.E.M-DATAC-2 Prijzen zijn excl. BTW

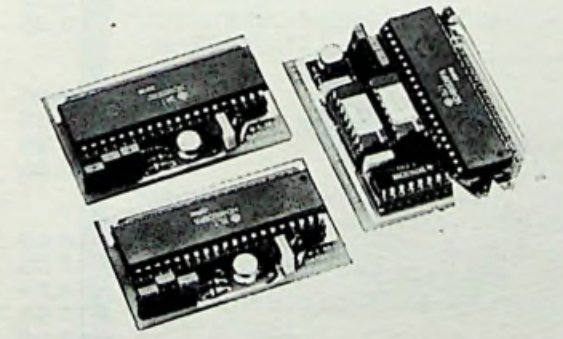

Alle modellen voorzien van 16 analoge ingangen met een 10-bit A/D-converter. Model 2 is bovendien voorzien van TWEE 8-bit D/A-converters.

De modellen 1A en 2 zijn VIA compatibel, de 1B is alleen PIA compatibel.

**PAST DIREKT IN EEN PIA (6520, 6521, 6820, 6821) OF VIA (6522) IC VOET.**

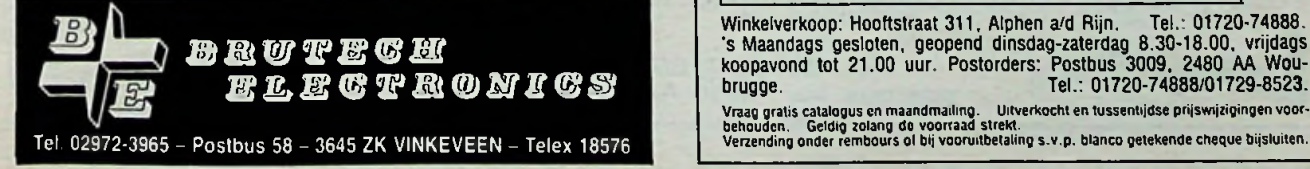

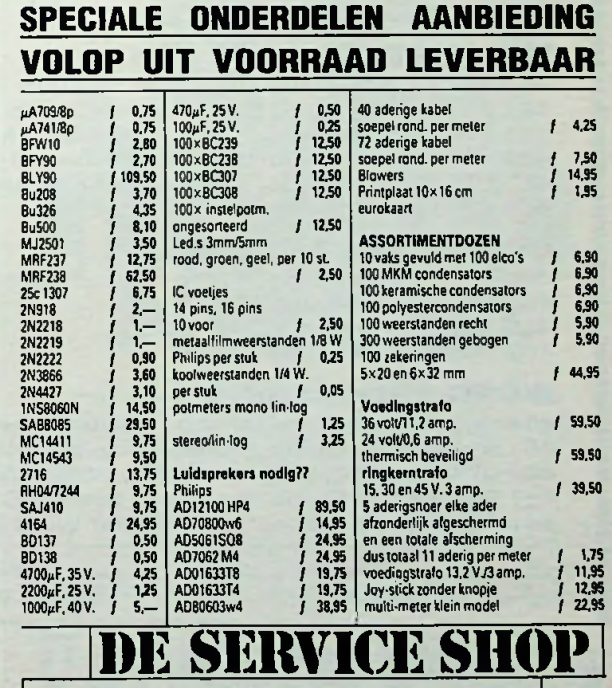

**VERZAAL ELECTRONICS**

Winkelverkoop: Hooftstraat 311, Alphen a/d Rijn. Tel.: 01720-74888.<br>'s Maandags gesloten, geopend dinsdag-zaterdag 8.30-18.00, vrijdags.<br>koopavond tot 21.00 uur. Postorders: Postbus 3009, 2480 AA Wou-<br>brugge.

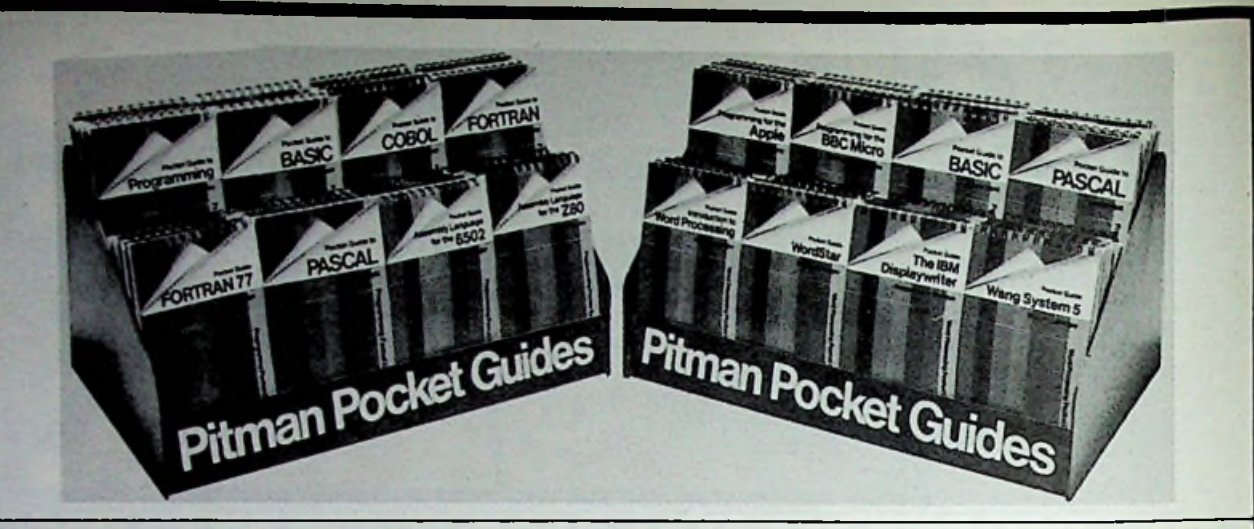

Covering all the major languages and many specific machines, operating systems and word processors, these handy pocket-size guides are designed specifically for quick access and ready reference. They are easy to read, easy to use and, with their distinctive covers, easy to find on the bookshelf.

# **PROGRAMMING** LANGUAGES AND TECHNIQUES

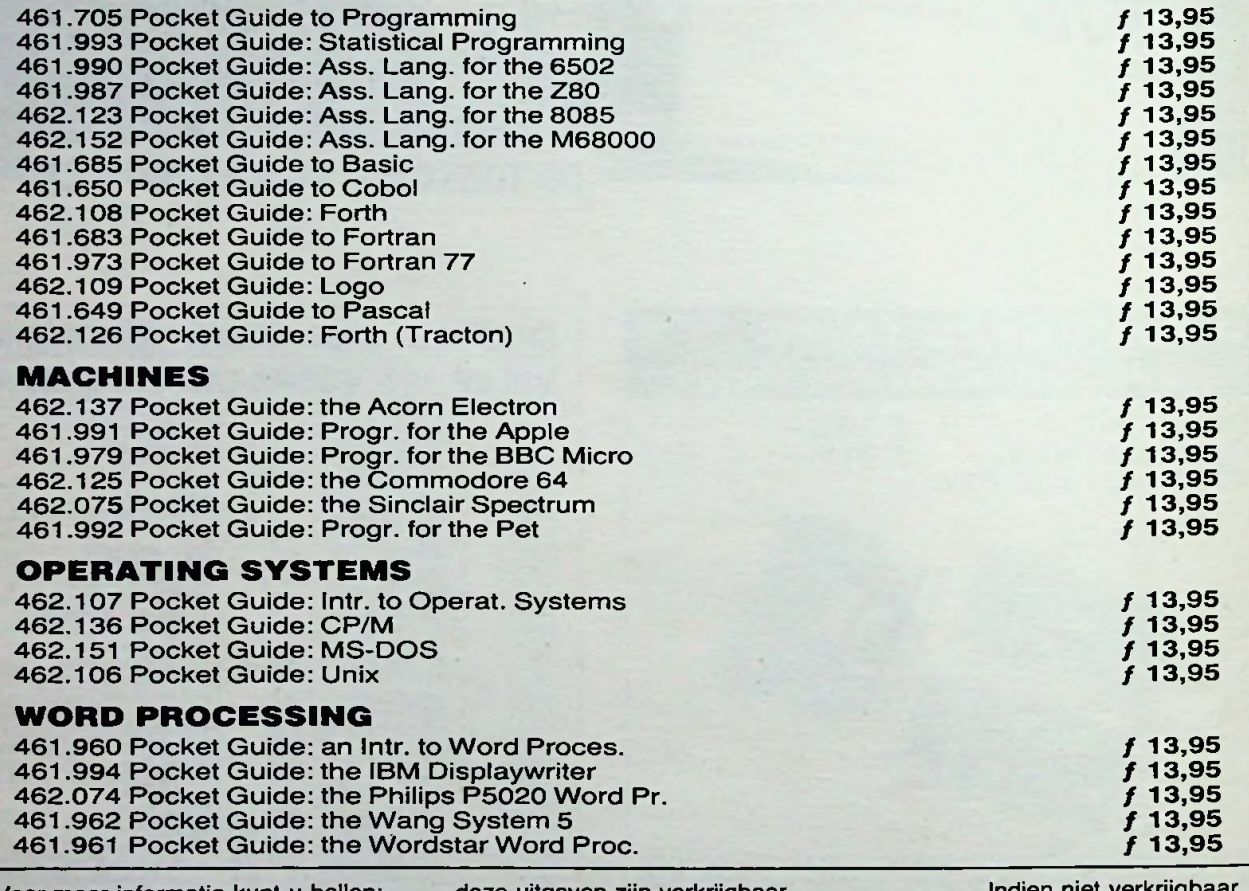

Voor meer informatie kunt u bellen: Uitgeverij De Muiderkring b.v.

deze uitgaven zijn verkrijgbaar bij radiozaken en boekhandel

Indien niet verkrijgbaar, belt u dan even De Muiderkring

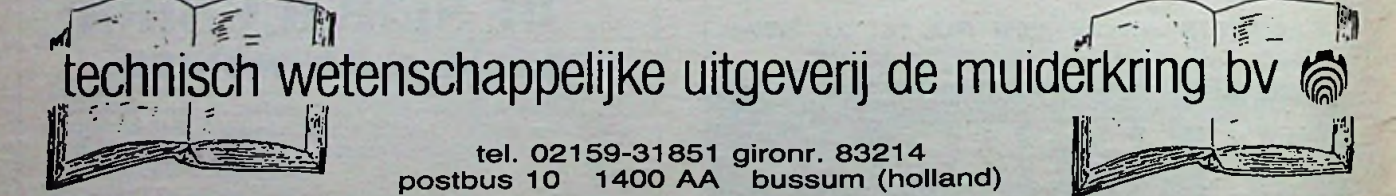

# Texas Instruments <sup>2</sup> biedt **experience in the set of the set of the set of the set of the set of the set of the set of the set of the set o**

TI is 's werelds grootste producent van 64k dynamische RAM's.

Door toepassing van de zgn. square array architektuur is een zeer geringe chipaimeting gerealiseerd met als resultaat een lage vermogenskonsumptie en een zeer hoge betrouwbaarheid.

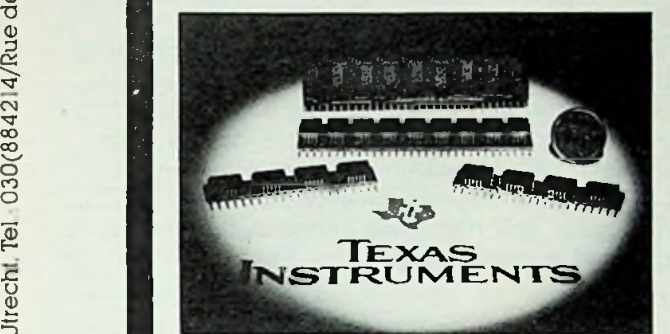

# TI biedt zoveel meer....

- $-$ single supply  $5V \pm 10\%$
- -low power: 125mW aktiet
- 17.5mW standby
- high speed: 120,150 en 200nsrow access
- $-$  protektie tegen alpha partikels ter voorkoming van solt errors
- -leverbaar in plastic, keramisch en MIL883B
- '-organisatie 64k <sup>x</sup> <sup>1</sup> ol lók <sup>x</sup> <sup>4</sup> -bijbehorende DRAM controller
- TMS4500ANL

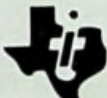

Nieuw van Texas Instruments: single in line geheugenmodules voor 4x meer geheugen per cm<sup>2</sup> PC-board en een ultra korte montagetijd. Leverbaar in  $0.9$ . 64k x 4 of 5, 64k x 8 ol 9 en 256kx 1.

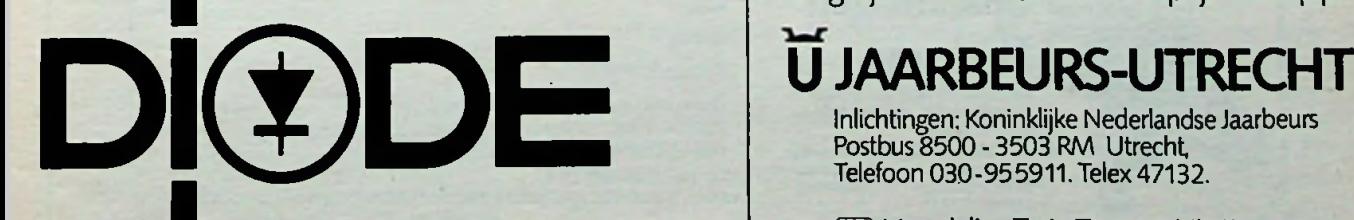

# **VRUE TUD, MAAK ER VAT V**

**<sup>Q</sup>** Techniek in Vrije Tijd, duizenden hobbyisten hebben er al veel kennis opgedaan en veel plezier beleefd. Kijken, meedoen, discussiëren, informeren over uw hobby en die van anderen.

De manifestatie Techniek in Vrije Tijd is vernieuwd! Ook is het programma uitgebreid. Naast modelbouw, electronica, metereologie, sterrenkunde, foto, film en video, is er ook meer dan ooit te zien op het gebied van materialen en gereedschappen. Als u wat van uw vrije tijd wilt maken bezoek dan eerst Techniek in Vrije Tijd!

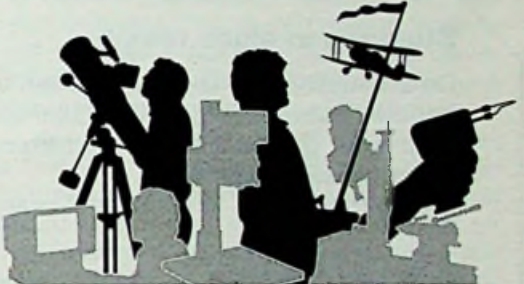

# **HECHNIEK RLJF1**

MANIFESTATIE VAN TECHNISCHE HOBBY'S, MODELBOUW, MATERIALEN EN GEREEDSCHAPPEN.

21 T/M 24 MAART 1985 Dagelijks van 10-18 uur. Entreeprijs f7.50 p.p.

Inlichtingen: Koninklijke Nederlandse Jaarbeurs Postbus 8500 - 3503 RM Utrecht Telefoon 030-955911. Telex 47132.

Q Voordelige Trein-Toegangbiljetten op 230 stations verkrijgbaar.

# *"Meer kans van slagen!"*

# Een van de vele redenen om bij Dirksen te studeren

Wie verder wil komen in de wereld van de elektronica of automatisering, vindt bij Dirksen vele mogelijkheden in praktijk- en resultaatgerichte opleidingen. Het erkende opleidingsinstituut Dirksen is dé specialist op dit gebied. Dat merkt u aan de gedegen opzet van het cursusmateriaal, aan de intensieve begeleiding door onze docenten en aan de hoge waardering voor onze opleidingen vanuit bedrijfsleven en overheid. Maar een graadmeter voor de kwaliteit van de cursussen is zeker ook het grote aantal cursisten dat de opleiding met succes voltooit.

onderdelenpakketten of oefensets.

keuze aan te vragen.

# */* Studeren in eigen tempo

De cursussen van Dirksen worden in principe schriftelijk gegeven. Hierdoor kunt u op ieder gewenst moment starten en in eigen tempo studeren.

Thuis, maar met "praktijkhulp" van bijv.

*Elektronica-opleidingen*

*A*

- . Basis elektronicus
- . Praktische halfgeleidertechniek
- . Televisietechnicus
- . Computertechnicus
- . Meet- en regeltechnicus
- . Middelbaar elektronicus
- . Examenopleiding technicus NERG . Speelautomatentechniek
- . Praktische digitale techniek
- . Digitale audio
- . Microprocessors/Microcomputers
- . Assembly programming 8080/8085 en interfacing
- 
- 
- systemen
- . Videotechniek . Zendamateur
- 

*Informatica-opleidingen*

. Basic Programming

Daarnaast kunt u aanvullende mondelinge lessen volgen. Al met al redenen genoeg om meer informatie over de cursus van uw

- . Pascal
- . Basiskennis processorbestuurde . Introductie computergebruik
	- . Inleiding adm. automatisering

i

!

- . Basiskennis Informatica <sup>1</sup> & 2
- . Bestandsorganisatie
- . Cobol T2
- . Basiskennis Wiskunde WO

**\ \**

woordapparaat). O-RB-CF

/

- . Org. en Inf.verzorging S1
- . Systeemonderzoek S3

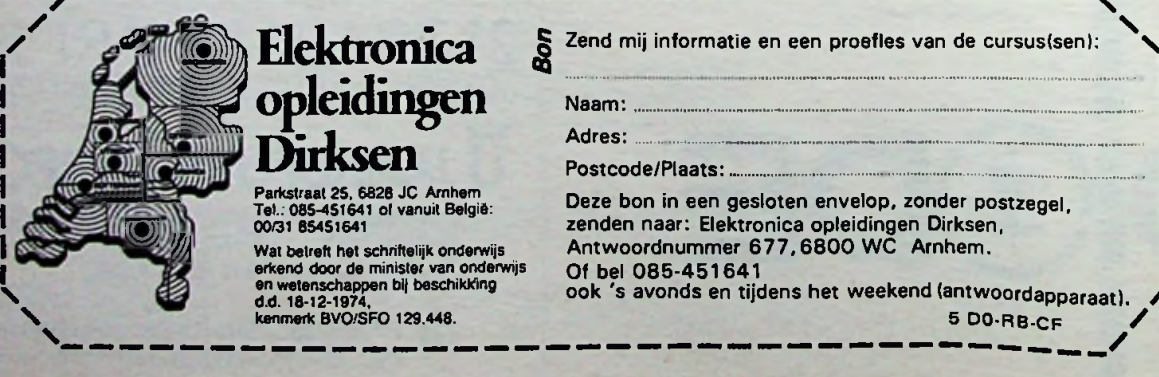

i

# **Elektronica-computers**

Een maandelijkse uitgave van uitgeverij De Muiderkring BV, Nijverheidswerf21,1402 BV Bussum. Postadres: Postbus 10,1400 AA Bussum. Tel.: 02159-31851, Telex: 15171. Postgiro 83214. Bank: Amro-bank, Weesp, rek. nr. 48.49.54.563. Postgiro België: 000-0600368-35.

# **Redactie**

Hoofdredacteur: H. B. Stuurman Eindredacteur: A.J. Vlaswinkel Redacteuren: C.J. Both, W. R. Goudschaal, L. Foreman (PA0VT», Drs. H. J. C. Otten, Jhr. P. J. H. Röell,J. Verstraten Vormgeving: J. Oosterdijk

# **Medewerkers**

J. H. Boschma, Ir. S. J. Hellings, W.Jak,<br>R.J. Majoor, R. ter Mijtelen, J. L. Molema<br>(PE0VMT), J. W. Richter, Ir. D. W. Rollema<br>(PA0SE), Drs. C. F. Ruyter, P. Stuivenberg,<br>Ir. M. J. van der Veen.

*Telefonisch spreekuur,* uitsluitend over in Radio Bulletin gepubliceerde schema's: iedere maandag tussen 16.00 en 17.00 uur op telefoon 02159-31851.

# **Abonnementen**

Abonnementsprijs voor 12 nummers per jaar is ƒ 49,50.

Abonnementen worden automatisch verlengd, tenzij uiterlijk drie maanden voor het einde van de abonnementsperiode bericht van opzegging is ontvangen, Betaling van abonnementsgeld uitsluitend d.m.v. de toegezonden *acceptgirokaart.* Adreswijzigingen opgeven aan de abonnementenadministratie met vermelding van *abonneenummer*(zie wikkel), naam, nieuwe èn oude adres. Teneinde vertraging in de afwikkeling van correspondentie over abonnementszaken te voorkomen, verzoeken wij u beleefd steeds uw *abonneenummer*(zie wikkel) te vermelden.

## **Advertenties**

Tarieven worden op aanvraag verstrekt door de advertentieafdeling: E. Lambert, M. Alandt

# RB in België

RB Elektronica Computers wordt in België vertegenwoordigd door: NV Internationale Drukkery en Uitgeverij Keesing, Keesinglaan 2-20, B-2100 Deurne-**Antwerpen. Tel.:** 03-3243890, Telex: 32507 keesng b. Postrekening: 000-0012775-68. Abonnementsprijs: 1000 BFr. perjaar.

Verschijnt maandelijks maart 1985 54ejaargang, nr. 3

# ISSN: 0165-6104

Het geheel of gedeeltelijk overnemen van de inhoud zonder toestemming is verboden. Gepubliceerde schakelingen, e.d. kunnen door een Nederlands octrooi zijn beschermd, in welk geval de octrooiwet alleen toepassing voor persoonlijk gebruik toestaat. Voor de gevolgen van onverhoopte fouten in tekeningen en bouwbeschrijvingen wordt geen aansprakelijkheid aanvaard.

Pedactioned

# Omwenteling op printkaartgebied

In dit nummer vindt u het tweede deel van het artikel "Oppervlaktemontage in opmars". Waarom is oppervlaktemontage zo belangrijk? Wel, omdat het een revolutie zal gaan betekenen op het gebied van de bestukking van printkaarten.

Oppervlaktemontage is enigszins vergelijkbaar met het persen van een grammofoonplaat. In één handeling kunnen alle weerstanden, condensatoren, transistoren enzovoort op de printkaart worden aangebracht. Bij de conventionele bestukkingsmethode wordt ieder onderdeeltje afzonderlijk op de printkaart gemonteerd. Het is veel meer een serieel gebeuren, waarbij ieder onderdeel afzonderlijk wordt geplaatst.

Oppervlaktemontage is ideaal voor de assemblage van grote aantallen van dezelfde printkaarten. Dat is vooral het geval bij consumenten-elektronica. Gebruik van deze nieuwe techniek in televisietoestellen, videorecorders, hifi-apparatuur en personal computers zal niet lang op zich laten wachten.

Ook de vervaardiging van de gedrukte schakeling zelf kan binnenkort wel eens een omwenteling te zien geven. Wetenschapsmensen van het General Electric Research en Development Center te Schenectady in de VS hebben namelijk een nieuw produktieproces voor gedrukte bedradingskaarten ontwikkeld. Het is een zeefdrukproces dat berust op gebruik van een reeks metallische "inkten". Deze inkten bestaan uit vloeibare polymeren, die worden geladen met fijne poedervormige metalen; veelal een mengsel van ijzer en nikkel. Door middel van zeefdruk wordt de inkt als sporenplan op de isolerende ondergrond aangebracht en in een oven uitgehard.

Vervolgens wordt het bedradingspatroon geplateerd door de kaart in een speciaal bad met kopersulfaat te dompelen. Het metaalpoeder in de verduurzaamde inkt lost daarbij op, terwijl zuiver koper uit het bad de plaats van het metaalpoeder inneemt. De zo verkregen koperfilm is sterk geleidend en kan zonder voorbehandeling worden gesoldeerd en ook de hechting aan de onderkant is zeer goed.

In vergelijking met de halfgeleidertechniek heeft de assemblagetechniek na de introductie van de printkaart weinig vooruitgang te zien gegeven. De basis voor een enorme sprong voorwaarts is nu gelegd. *H. B. Stuurman*

# RB in Hobbyscoop

De artikelenserie "Audiotechniek en computers" is een succes. Dit is in niet geringe mate te danken aan het feit, dat gebruik wordt gemaakt van de NOS Basicode. Het programma kan daardoor op bijna alle computers draaien. Naar verwachting zal het radioprogramma NOS-Hobbyscoop op 27 maart een interview met de auteur, Hans Beekhuizen, uitzenden, waarin deze ingaat op de achtergronden van zijn computerprogramma. Op 29 maart hoopt men het programma zelf uit te zenden. Raadpleeg voor de zekerheid wel even uw radiogids!

# *Rubriek Lezersforum*

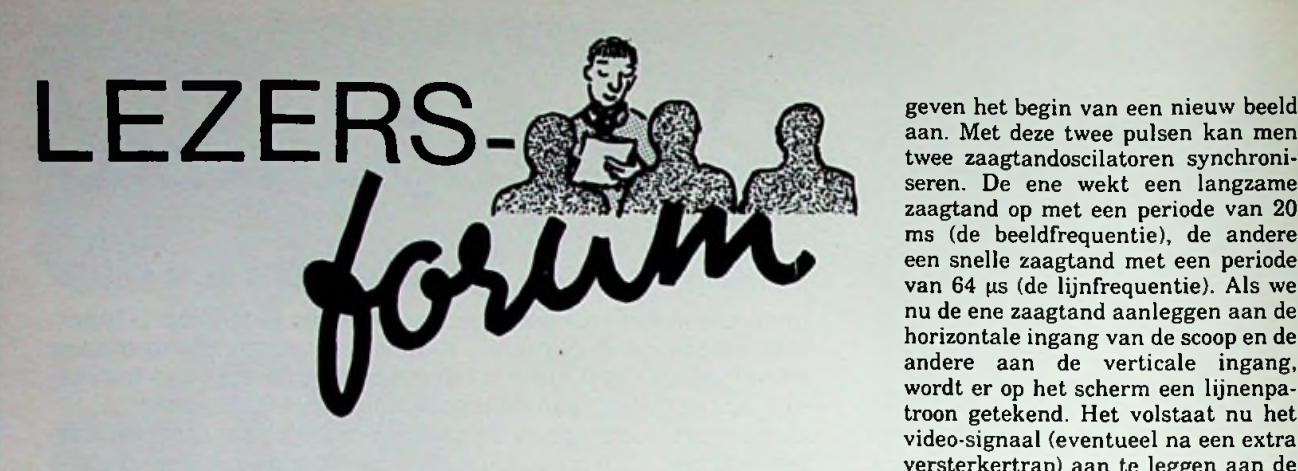

**Lezersforum is een maandelijkse rubriek, waarin vragen van lezers die door de redactie van algemeen belang worden geacht uitvoeriger aan de orde komen dan mogelijk is in een persoonlijk antwoord. Stuur vragen die u voor deze rubriek in aanmerking vindt komen naar: Uitgeverij De Muiderkring, Afdeling Lezersforum, Postbus 10,1400 AA Bussum.**

# Oscilloscoop als computermonitor?

*De heer H. te Amsterdam stelde ons een, volgens hem, voor de hand liggende vraag. Is het mogelijk een oscilloscoop zo om te bouwen (of een klein voorzetapparaatje te bouwen) dat het apparaat als monitor voor een huiscomputer kan worden gebruikt? En zo ja, zou u zo'n schakeling kunnen ontwerpen en publiceren?*

Inderdaad, een voor de hand liggende vraag. Want ga maar even na. De bandbreedte van zelfs de goedkoopste hobby-oscilloscoop is tegenwoordig zo groot dat de duurste speciale computermonitor van opwinding verbleekt. Bovendien heeft iedere scoop een zogenoemde Z-modulatie-ingang, waarmee men de intensiteit van de elektronenstraal kan variëren. De kleur van de fluorescerende laag is groen en weliswaar is het scherm heel klein, maar toch even groot als bijvoorbeeld de gebruikte papierbreedte van een Spectrum- of Seikosha-GP-

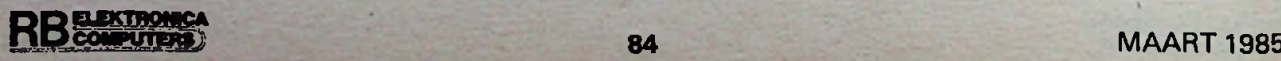

50-printer. En de tekst, die op deze apparaten wordt geprint, is goed te lezen dus waarom zou dezelfde tekst op het scherm van een scoop dat niet zijn! De meeste serieuze elektronici hebben wèl een oscilloscoop (wat begin je zonder zo'n ding?), maar waarschijnlijk geen monitor voor hun computer. Of er wordt een klein draagbaar teeveetje gebruikt (resultaat; zeer onscherp beeld vanwege de volstrekt ontoereikende bandbreedte) of er wordt regelmatig met de grote huis-TV heen en weer gesleept (resultaat; ruzie en moeilijke afspraken). Wat ligt er dus meer voor de hand dan te onderzoeken of dat dure apparaat dat scoop heet, niet dubbel kan worden gebruikt! Helaas, het gaat niet!

Ongeveer een half jaar geleden hebben we geprobeerd zo'n voorzetapparaatje te ontwerpen. Technisch gezien is dat een fluitje van een cent. Zoals in afb. <sup>1</sup> is getekend, volstaat het het video-signaal uit de computer af te takken en door middel van een sync-scheider de horizontale van de verticale sync-pulsen te scheiden. De eerste bepalen de start van een nieuwe lijn uit het beeld en de tweede aan. Met deze twee pulsen kan men twee zaagtandoscilatoren synchroniseren. De ene wekt een langzame zaagtand op met een periode van 20 ms (de beeldfrequentie), de andere een snelle zaagtand met een periode van 64 µs (de lijnfrequentie). Als we nu de ene zaagtand aanleggen aan de horizontale ingang van de scoop en de andere aan de verticale ingang, wordt er op het scherm een lijnenpatroon getekend. Het volstaat nu het video-signaal (eventueel na een extra versterkertrap) aan te leggen aan de Z-modulatie van de scoop en de schakeling is klaar!

Tot nu toe gaat alles prima. Waar men echter op vastloopt is op de veel te lage helderheid van een oscilloscoopbeeldbuis. Het door de computer gegenereerde beeld verschijnt weliswaar keurig en zeer scherp op het scherm van de scoop, maar de intensiteit is zo laag dat men zelfs in absolute duisternis moeite heeft met het lezen van de tekst. Vergeet niet dat een scoop met een naversnellingsspanning van enige kV's werkt en de naversnellings-anode van een TV gestuurd wordt met een spanning van 15 tot 25 kV! En dat komt doordat een scoop per definitie een apparaat is waarbij één lijn op het scherm wordt geschreven en een televisie een apparaat is waarbij het volledige scherm vol wordt geschreven met lijnen.

# **Synchrone en asynchrone schakelingen**

*De Heer L te Maastricht heeft een CMOS-databoek gekocht en komt enige termen tegen die hem niets zeggen. Wat is, om maar wat te noemen, het verschil tussen synchrone en asynchrone tellers, iszijn vraag.*

*Afb. 1 Hoe hetzou kunnen...*

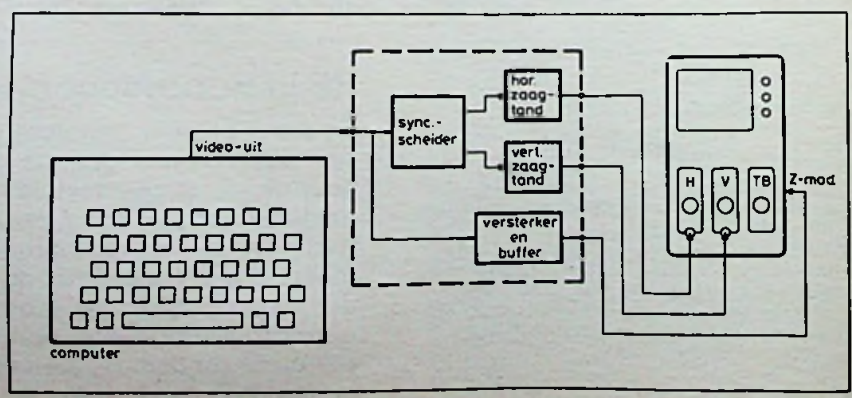

# *Rubriek Lezersforum*

In de hobby-elektronica zal men niet vaak te maken krijgen met dit verschil, mijnheer L. Toch duiden deze termen op een belangrijk begrip uit de digital elektronica en het is dus wel zinvol om er even wat dieper op in te gaan. Tellers, dat is bekend, zijn schakelingen die zijn samengesteld uit een aantal achter elkaar geschakelde flipflops en die in het algemeen de frequentie van een ingangssignaal door een bepaalde factor delen. De meest simpele manier om dat te doen is geschetst in afb. 2. Achter elkaar zijn n flipflops geschakeld en de klokingang van een flipflop wordt gestuurd uit de Q-uitgang van de vorige schakeling. In het algemeen reageren flipflops op de negatieve flank van het kloksignaal en als we even voor het gemak aannemen dat alle Quitgangen bij de start "L" zijn dan geven de grafieken van afb. 2 de fundamentele delerwerking van de schakeling weer. Na iedere negatieve klokfiank klapt de eerste flipflop om. De tweede klapt om na iedere negatieve flank van  $Q_A$  en zo verder. De frequentie van ieder Q-signaal is de helft van de frequentie van het Q-lsignaal! Deze schakeling heeft echter als nadeel dat er aanzienlijke vertragingen ontstaat tussen het ogenblik waarop het originele kloksignaal van waarde verandert en het ogenblik

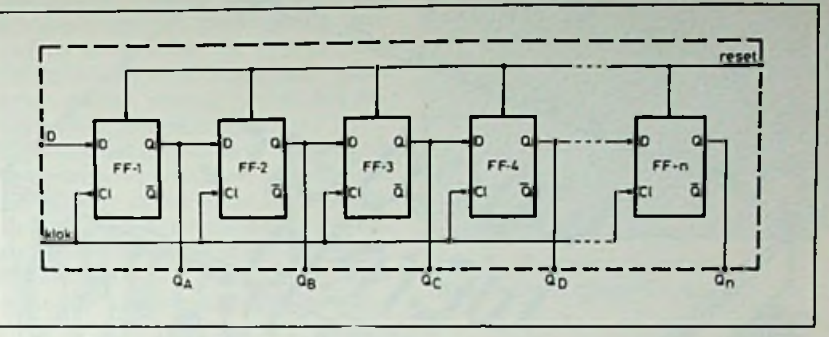

*Afb. 3 Basiswerking van een synchrone teller.*

waarop één van de hogere uitgangen omklapt. Iedere flipflop heeft immers een bepaalde doorlooptijd en een zeer klein, maar wel meetbaar, tijdverschil tussen het aanleggen van het kloksignaal en de reactie daarop aan de uitgang. Bij'deze schakeling tellen de doorlooptijden van alle flipflops zich bij elkaar op! Kijk bijvoorbeeld naar de reactie van de schakeling op de vierde klokpuls. Deze negatieve flank brengt  $Q_A$  in de "L"-toestand, maar vanwege de doorlooptijd van de eerste flipflop ontstaat er een tijdverschil Atl tussen de negatieve klokflank en het negatief worden van de uitgang. Nu heeft de negatieve flank van Q<sub>A</sub> het omslaan van de tweede flipflop tot gevolg. Maar ook nu zal er

## *Afb. 2 Principescherna van een asynchrone teller.*

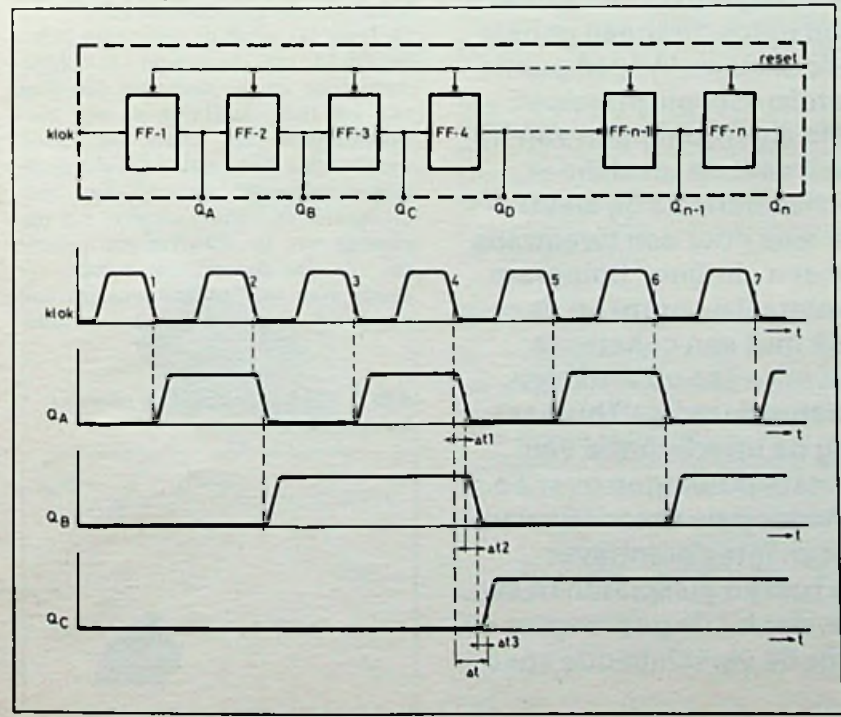

een tijdvertraging van At ontstaan tussen oorzaak en gevolg! Kortom; QR wordt eerst 2x At micro-seconde na de flank van de klok "L". Deze "L" triggert de derde flipflop, die zijn Qcuitgang naar "H" stuurt. Maar, inderdaad, ook na een vertraging At. Hoe meer flipflops er in de actie betrokken zijn, hoe groter de totale vertraging wordt tussen oorzaak op de ingang van het IC en gevolg op de n'e uitgang van de schakeling. Voor sommige toepassingen kan dat zeer ernstige gevolgen hebben en vandaar dat men dit soort asynchrone schakelingen dan ook nooit in hf-apparatuur zal aantreffen. Soms noemt men asynchrone tellers ook wel eens "ripple-counters" en deze naam is zeer treffend gekozen, want een pulsflank plant zich als het ware als een soort golfje over het water voort door de schakeling.

Nu een synchrone teller. Het algemene schema van een sychrone teller is getekend in afb. 3. Meestal gebruikt men D-flipflops, die op de getekende manier met elkaar worden doorverbonden. Iedere klok wordt rechtstreeks gestuurd uit de gelijknamige IC-ingang en het zal duidelijk zijn dat er nu van vertragingen tussen een gebeurtenis op de klok en de reactie daarop van het IC geen sprake is! Wel is het zo dat het niet eenvoudig is om met dit soort tellers praktisch bruikbare delerketens samen te stellen. Tussen de Q-uitgang van een flipflop en de D-ingang van de volgende moeten dan vrij ingewikkelde poortschakelingen worden opgenomen, die natuurlijk wèl in het IC zelf kunnen worden geïntegreerd. Voor het samenstellen van schuifregisters zijn dit soort synchrone tellers echter uitermate geschikt, omdat de werking van een D-flipflop zo is dat de Quitgang de informatie op de D-ingang overneemt bij het verschijnen van een klokpuls.

**Dent** 

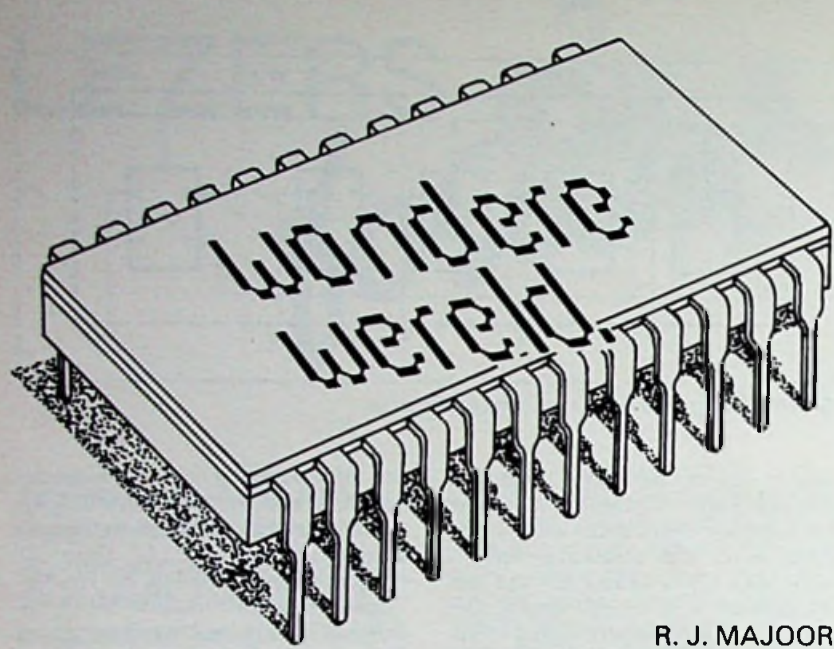

# De uiterst wonderlijke wereld van de holografie

**De naam hologram hebben we te danken aan Dennis Gabor, die uitgebreide proeven nam op het gebied van drie-dimensionale fotografieën. Hologram is een samentrekking van de Griekse woorden holos, hetgeen geheel betekent, en gram, dat voor bericht staat. In 1948 publiceerde hij in de uitgave "A new microscopie principe" zijn ideeën over de fundamentele eigenschappen van holografie. De titel van het boek verraadt de invalshoek, namelijk voorkomen van sferische aberratie bij elektronenmicroscopen. Hij verving de lens door een tweetraps werkwijze: opname van wat nu een "in-line" hologram wordt genoemd (met een coherente lichtbron) en de reconstructie van die opname (ook met een coherente lichtbron). Gabor grondde zijn werkwijze op artikelen, die in 1801 verschenen van de natuurkundige Thomas Young. Daarin verklaarde Young de interferentie van (licht)golven. Hij baseerde zijn beschouwingen over de golflengte van het licht onder meer op de theorieën van Newton, die onderzoek wijdde aan interferentieverschijnselen in dunne luchtlagen tussen glasplaten (Newton-ringen). Young kwam zover, dat hij de golflengten en de bijbehorende frequenties voor de verschillende spectraalkleuren berekende.**

# **Techniek achter het maken van een hologram**

Fotografie maakt gebruik van twee aspecten van licht: de intensiteit en de golflengte. In de holografie wordt het derde aspect van licht ook gebruikt: de fase. De afstand en positie van de verschillende delen van het object worden weergegeven door het faseverschil van de lichtgolven, die door de verschillende beeldpunten van het object worden doorgelaten of weerkaatst.

Een andere belangrijke eigenschap voor holografie is interferentie. Interferentie maakt het mogelijk, de fase-inhoud van een golfvorm te registreren. Komen twee golven van dezelfde golflengte in één punt samen, dan kunnen zij elkaar verzwakken of juist versterken. Dit verschijnsel kennen wij in de elektronica ook.

Om de fase-inhoud van het weerkaatste licht te kunnen behouden dient de lichtbron een vast faseverband te hebben. Een lichtbron met vast faseverband is de laser. Laserlicht is volkomen monochromatisch, van één golflengte en de elektronen vertrekken slechts onder stimulans, maar wel gelijktijdig. Licht dat aan deze twee eigenschappen voldoet heet coherent licht.

# **Opnametechniek voor driedimensionale hologrammen**

In afb. <sup>1</sup> ziet u het principe van de holografische opneemtechniek. De laser (1) zendt de coherente lichtbundel (2) uit. De spiegel (3) is halfdoorlatend en zal derhalve een deel van het licht doorlaten en een deel weerkaatsen. De onder een hoek weerkaatste lichtbundel (4) wordt de referentiebundel genoemd. Een lens (5) spreidt de bundel uit over het oppervlak van het fotografisch materiaal (6). De doorgelaten bundel (7) wordt door een andere lens (8) ook verspreid, maar nu over het te holo-

*Afb 1 Principe-opstelling voor een holografische opname.*

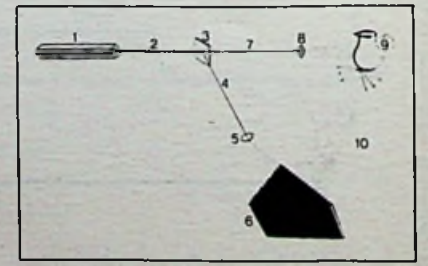

graferen object (9). Elk door de lichtbundel belicht punt van het voorwerp weerkaatst het licht diffuus in alle richtingen, ook naar het fotografisch materiaal.

In de fotografische emulsie komen de lichtbundel van de lens en van het object samen. Daar beide van dezelfde coherente lichtbron afkomstig zijn, treedt daar de interferentie op. Afhankelijk van de door beide straalbundels afgelegde weg zullen zij een bepaald faseverschil vertonen. Be-*lijnenpatroon op een hologram*. <sup>f</sup> draagt het verschil een geheel aantal golflengten, dan zullen zij elkaar versterken. In het geval van een oneven aantal halve golflengten is er geen of weinig lichtintensiteit. Dit geldt voor alle punten van het object, die lichtstralen reflecteren. Na het ontwikkelen van het fotografisch materiaal resulteert dit in plaatsen die meer of minder zwart zijn; het resultaat van de interferentie is vastgelegd. Deze opname noemt men een hologram.

# Zichtbaar maken van het vastgelegde beeld

Dit gebeurt door middel van een passende verlichting van het hologram. Afb. 2 geeft daar een schematische weergave van. Laserbundel (2) en lens (3) belichten het hologram (4) onder ongeveer de hoek van de refe-

## *Afb. 2 Reconstructie van een holografisch beeld.*

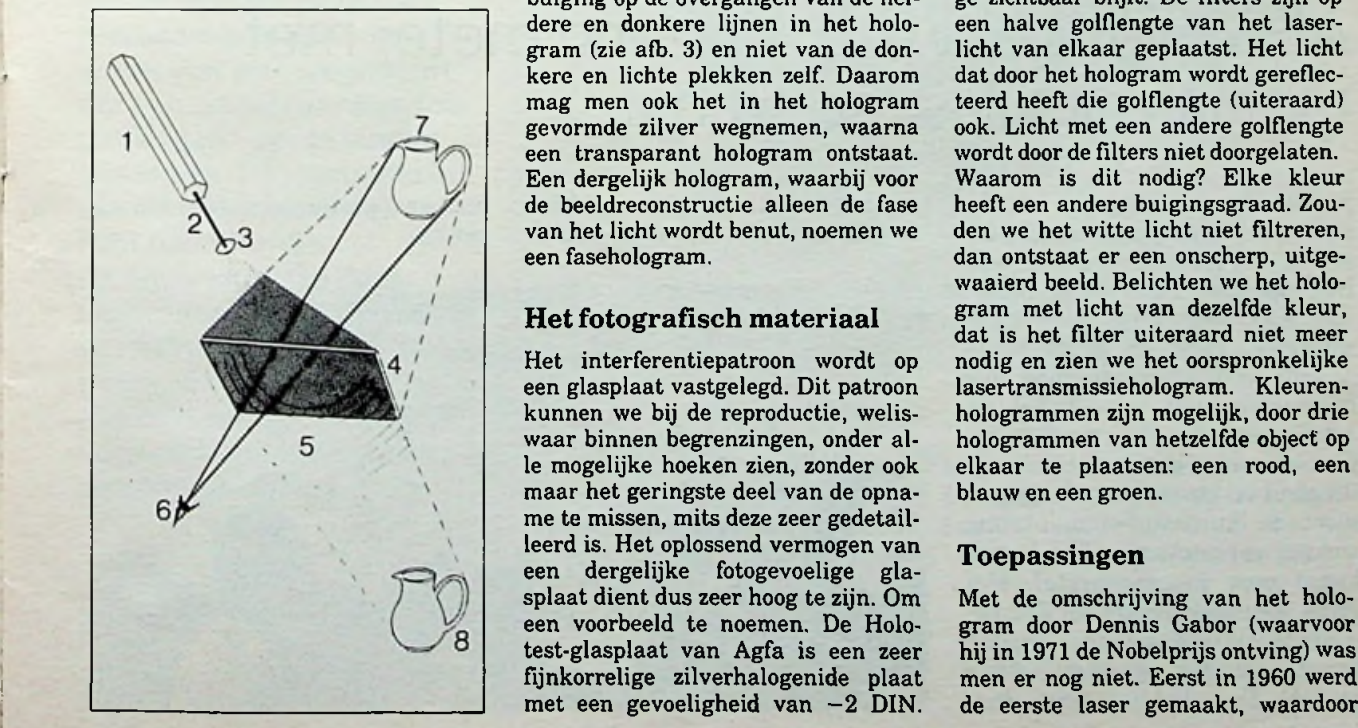

rentiebundel tijdens de opname. Het hologram dient nu als buigingsraster voor de lichtbundel. De door dit raster afgebogen en in intensiteit variërende stralen vormen achter het hologram een golfpatroon (5).

Wanneer het golfpatroon het oog van de waarnemer treft, kan deze niet onderscheiden of het beeld rechtstreeks van het object afkomstig is of ontstaat door afbuiging in het hologram. Hij ziet het object exact op de plaats waar het zich oorspronkelijk bevond.

# Waarom nu driedimensionaal?

Elk punt van het holografisch materiaal heeft een opname van het object, vanuit een steeds ander standpunt. Het perspectief van het beeld zal daarom veranderen als de kijker zijn positie ten opzichte van het hologram verandert. Hij ziet het hologram niet als totaalopname, maar alleen dié deeltjes op het hologram die tijdens de opname onder dezelfde hoek werden belicht. Elk deeltje van het fotografisch materiaal bevat derhalve complete drie-dimensionale beelden van het object. Daarin schuilt tevens het geheim van het gebroken hologram, waarin men ondanks dat men toch een geheel beeld, onder verschillende hoeken, van het object kan zien.

Dat men het beeld als zodanig kan waarnemen is het gevolg van lichtafbuiging op de overgangen van de heldere en donkere lijnen in het hologram (zie afb. 3) en niet van de donkere en lichte plekken zelf. Daarom mag men ook het in het hologram gevormde zilver wegnemen, waarna een transparant hologram ontstaat. Een dergelijk hologram, waarbij voor de beeldreconstructie alleen de fase van het licht wordt benut, noemen we een fasehologram.

# Het fotografisch materiaal

Het interferentiepatroon wordt op een glasplaat vastgelegd. Dit patroon kunnen we bij de reproductie, weliswaar binnen begrenzingen, onder alle mogelijke hoeken zien, zonder ook maar het geringste deel van de opname te missen, mits deze zeer gedetailleerd is. Het oplossend vermogen van een dergelijke fotogevoelige glasplaat dient dus zeer hoog te zijn. Om een voorbeeld te noemen. De Holotest-glasplaat van Agfa is een zeer fijnkorrelige zilverhalogenide plaat

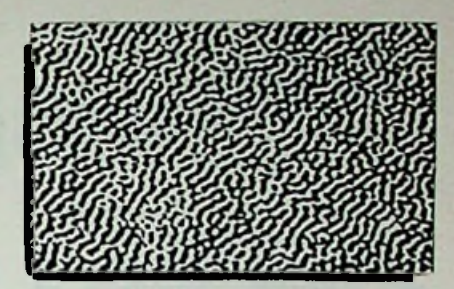

*Afb. 3 Vergroting van het*

Dat komt overeen met 0,5 ASA! Door deze lage gevoeligheid heeft de glasplaat een oplossend vermogen van maar liefst zesduizend lijnen per millimeter. Dat is nodig, omdat er voor de opnamen van hologrammen gebruik wordt gemaakt van licht met een golflengte van ca. 650 nanometer.

# Reflectie van hologrammen

Naast transmissiehologrammen kennen we ook reflectiehologrammen. Deze zijn interessant omdat ze zichtbaar zijn te maken met een gewoon wit-licht spotje.

Reflectiehologrammen zijn monochromatisch: in één kleur en zwart. De beschikbare kleuren zijn groen, geel-oranje en rood. Dit soort hologram bevat interferentiefilters, die het (witte) licht filteren. Het effect is, dat de oorspronkelijke kleur als enige zichtbaar blijft. De filters zijn op een halve golflengte van het laserlicht van elkaar geplaatst. Het licht dat door het hologram wordt gereflecteerd heeft die golflengte (uiteraard) ook. Licht met een andere golflengte wordt door de filters niet doorgelaten. Waarom is dit nodig? Elke kleur heeft een andere buigingsgraad. Zouden we het witte licht niet filtreren, dan ontstaat er een onscherp, uitgewaaierd beeld. Belichten we het hologram met licht van dezelfde kleur, dat is het filter uiteraard niet meer nodig en zien we het oorspronkelijke lasertransmissiehologram. Kleurenhologrammen zijn mogelijk, door drie hologrammen van hetzelfde object op elkaar te plaatsen: een rood, een blauw en een groen.

# Toepassingen

Met de omschrijving van het hologram door Dennis Gabor (waarvoor hij in 1971 de Nobelprijs ontving) was men er nog niet. Eerst in 1960 werd<br>de eerste laser gemaakt, waardoor

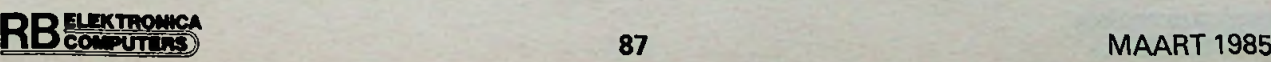

het vervaardigen van hologrammen praktisch mogelijk werd. Het eerste "echte" hologram werd in 1963 gemaakt. Vandaag de dag is holografie de experimentele fase ontgroeid en wordt zowel industrieel als commercieel toegepast.

Commercieel in de vorm van tentoonstellingen, publiciteitsmateriaal en reclame. Industrieel voor het testen van materialen, bijvoorbeeld op breuk. Dit geschiedt door het maken van interferentiepatronen, die ontstaan door trilling. Zo kunnen ook lijmvlakken op hechting worden gecontroleerd. In feite is het mogelijk van elk voorwerp een trillingspatroon te maken, waarbij bijvoorbeeld de frequentie als variable is te nemen.

Een ander toepassingsgebied is het vervaardigen van specifieke kleuren, alleen te verkrijgen door holografie. Nabootsing van die kleuren is op geen enkele andere wijze mogelijk. Waardepapieren kunnen van een compleet holografisch verkregen kleurenspectrum worden voorzien, monochromatisch, zowel als achromatisch.

Een specifieke toepassing vindt men al lange tijd in de kunst. Het is moeilijk aan te geven op welke wijze hieraan gestalte wordt gegeven, maar één zal ik u niet onthouden (behalve de levensechte vuilnisemmer, je zou hem zó willen aanraken, om te zien of hij niet echt is). Het gebroken wijnglas op een plateautje vóór een hologram. Kijk je recht in het hologram, dan is het wijnglas weer heel.

## Literatuur

- "Thomas Young, grootvader van de holografie", R. L. van Renesse, Geodesia, sept. '83.

- "Technische informatie NDT/Holografie", Agfa-Gevaert NV, Mortsel.

- "Colour in Holography", Walter Spierings.

## Wondere Wereld in België

Het televisieprogramma Wondere Wereld zal ook in België worden uitgezonden. Op vrijdagavond 22 februari en 22 maart (de eerste uitzending was op 25 januari) om 19.00 uur zal de Christen Demokratische Omroep (CDO) uitzendingen van 10 minuten verzorgen. De aanleiding om Chriet Titulaer te vragen dit programma ook in België te brengen was de beurs Flanders Technology, die eind februari en begin maart in Gent wordt gehouden. Het CDO vond de noviteitenshow van Titulaer goed aansluiten bij deze belangrijke beurs. In beide gevallen is er een zwaar accent op de innovatie. Een tweede aanleiding vormde het gedrag van het Nederlandse ministerie van WVC ten aanzien van "reclame". Ook in België is het niet toegestaan uitzendingen dienstbaar te maken aan reclame. De toetsing van de regel geschiedt echter op basis van journalistieke uitgangspunten. Zo kan een nieuw produkt zonder enig probleem worden getoond. Enkele onderwerpen die voor de Nederlandse uitzending waren vervaardigd zullen nu via België worden uitgezonden, zodat tenminste de kijkers in het zuiden van Nederland (en het midden van Nederland als ze op de kabel zijn aangesloten) bij kunnen blijven met de nieuwste ontwikkelingen op het gebied van wetenschap en techniek. De onderwerpen in de Belgische uitzendingen zijn alle verschillend van de Nederlandse editie.

# AEG overspant ruim duizend meter met metaalvrije glasvezelkabel

Met de overspanning van het Kochertal bij Künzelsau heeft AEG een Europese primeur behaald. Een speciale metaalvrije kabel met glasvezels werd ontworpen, waarmee, door de grote bandbreedte en de ongevoeligheid voor hoogspanningen, deze kabel geschikt werd voor informatietransport. Om zo'n grote afstand vrijdragend te kunnen overbruggen, moet de kunststof-ommanteling wel erg versterkt zijn. Het bewijs hangt over het Kochertal. Het grote voordeel hierbij is, dat bestaande masten kunnen worden benut door het "geringe" extra gewicht. De kabel bevat twee mo-

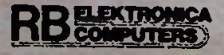

*i*

s ? '

tenvezels bij een diameter van 19 per km.

no-modevezels en vier gradiën- mm en een gewicht van 365 kg

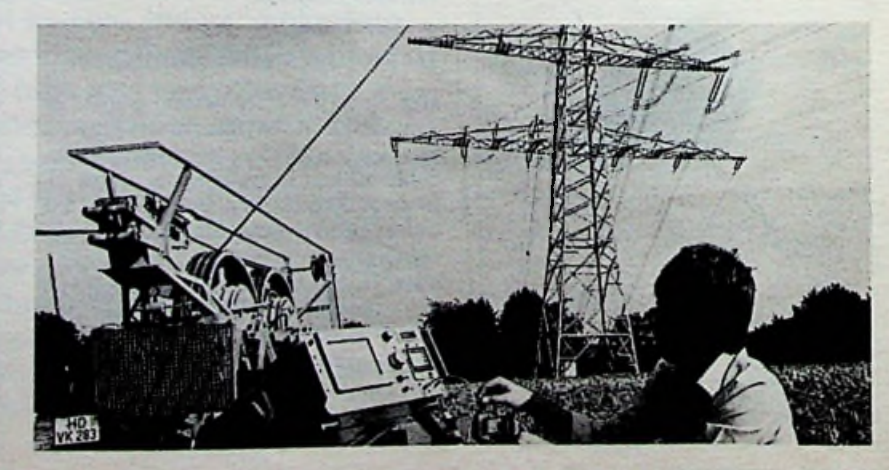

*Bouwontwerp LED-matrix*

**dul«** *LEDinatri\*\*\*°*

# Voor lopende H. BENDER teksten en figuren

**Lichtkranten, in diverse formaten, worden steeds vaker gebruikt voor reclamedoeleinden en het ontwerpen van deze schakeling komt voort uit de vraag:** "Hoe werkt zoiets **eigenlijk?" Dit ontwerp moet dan ook in de eerste plaats worden gezien als een soort principe-ontwerp, wat niet wegneemt dat er best wel aardige toepassingen voor te vinden zullen zijn. Bijvoorbeeld in de modelbouw of als verlicht naambordje. De beperking van deze LED-matrix ligt in het feit dat het programma vastligt in een 2K EPROM en dus niet even door middel van een toetsenbord kan**

# Principeschema

van de lichtkrant. Het is tamelijk

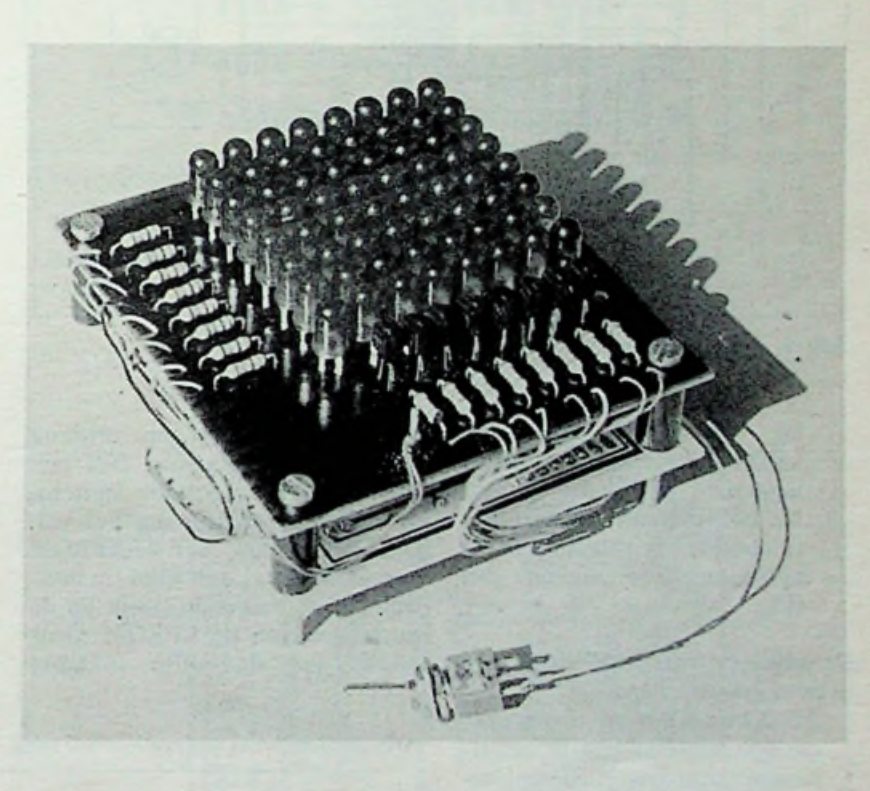

**ward confects and the recht-toe-recht-aan en eenvoudig teller fungeert als een soort ver-<br><b>worden gewijzigd.** van opzet. Een 2K EPROM (IC1) keersregelaar en heeft drie funcvormt het hart van de schakeling ties: en bevat het programma. Timer 7555 (IC4) is een vrijlopende oscillator, die een frequentie levert van ongeveer 1040 Hz.

Afb. 1 toont het complete schema Dit signaal wordt toegevoerd aan van de lichtkrant. Het is tamelijk een binaire teller 4040 (IC3), deze

keersregelaar en heeft drie func-

- 1. Aansturen van de drie laagste adrespennen van de EPROM (A0, Al en A2. Dit zijn acht adressen).
- 2. Met behulp van IC6 en T1...T8, de cathoden van de,

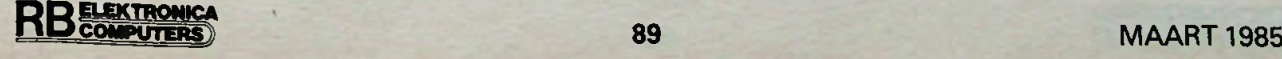

# *Bouwontwerp LED-matrix*

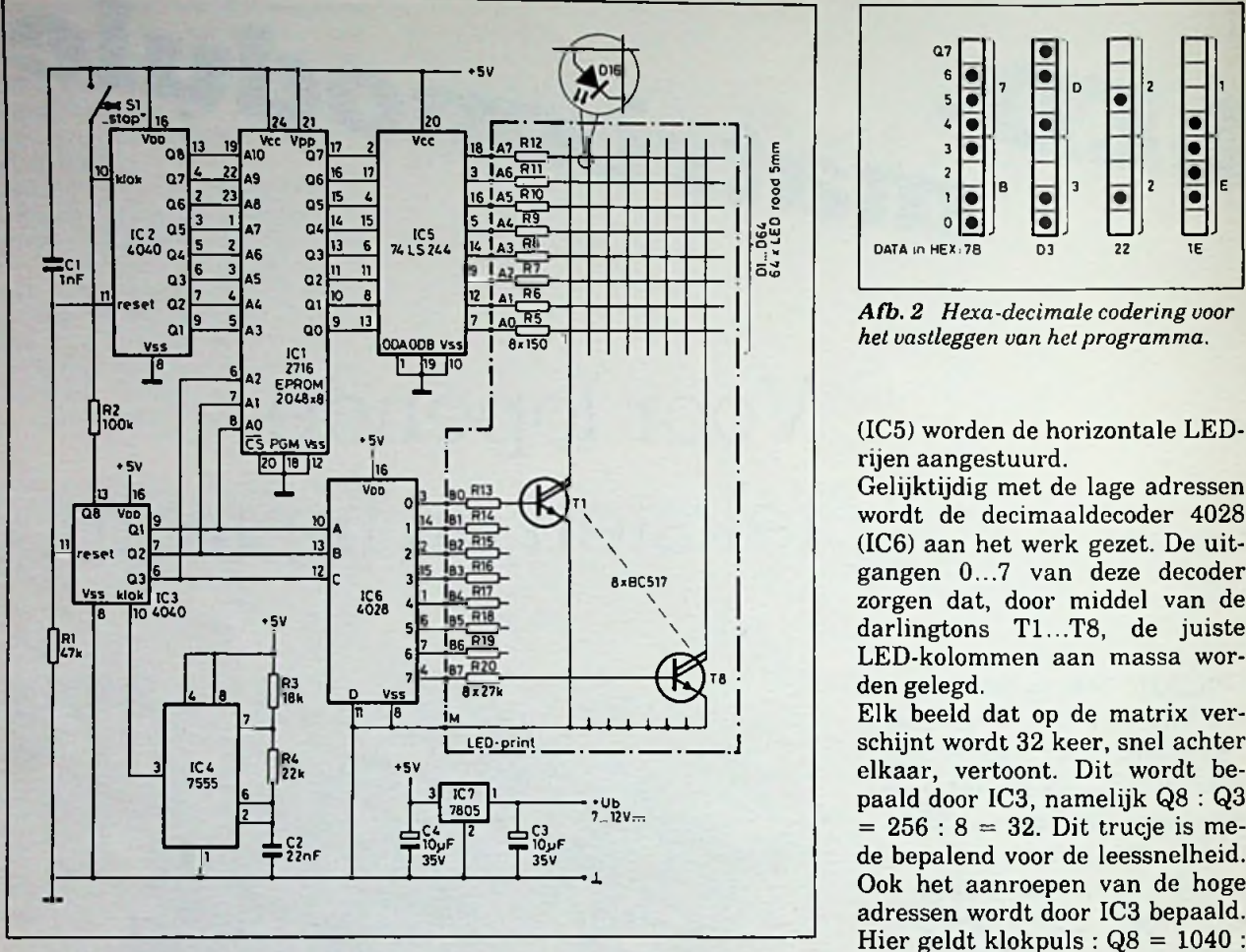

*Afb. <sup>1</sup> Principeschema van de lichtkrant.*

bij een adres behorende,<br>LED-kolom aan massa LED-kolom leggen. massa

3. Na het uitlezen van een matrixbeeld, het volgende beeld oproepen door middel van IC2.

De adressen van de EPROM zijn in twee groepen verdeeld:

- 1. AO, Al en A2 worden gebruikt om één matrixbeeld te multiplexen over de LED-kolommen.
- 2. A3...A8 bepalen de totale opslagcapaciteit van beelden. In dit geval is die capaciteit 256  $(2^8)$ .

De lage adressen van de EPROM worden door IC3 snel in volgorde aangestuurd. Wanneer IC3 256 pulsen heeft ontvangen (van os-

cillator IC4), levert zijn uitgang Q8 'een puls waarmee IC2 één stap verder wordt gezet. Deze binaire teller schakelt nu het volgende hoge adres van de EPROM aan. IC3 brengt dan weer, in multiplex, het volgende beeld op de uitgangen van de EPROM. Door middel van de buffer 74LS244

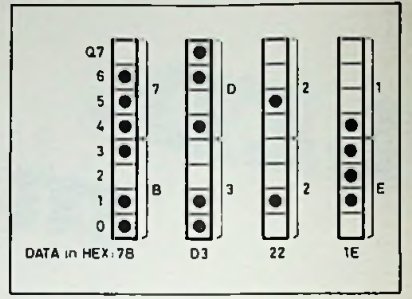

*het vastleggen van het programma.*

rijen aangestuurd.

Gelijktijdig met de lage adressen wordt de decimaaldecoder 4028 (IC6) aan het werk gezet. De uitgangen 0...7 van deze decoder zorgen dat, door middel van de darlingtons T1...T8, de juiste LED-kolommen aan massa worden gelegd.

Elk beeld dat op de matrix verschijnt wordt 32 keer, snel achter elkaar, vertoont. Dit wordt bepaald door IC3, namelijk Q8 : Q3  $= 256 : 8 = 32$ . Dit trucje is mede bepalend voor de leessnelheid. Ook het aanroepen van de hoge adressen wordt door IC3 bepaald. Hier geldt klokpuls :  $Q8 = 1040$ :  $256 = 4$  Hz. Wordt bijvoorbeeld een lopende tekst vertoond, dan heeft één kolom twee seconden nodig om van rechts naar links te lopen. Dit levert een acceptabele leessnelheid op en het uitlezen van de totale EPROM-inhoud duurt op deze wijze ongeveer 40 s. Bij het inschakelen van de voedingsspanning worden, door middel van een RC-combinatie (Rl-Cl), de beide binaire tellers 4040

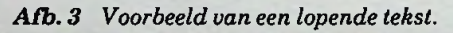

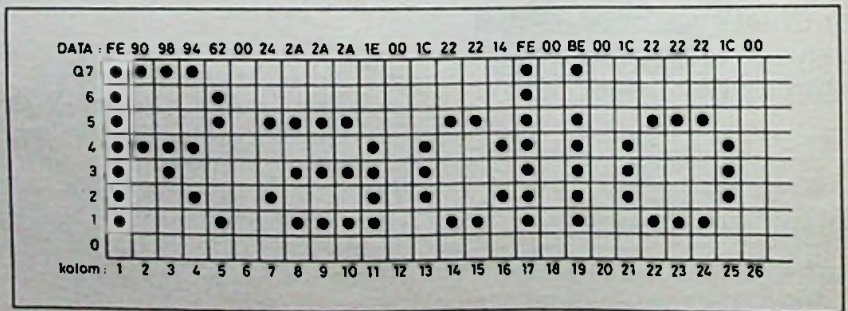

RBSSTRIKE STRIKE SOLUTION AND THE STRIKE SOLUTION OF THE STRIKE SOLUTION OF THE STRIKE SOLUTION OF THE STRIKE SOLUTION OF THE STRIKE SOLUTION OF THE STRIKE SOLUTION OF THE STRIKE SOLUTION OF THE STRIKE SOLUTION OF THE STRI

op nul gezet. Dit zorgt er voor dat het uitlezen van het programma altijd begint bij adres 000. Wordt schakelaar Sl gesloten, dan wordt het verzetten van de hoge adressen gestopt en zal het laatst vertoonde beeld op de matrix blijven staan.

# Programma

Voor de goede werking van de schakeling moet men over een programma beschikken. Zoals eerder vermeld, is dit eigenlijk het zwakke punt van de lichtkrant. Kant en klare programma's zijn er niet, dus de ware hobbyistenaard zal naar boven moeten komen om zelf het programma te maken.

Heeft men de beschikking over een EPROM-programmer (bijvoorbeeld gekoppeld aan de huiscomputer), dan ligt de zaak een stuk eenvoudiger. Zo niet dan kan De Muiderking uw EPROM programmeren.

Ook de diverse onderdelenwinkels hebben vaak een dergelijk apparaat ter beschikking van hun klanten staan.

Maar nu het programma. Dit wordt vastgelegd in de gebruikelijke hexa-decimale codering (zie afb. 2).

Moet een tekst lopend worden weergegeven, dan wordt de EPROM als volgt geladen (zie ook afb. 3):

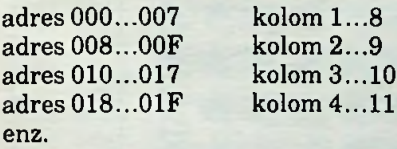

In lijst <sup>1</sup> staat een volledig programma afgedrukt. Het bevat een lopende tekst (adres 000 tot 2AF), namelijk Merry Christmas. De adressen 2B0 tot 7FF bevatten diverse bewegende figuren.

# Bouw

De gehele schakeling wordt ondergebracht op twee kleine printen. Afb. 4 en 5 tonen respectievelijk het printontwerp en de componentopstelling van de EPROMprint en afb. 6 en 7 tonen hetzelfde voor de LED-print.

Het verdient aanbeveling om LED's van hetzelfde type of fabrikaat te gebruiken, daar anders verschillen in helderheid kunnen voorkomen.

De kathoden van de LED's steken ca. 5 mm onder de print uit en

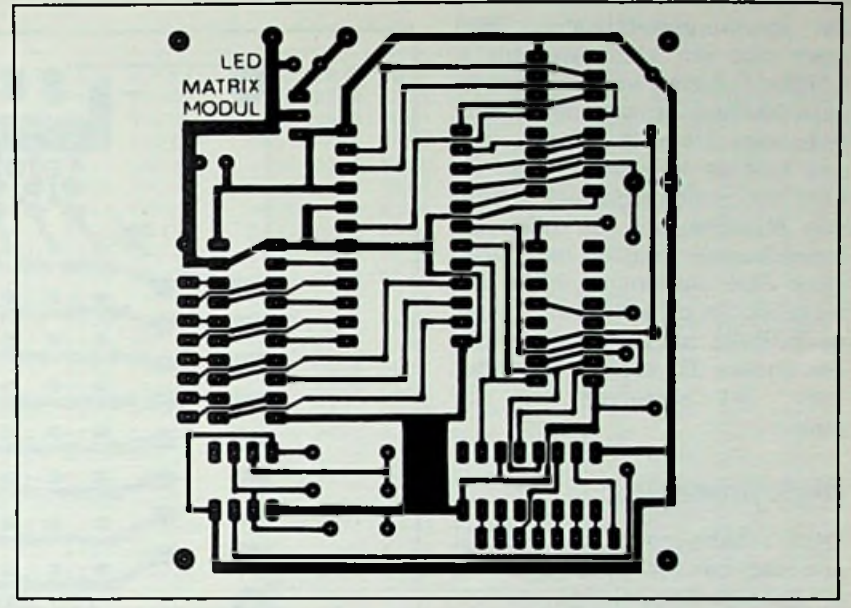

*Afb. 4 EPROM-print, schaal 1:1.*

*Afb. 5 Componentenopstelling van deEPROM-print.*

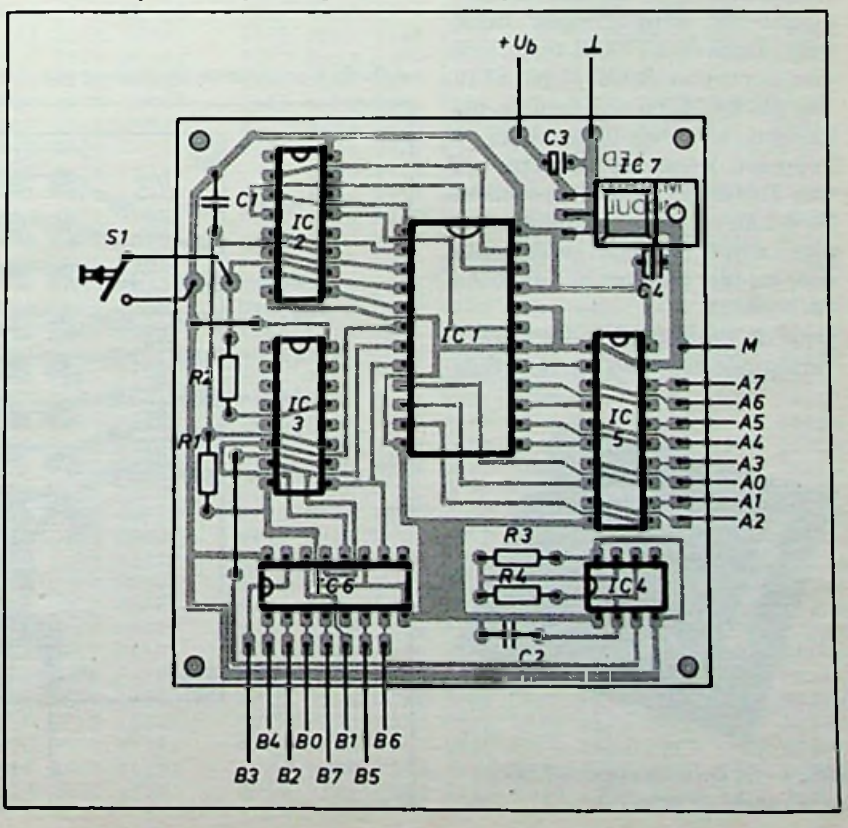

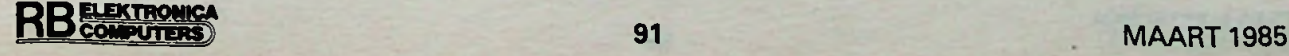

# **<sup>1</sup>** *Bouwontwerp LED-matrix*

moeten dan ook met een stukje draad kolomsgewijs worden doorverbonden, (zie afb. 8). Een mooiere oplossing biedt natuurlijk een dubbelzijdige print. Maar de hier gekozen oplossing is eenvoudiger en voldoet ook uitstekend.

De spanningsstabilisator 7805 moet van een klein koelplaatje worden voorzien om de warmteontwikkeling binnen de perken te houden. De beide printen worden met de koperzijde naar elkaar toe gemonteerd met behulp van M3-schroeven en nylon afstandsbussen van 15 mm lang. Door deze constructie blijft het mogelijk om op eenvoudige wijze de EPROM uit te wisselen voor een andere. De kopfoto tenslotte, toont het prototype van de auteur.

# Slotopmerking

Deze schakeling is bedoeld als een soort basisontwerp. Zij die op het gebied van een lichtkrant iets willen gaan maken kunnen deze schakeling wellicht gebruiken om verder uit te bouwen.

Natuurlijk zijn diverse uitbreidingen of aanpassingen denkbaar. Door de EPROM te vervangen door een RAM (bijv. 6116, een 2K RAM) en aan de data-uitgangen een hex-toetsenbord te koppelen wordt de lichtkrant al wat flexibeler. Een hex-toetsenbord kan op betrekkelijk eenvoudige wijze worden gerealiseerd door middel van het IC 74C922 of 74C923.

Door de decimaaldecoder 4028 te vervangen door een 4-naar-16-de-

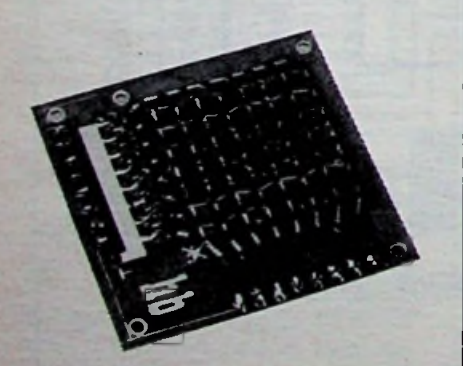

! *Afb. 8 De kathoden van de LED's steken onder deprint uit.*

worden uitgebreid tot 16 kolom- koppeling te maken tussen de al dere EPROM's of RAM's parallel<br>te gebruiken kan de geheugencapaciteit worden vergroot. Door de

coder 4514 kan de LED-matrix EPROM te verwijderen en een dan niet uitgebreide schakelin-<br>gen en een huiscomputer worden de mogelijkheden natuurlijk nog<br>groter.

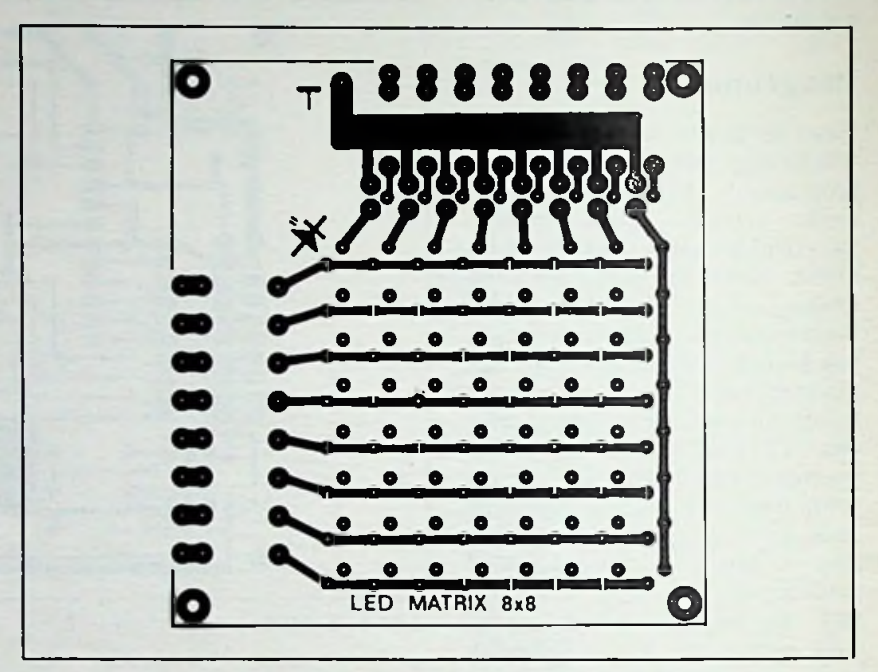

*Afb. 6 LED-print, schaal 1:1.*

*Afb. 7 Componentenopstelling van deLED-print.*

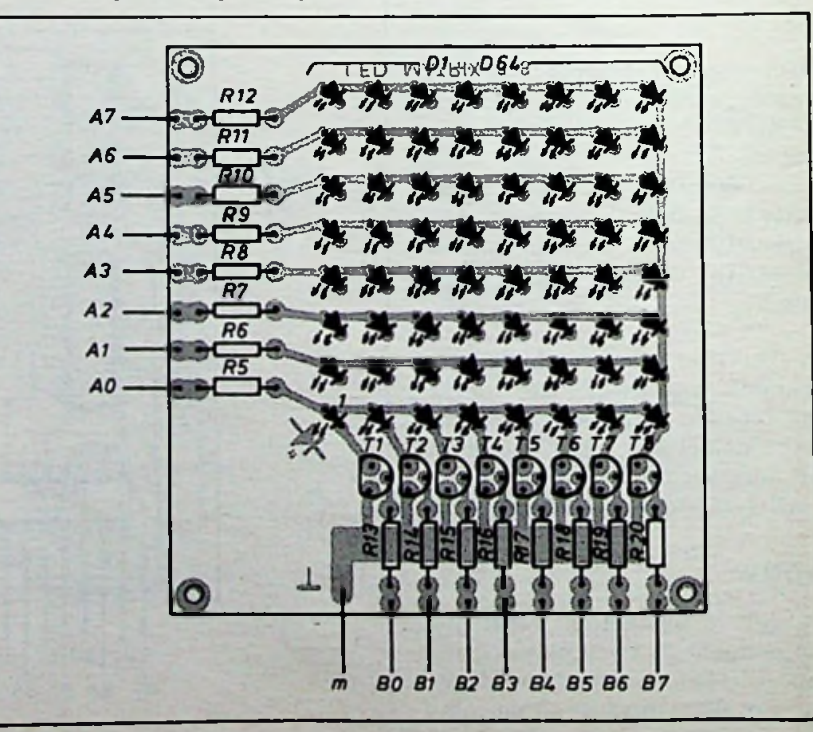

# Programmeerservice

De mogelijkheid bestaat om het bij de LED-matrix behorende programma in een EPROM te laten zetten. Indien u van deze service

gebruik wil maken, stuur dan een lege EPROM 2716 naar de redactie van RB Elektronica Computers, Postbus 10, 1400 AA Bussum. De kosten a ƒ 15,00 kunnen worden voldaan door

overmaking van dit bedrag op één van de rekeningen van de Muiderkring BV (zie colofon) of door bijvoeging van de betaalcheque. Vermeld a.u.b.: "Programma van de LED-matrix".

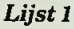

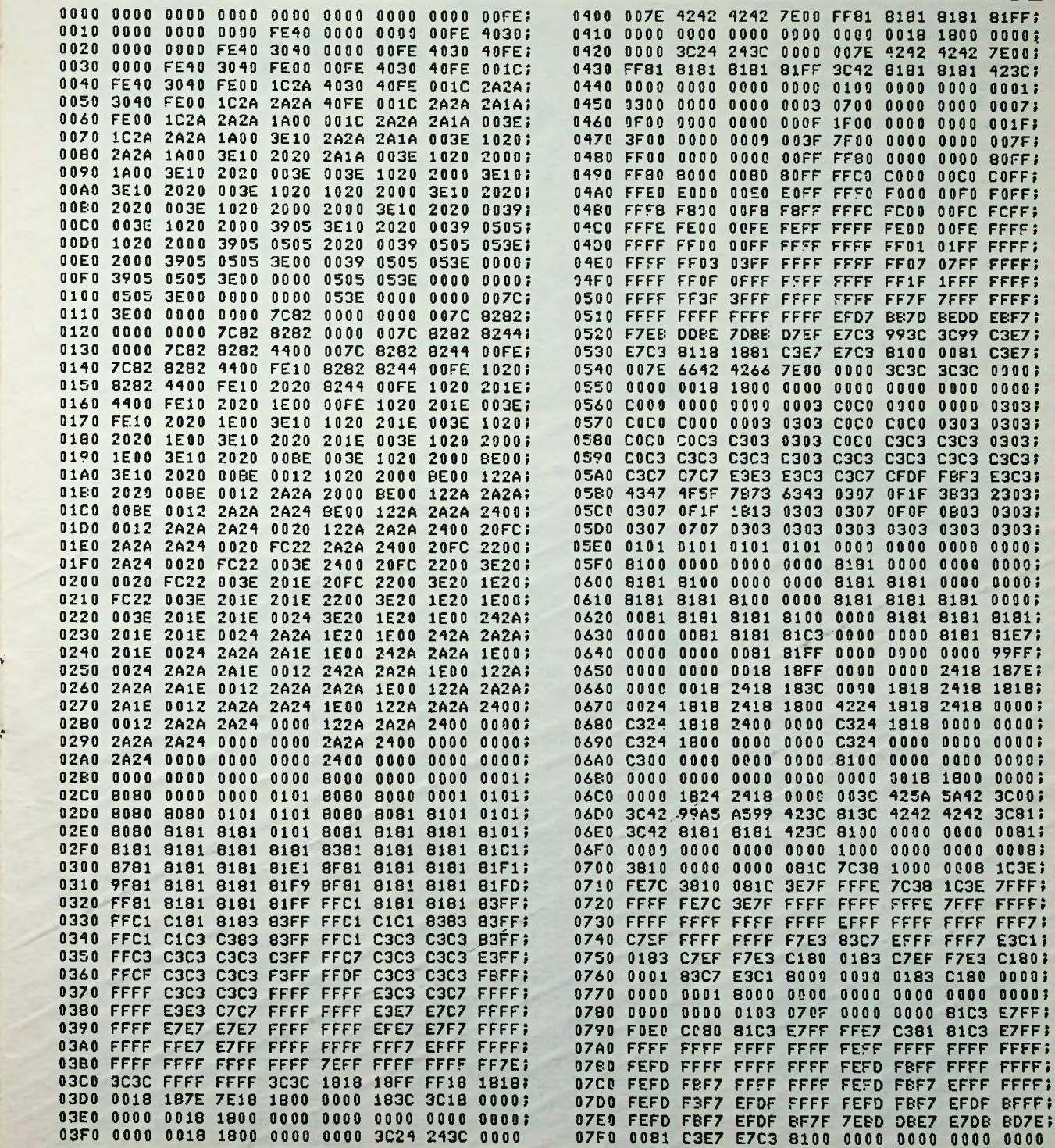

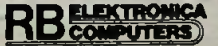

# *Opperviaktemontage* DEEL <sup>2</sup> *in opmars*

# Weerstanden

Het programma weerstanden bestaat uit drie reeksen met waarden van 1 *Q* tot 10 MQ en een tolerantie van ±5 % (E24-reeks), ±10 % (E12) en ±20% (E6) zie afb. 5. De weerstanden hebben een belastbaarheid van 0,125 W bij een omgevingstemperatuur van 70 °C en de toelaatbare spanning bedraagt 200 V. De afmetingen zijn 3,2  $\times$  1,6  $\times$  0,6 mm en dat is aanzienlijk kleiner dan vergelijkbare traditionele weerstanden. Er is zelfs een weerstand met een waarde van 0 Q, die dezelfde afmetingen heeft als een echte weerstand en als doorverbinding (draadbrug) kan worden gebruikt.

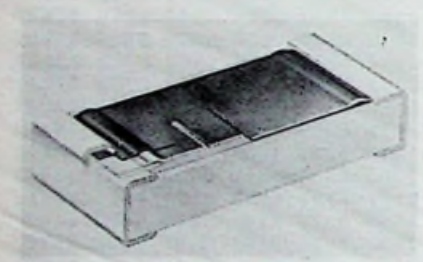

*Afb. 5 Constructie van een weerstand in oppervlaktemontageuitvoering.*

## Keramische condensatoren

Het programma keramische meer-<br>het programma keramische meer-condensatoren (aluminium) laagscondensatoren is omvangrijk en

*Afb. 6 Constructie van een keramische condensatorin*

\*

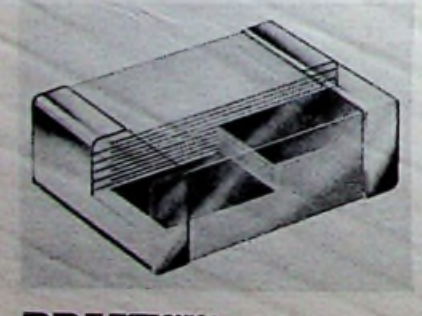

**PUTER** 

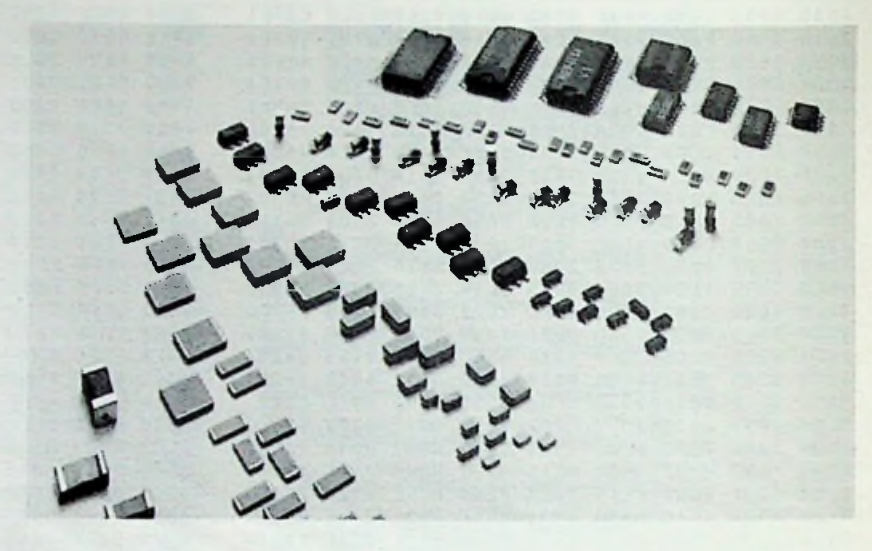

een film, waarop door middel van zeefdrukken de elektroden worden aangebracht. De films worden onder hoge druk gestapeld, met folie beschermd en in blokjes gesneden. Deze ondergaan vervolgens een warmtebehandeling bij hoge temperatuur, waardoor zij een vrijwel monolitische structuur krijgen. Daarna worden bij hoge temperatuur kapjes op de blokjes aangebracht, die als aansluitelektroden dienst doen.

# Elektrolytische

gevarieerd (zie afb. 6). Het diëlektri- Deze natte elektrolytische condensatoren hebben een capaciteit van 0,1 tot en met 22 µF, oplopend volgens de E6-reeks, een werkspanning van 6,3 tot 63 V en een tolerantie van *oppervlaktemontage-uitvoering.* -10...+50 *%* (zie afb. 7). Ze zijn samengesteld uit geëtste aluminiumfolie, gescheiden door laagjes papier die met elektrolyt zijn geïmpregneerd. Het geheel is ondergebracht in een rechthoekige kunststof omhulling. De afmetingen zijn, afhankelijk van de capaciteit  $8 \times 3.6 \times 3.7$  mm of 12  $\times$  $3,6 \times 3,7$  mm; alleen de lengte is dus verschillend. Omdat elektrolytische condensatoren polair zijn, is een hoekje van de omhulling ter herkenning afgeschuind.

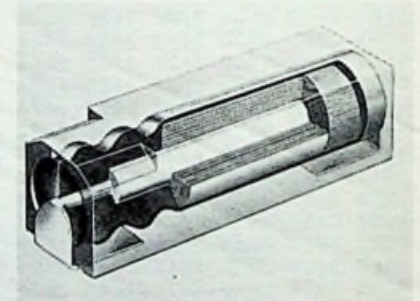

*Afb.* 7 *Constructie van een aluminium elektrolytische condensator in oppervlaktemontageuitvoering.*

# . Tantaalcondensatoren

De (droge) tantaalcondensatoren (zie afb. 8) zijn als oppervlaktemontagecomponent verkrijgbaar met capaciteiten van  $0,1...100$   $\mu$ F, oplopend volgens de E6-reeks en met werkspanningen van 4 tot 50 V, de tolerantie bedraagt  $\pm 5$ ,  $\pm 10$  of  $\pm 20$  % en de verlieshoek 0,06...0,12.

De condensatoren hebben een anode van zeer zuiver, gesinterd tantaal, voorzien van een elektrolytische gevormde oxydelaag die als diëlektricum dienst doet en omgeven door een vaste elektrolyt.

# *Nieuws Oppervlaktemontage*

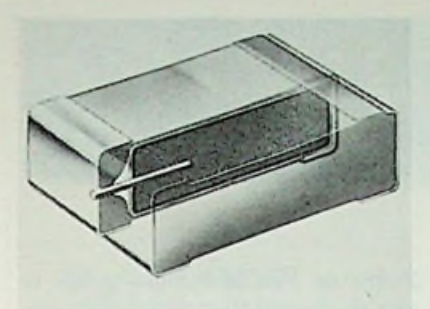

*Afb. 8 Constructie van een tantaalcondensator in oppervlaktemontage-uitvoering.*

# **Dioden en transistoren**

Halfgeleiders in een oppervlaktemontage-uitvoering dateren van het einde van de jaren zestig, toen Philips de SOT-23-omhulling (zie afb. 9) ontwierp, die inmiddels door vrijwel alle fabrikanten is overgenomen. Daarna volgden de SOT-143 (afb. 10), de SOT-89 (afb. 11) en de SOD-80 (afb. 12) speciaal voor dioden. De omhullingen zijn ontworpen voor hybrideschakelingen, maar deze halfgeleiders zullen in toenemende mate worden gebruikt voor oppervlaktemontage op gewone printplaten. Alle omhullingen zijn bestand tegen onderdompeling in vloeibare soldeer.

Vrijwel alle dioden en transistoren

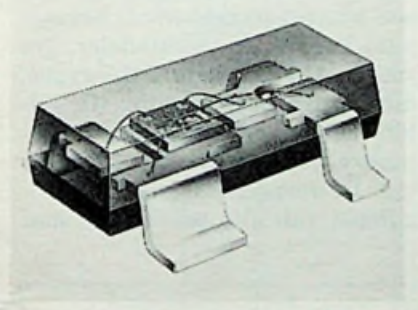

*Afb. 10 SOT-143-behuizing.*

*Afb. 9 SOT-23-behuizing.*

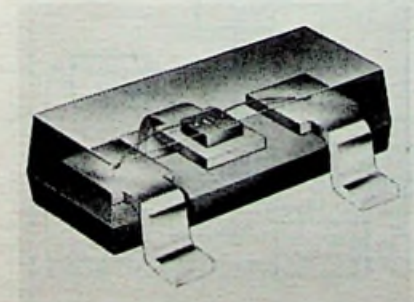

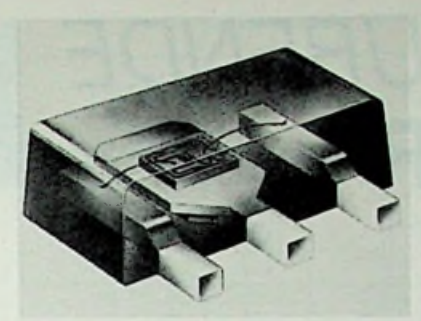

*Afb. 11 SOT-89-behuizing.*

uit het Philips leveringsprogramma zijn nu verkrijgbaar in één van deze vier omhullingen. In feite worden dezelfde kristallen gebruikt als voor de gewone halfgeleiders, zodat ook de karakteristieken gelijk zijn. Het enige verschil is dat de warmtehuishouding van de kleine oppervlaktemontage-halfgeleiders anders is, waardoor in sommige gevallen de toelaatbare dissipatie lager is dan voor types met aansluitdraden.

De meeste dioden zijn ondergebracht in SOT-23; het programma omvat schakel-, bandschakel-, zener-, schottky-barrier-, referentie-, stabilisatieen variabele-capaciteitsdioden.

*Afb. 12 SOD-80-behuizing.*

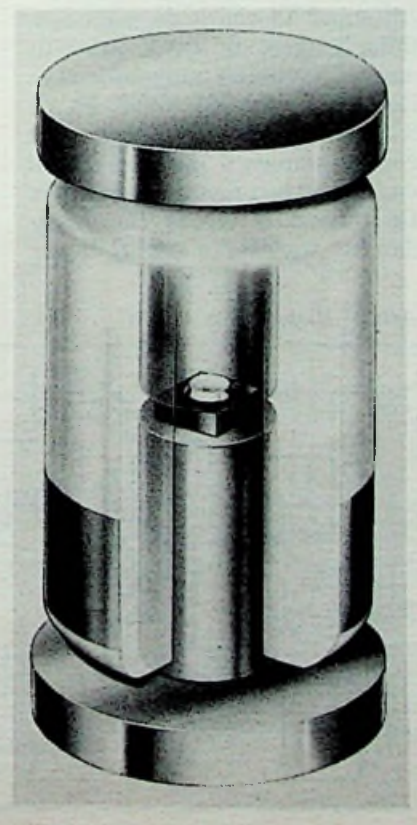

Het transistorprogramma omvat universele types voor vermogens tot 425 mW, schakel-, hf-, bredeband-, lageruis-, hoogspannings- (tot 250 V) en veldeffecttransistoren.

# Geïntegreerde schakelingen

Ook geïntegreerde schakelingen zijn al sindsjaren leverbaar in een uitvoering, die geschikt is voor oppervlaktemontage (zie afb. 13). Er zijn twee SOomhullingen in gebruik, waarvan de breedte en de hoogte respectievelijk 4  $\times$  1,75 en 7,6  $\times$  2,65 mm zijn. De lengte bedraagt, afhankelijk van het aantal pennetjes(8...28), 5 tot 18,1 mm. Philips kan inmiddels een indrukwekkend aantal IC's in oppervlaktemontage-uitvoering leveren, zowel analoge als digitale. De digitale IC's bestaan uit 109 CMOS-schakelingen van de HEF4000-serie en 56 "low power schottky"-TTL-schakelingen en omvatten onder meer logische functies, inverters, buffers, flipflops, decoders, schmitt-triggers, multiplexers, tellers, schuifregisters en latches.

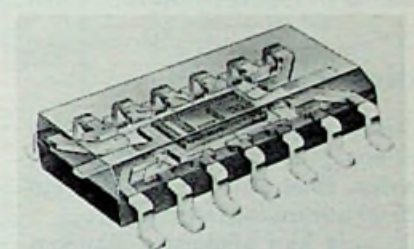

*Afb. 13 SO-14-behuizing voor geïntegreerde schakeling.*

Tot het IC-programma in oppervlaktemontage-uitvoering behoren verder een complete reeks snelle HCMOS-logicaschakelingen en gate arrays, die volgens klantenspecifïcaties kunnen worden gemaakt (zogenaamde semi custom logic).

De reeks analoge IC's in oppervlaktemontage-uitvoering omvat spanningscomparators en -regulators, timers, "phase locked loops", videoversterkers, encoders en decoders,<br>"sample and hold"-versterkers, hold"-versterkers, stuureenheden voor schakelvoedingen, D-A-convertors, audio(voor)versterkers, stereodecoders, modulators en demodulators, middenfrequentversterkers met begrenzer, storingsonderdrukkers, operationele versterkers en transistor-arrays.

Evenals bij de discrete halfgeleiders wordt ook hier gebruik gemaakt van dezelfde kristallen als voor conventionele IC's.

# *EEUWIGDURENDE* **KALENDER**

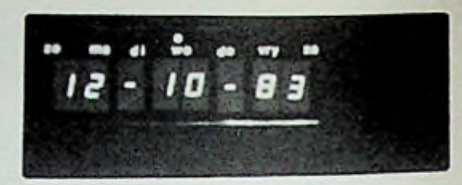

**Af en toe krijg ik als rechtgeaarde knutselaar opeens de drang om iets te bouwen. De vraag daarbij is steeds dezelfde: "Wat?"**

**Het moet iets origineels, maartoch ook iets functioneels zijn en vooral dat laatste schept nogal eens problemen. Na het grondig reviseren van een digitale klok uit het verleden, was de grijze massa nog in de ban van lichtgevende cijfertjes.**

**Het zou een kalender worden deze keer en wel een eeuwigdurende.**

**Na enige overpeinzingen kwam het principe, zoals getekend in het blokschema van afb. 1, tevoorschijn.**

# Blokschema

**i**

**:**

**;**

**:**

er een puls moet worden aange-<br>boden. Deze puls zal 's nachts om

De puls kan afkomstig zijn van een klok, die op dat tijdstip een resetpuls geeft.

behulp van delers en bijvoorbeeld dagen van een maand te bepalen.<br>de 50Hz-netfrequentie de juiste De inhoud is steeds één hoger de 50Hz-netfrequentie de juiste<br>puls moeten worden gemaakt.

Deze puls gaat een 7-deler in, die de dagen van de week aangeeft. Eén van de zeven LED's zal oplichten, zodat men ziet welke dag het is. Vervolgens gaat deze puls naar de dagenteller. Via een LED-uitlezing wordt bekend gemaakt de hoeveelste dag van de maand hetis.

weg nog een puls, namelijk als hij wordt gereset. De teller wordt daarna onmiddellijk met 1 opgevoorkomen. De desbetreffende resetpuls betekent tevens het einde van de maand, dus moet de telle- <sup>i</sup> ringang van de maandteller hiermee worden gevoed.

Linksboven in afb. 1 zien we dat Hiervoor geldt hetzelfde verhaal, boden. Deze puls zal 's nachts om Bij stand 13 wordt de maandenteller gereset en wordt een puls<br>aan de jarenteller aangeboden. Heeft men geen klok dan zal met geprogrammeerd om het aantal dan het werkelijke aantal dagen. Een kleine PROM  $(32 \times 8)$ , de 82S123 van Philips-Signetics, is

**E.** LUXEN **Zodra de PROM-inhoud gelijk is** aan de dagenteller wordt deze gereset  $(+1)$ . Tevens geeft de PROM een signaaltje, als het februari is. Dit gaat naar een schakeling die kijkt of het een schrikkeljaar is of niet. Een schrikkeljaar komt om de vier jaren behalve bij de eeuwwisseling. Is het een schrikkeljaar dan wordt een ander adres van de PROM gekozen en duurt de maand februari een dag langer.

> Rechtsonder in het blokschema bevindt zich de schakeling om de klok gelijk te zetten. Met behulp van een duimwielschakelaar en een drukknop wordt de juiste datum van rechts naar links in de tellers geladen.

# Principeschema

Boven in afb. 2 zien we de ingang van de kalender (schakeling). Via een schmitt-trigger wordt het signaal naar IC2, een 10-deler, gevoerd. Alle IC's zijn 74LS-types; dit om stroom te sparen. Alle tellers zijn te presetten om zo gemakkelijk te kunnen gelijkzetten. De respectievelijke presetingangen van alle tellers zijn met

*Afb. <sup>1</sup> Blokschema.*

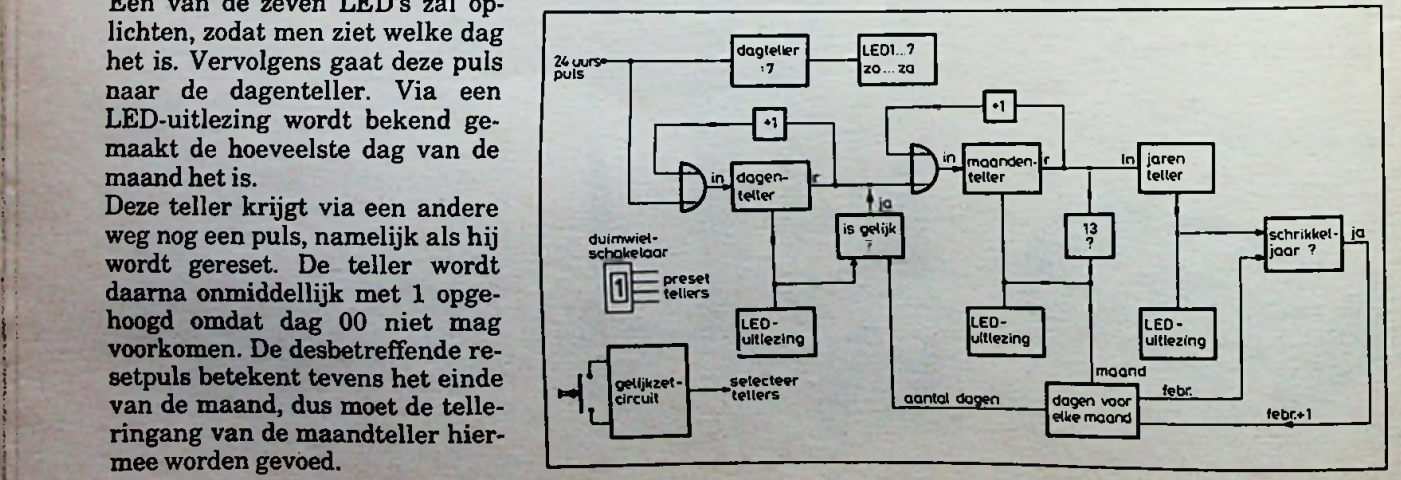

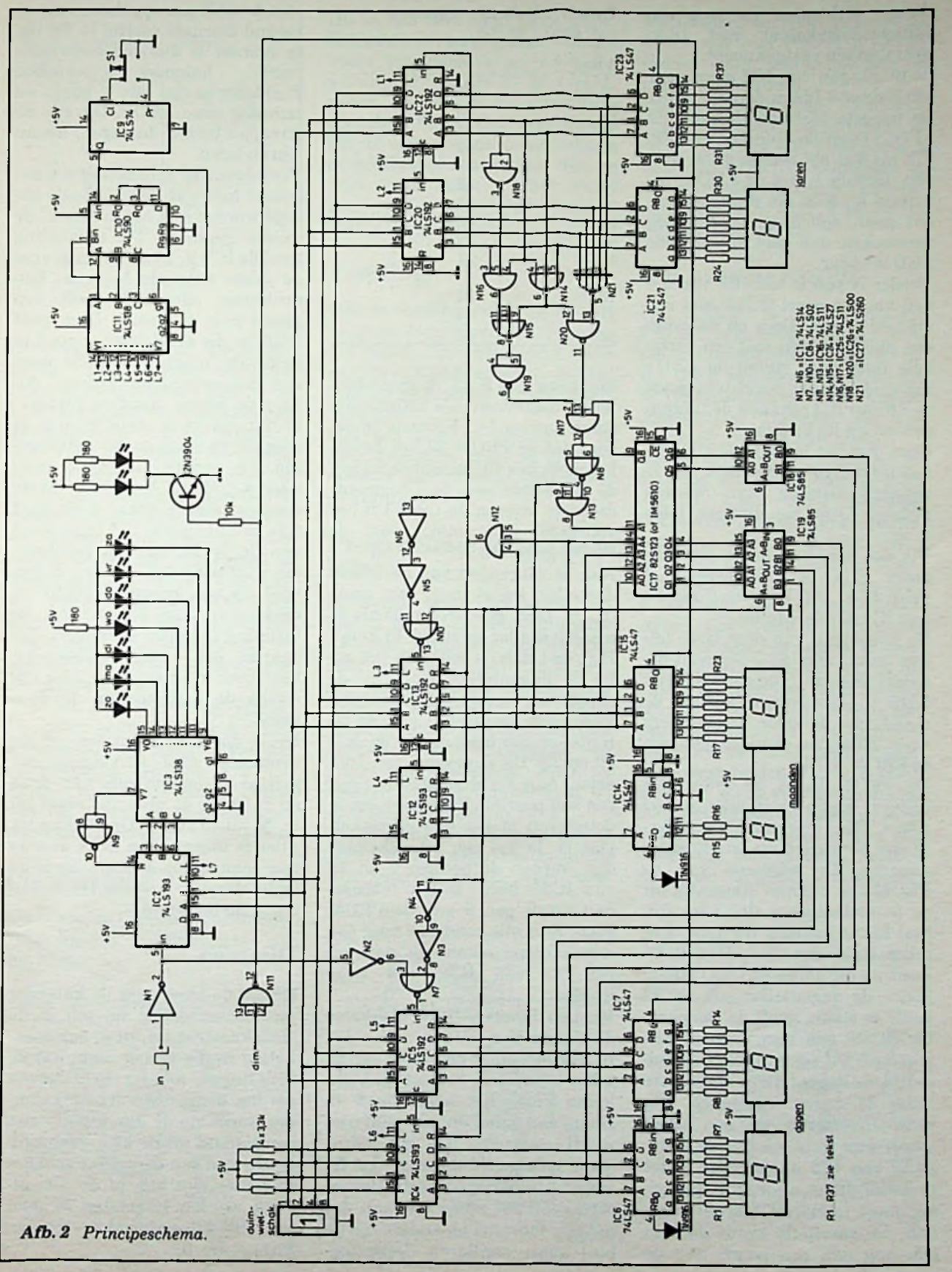

ž

¢

elkaar verbonden en aan een duimwielschakelaar met trekweerstanden vastgeknoopt.

De uitgangen van IC2 gaan naar een 3-naar-8-lijnen-decoder (IC3). De hoogste (8e) uitgang van dit IC (y7) reset de 10-deler via IC8. IC2 zal dus als 7-deler gaan werken. Gevolg is dat de LED's, behorend bij IC3, om de beurt zullen gaan oplichten. Is een dag verstreken, dan gaat de volgende LED branden.

Verder is pen 6 van IC3 verbonden via een poort (IC16) met een signaal "dim". Door op deze lijn een puls te zetten met een variabele duty-cycle zullen de LED's meer of minder oplichten, want pen 6 van IC3 schakelt de uitgangen uit als hij laag is.

Deze dim-lijn loopt naar alle uitlezings-drivers zodat ook de 7 segment-uitlezing kan worden gedimd. Over het dimmen later meer.

Via nog een invertor en een OFpoort gaat het ingangssignaal naar IC5. Dit IC vormt samen met IC4 de dagenteller.

De uitgangen van deze twee tellers gaan naar de 7-segment-decoders (IC6 en -7) en naar IC18 en IC19. In deze twee IC's wordt de stand van de twee dagentellers vergeleken met de uitgangen van de PROM (IC17).

De PROM bevat de informatie hoeveel dagen er in elke maand zitten. Die informatie hangt dus af van de maand die wordt weergegeven. De adressen van de PROM zijn daarom afkomstig uit de maandentellers, IC12 en -13. Stel het is januari. De maandenteller staat dus op 1. De PROM heeft op dit adres 32 (hex) staan. Zodra de dagenteller ook op 32 komt te staan, geeft de comparator (IC19) een hoog signaal aan pen 6 af. Dit signaal reset onmiddellijk de dagentellers, zodat deze maar 31 dagen weergeven. Via twee invertoren en een poort wordt deze puls ook aan de telingang van IC5 aangeboden zodat de teller direct weer op <sup>1</sup> springt; het moet immers <sup>1</sup> februari worden. De resetpuls wordt daarom ook nog (via een poort) aan de

*voor dePROM(hex)*.

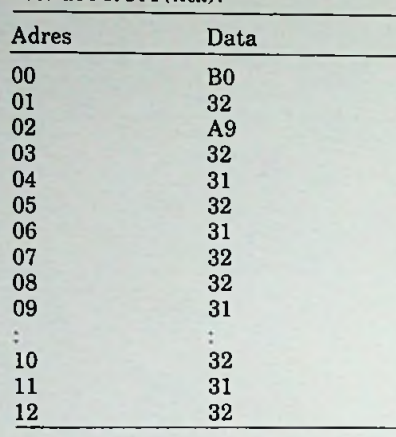

telingang van IC13, de maandenteller, toegevoerd. De uitlezingen staan dan op 1-2. Hiervoor is gezegd dat de PROM 32 hex bevat. Dit moet hex zijn omdat de tellers de BCD-code aan de 7-segmentdecoders leveren. In tabel <sup>1</sup> is het volledige programma van de PROM gegeven.

Aan de uitgangen van de maandenteller hangt nog een poort (IC16). Deze geeft een puls als de maandenteller in stand 13 komt. Hij reset dan de teller en net als bij de dagenteller hoogt hij de stand weer op met 1. De resetpuls wordt ook toegevoerd aan de jarenteller die bestaat uit de IC's 20 en 22. Dit is gewoon een 100 deler. Aan de uitgangen hangen een stel poorten. Zij dienen om te detecteren of het een schrikkeljaar is. Is het een schrikkeljaar dan worden de pennen 2 en 13 van IC25 hoog. Is het februari dan wordt pen 9 van de PROM hoog. Zijn alle condities voor een schrikkeljaar aanwezig dan zal pen 12 van IC25 ook hoog worden.

Via een invertor (IC8) blokkeert ditsignaal dan IC16 (pen 9).

In februari staat het adres van de teller immers op 2. Door dit blokkeren komt het adres op 0 te staan; een stand die normaal niet wordt gebruikt. Op dit adres staat informatie die zegt dat februari nu 29 dagen heeft. Bovendien geeft dit adres ook aan dat het nog februari is, anders zou de boel gaan oscilleren. Deze toe-

*Tabel <sup>1</sup> Volledig programma* en aan een stand wordt pas opgeheven als de maand februari voorbij is. Op de-Adres Data ze manier is dus een eeuwigdu-<br>
en een eeuwigdu-rende kalender gemaakt. rende Rechtsboven in afb. 2 bevinden zich nog twee LED's. Dit zijn de streepjes tussen de dagen, maanden en jaren.

Vervolgens de schakeling om het geheel gelijk te zetten. Zoals gezegd worden met het duimwiel de tellers gepreset. De schakeling rond de IC's 9, 10 en 11 zorgt voor de juiste volgorde hiervan. Een drukknop aan IC9 geeft een mooie puls op pen 5. Deze gaat IC10 in, die als 8-deler is geschakeld. De uitgangen gaan naar een 3-naar-8-lijnen-decoder. Alleen de eerste stand is niet gebruikt. Dat is de stand waarin de schakeling staat na het gelijkzetten. De andere uitgangen gaan naar de tellers. Verder wordt de decoder alleen even geënabled (via pen 6) tijdens het indrukken van de drukknop. Het gelijkzetten gaat als volgt. Zet het duimwiel op een bepaalde stand en druk op de knop. Kijk waar in de uitlezing een cijfer verandert. Tel daarna het aantal uitlezingen van links af en tel daar 2 bij namelijk de dagstand en de dode stand.

Druk dat aantal malen op de drukknop. Stel vervolgens het jaartal in (laatste cijfer) en druk op de knop; de uitlezing staat nu in de juiste stand. Ga zo door tot alles is ingevuld en druk daarna nog éénmaal op de knop om in de dode stand te komen. De kalender is nu ingesteld.

# Dimmen

Omdat de klok waar de kalender mee is verbonden bij mij in de slaapkamer staat, zit er een schakeling in die ervoor zorgt dat de uitlezingen minder licht geven als het donker wordt. De kalender wordt via de dim-ingang met een signaal uit de klok gestuurd. Heeft men een dergelijke schakeling niet dan kan of de dim-ingang worden losgelaten of men gebruikt bijvoorbeeld de schakeling uit afb. 3.

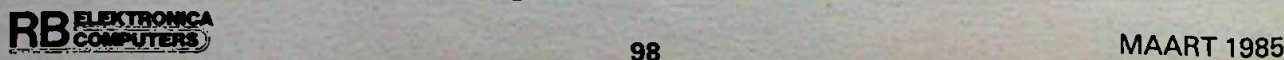

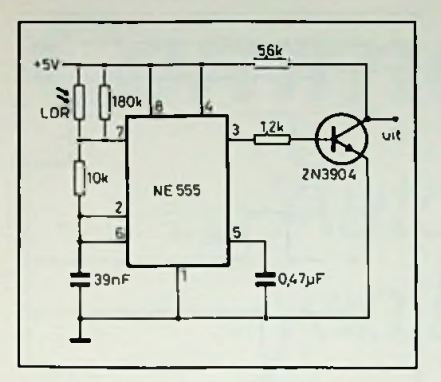

*Afb. 3 Dim-schakeling.*

De werking is simpel. De NE555 werkt als vrijlopende oscillator. Door de wisseling van licht op de LDR verandert de frequentie en de duty-cycle van de uitgangspuls. Dit laatste heeft men nodig om te kunnen dimmen. Door afwijkende types LDR's kan de frequentie te laag worden waardoor de uitlezingen kunnen gaan knipperen. In dat geval moet de weerstand van 180 kQ iets kleiner worden gekozen. De weerstanden aan de uitlezingen zijn een beetje afhankelijk van de soort die men gebruikt en of er al dan niet wordt gedimd.

Met een dimschakeling voldoet ca. 120 Q prima, zonder dimmen kunnen de weerstanden wel wat groter zijn, ca. 270 *Q.*

Verder worden de eerste cijfers van de dagen en maanden geblankt als ze 0 zijn.

# Ingangspuls

Zoals reeds eerder opgemerkt komt bij mij de ingangspuls uit een klok.

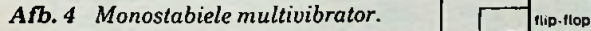

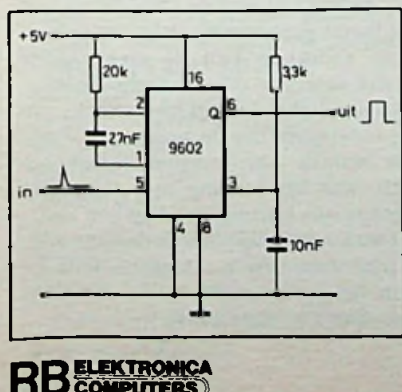

**UTERS** 

Dit is een zeer smal resetpulsje. Bij een wat langer verbindingssnoer tussen klok en kalender verzuipt dit puisje in de capaciteiten. Daarom is de schakeling uit afb. 4 bij de klok ingebouwd. Dit is een gewone monostabiele multivibrator-schakeling die er alleen voor zorgt dat het resetpulsje wat breder wordt. De schakeling is niet kritisch.

# Voeding

Ook de voeding wordt bij mij uit de klok betrokken. Er is maar 5 V nodig. De schakeling trekt ca. 800 mA. Als er wordt gedimd zakt de gemiddelde stroom uiteraard fors.

Met een gewone regelaar is er geen probleem. Maar op de print moet er goed worden ontkoppeld (om de 3 a 4 IC's).

# Programmeren van de PROM

De auteur heeft zich bereid verklaard de in de eeuwigdurende kalender gebruikte PROM voor lezers van Radio Bulletin te programmeren. Stuur daartoe een ongeprogrammeerde 82S123, samen met een aan uzelf<br>geadresseerde enveloppe en geadresseerde ƒ 5,00 aan postzegels, naar de heer E. Luxen, Amaliastraat 6<sup>1</sup>, 1052 GN Amsterdam. PROM

Na 30 april 1985 worden echter geen PROM's meer geaccepteerd voor programmeren. Voor deze laatbloeiers en voor degenen die liever zelf hun PROM programmeren volgt hieronder hoe dit kan worden gedaan.

Ongeprogrammeerde PROM's; type 82S123 zijn verkrijgbaar bij de fa. Malchus BV, Fokkerstraat 511-513, 3125 BD Schiedam en bij de goedgesorteerde radio-onderdelenzaken (o.a. Elektronica 2000 te Amsterdam).

# Iets over de 82S123

De 82S123 is een schottky-PROM. De geheugencellen bevatten een zogenoemde zekering (fuse). Dit is een doorverbinding die bij programmeren kan worden doorgebrand (vandaar de uitdrukking "PROM's branden"). Een programmeercyclus ziet er als volgt uit. De CE-ingang (chip enable) wordt hoog gemaakt (TTL-niveau). Het te programmeren adres wordt op de adreslijnen gezet en de Vcc (voedingsspanning van het IC) van 5 naar 8,75 V verhoogd. Zodra de adreslijnen stabiel zijn, wordt een spanning van 17 V aan één van de uitgangen gelegd. Hierdoor wordt de "fuse" doorgebrand. Een doorgebrande "fuse" komt overeen met een logische "1". De ongeprogrammeerde PROM bevat namelijk alleen nullen. Dus voor data 02 wordt Q2 op 17 V gebracht. Er mag slechts één bit tegelijk 17 V worden. Zijn er meer bits in een woord die hoog moeten worden, dan moet de gehele cyclus even

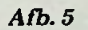

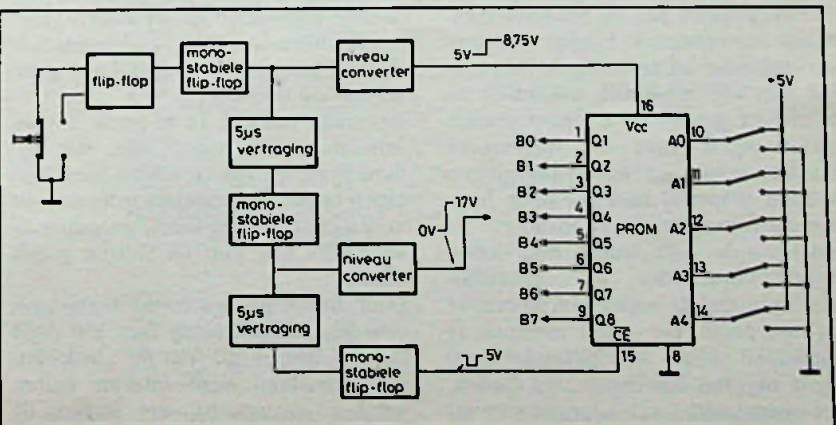

zoveel keren worden herhaald. Nadat de uitgang 17 V is geweest, wordt de chip enable-lijn even laag gemaakt. Hierna worden de 8,75 en de 17 V verwijderd en is het bit geprogrammeerd.

De voeding van 17 V moet een lage impedantie hebben en in staat zijn om zeer snel 200 mA te leveren. Dit is de stroom die nodig is om de ..fuse" door te branden.

In tabel 2 zijn de tijden gegeven die voor de pulsen gelden. Afb. 5 toont een blokschema hoe een PROM eventueel zou kunnen

## *Tabel2*

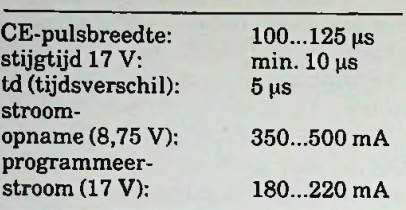

worden geprogrammeerd. Uiteraard kan dit ook met de hand gebeuren, maar de kans is dan erg groot dat de PROM defect raakt. Afb. 6 geeft de volgorde van de pulsen weer.

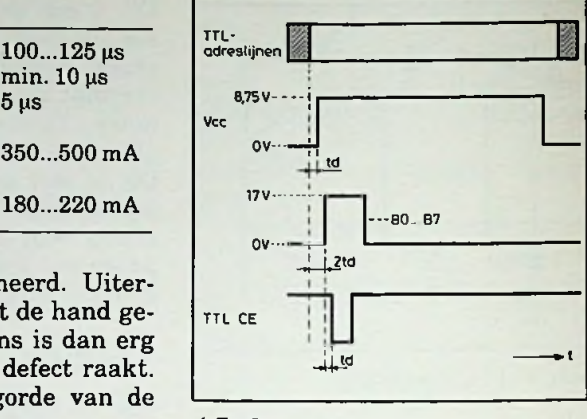

*Afb. 6*

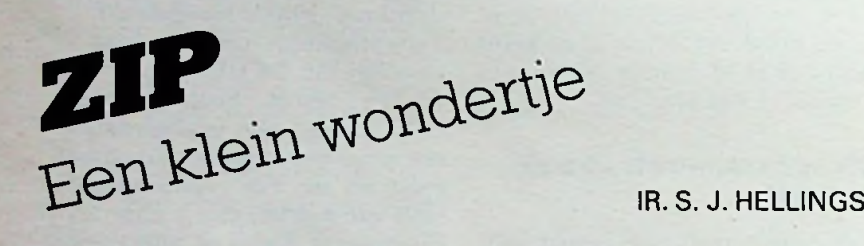

**Bij het meten van spanningen, stromen en weerstanden in gecompliceerde schakelingen, op printen en dergelijke is het bijzonder hinderlijk - en ook gevaarlijk -indien men steeds zijn ogen van de meetpunten moet afnemen en naar de meterschaal moet opkijken. Hierbij komt het maar al te vaak voor, dat de meetpen uitglijdt en een transistor of een IC vroegtijdig aan zijn einde komt. Ook het kiezen van de juiste schaal-waarvoor steeds één hand vereist is - kan tot dit vroegtijdig sneuvelen bijdragen.**

Het is daarom een voortreffelijke gedachte geweest van de bekende Italiaanse meterfabriek Pantec een universeelmeter uit te brengen, niet groter dan een meetstift, waardoor de hierboven geschetste nadelen worden ondervangen. Met dit instrument kunnen gelijk- en wisselspanningen worden gemeten met een zeer hoge ingangsimpedantie (waardoor de meetwaarde niet wordt beïnvloed), weerstandswaarden en "continuiteit", waarbij de meter een hoorbaar signaal geeft. De (rode) meetpen is inderdaad "plus", wat bijzonder handig is voor het doormeten van dioden, het onderzoeken van transistoren en

dergelijke. De meetspanning is voldoende hoog om door de dioden-,,barrierre" heen te meten, anderzijds voldoende laag om het meetobject geen schade toe te brengen.

Bijzonder handig is het ook dat de schalen "autoranging" zijn, met andere woorden iedere schaal kiest zijn eigen optimale schaalwaarde; ook dit is een erg plezierig facet, waardoor de aandacht niet van de meting wordt afgeleid.

Door het hoge oplossend vermogen, een schaalaanduiding met *3V2* digit (LCD, uiteraard!) en de "autoranging" kunnen snel allerlei fouten worden opgespoord, die anders de

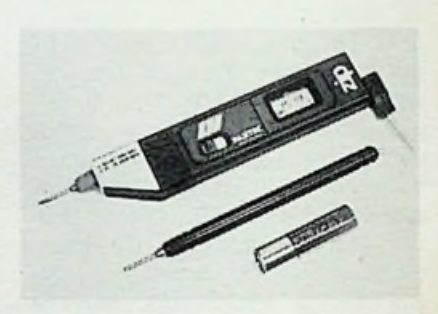

ontwerper menig slapeloos uurtje zouden bezorgen! Zo bleek het dat in een schakeling met veel LED's het spanningsverlies in de "aardleiding" reeds zo groot was, dat hierdoor de logische nul in gevaar kwam! Een andere schakeling werkte soms goed, soms niet en was bijzonder "storingsgevoelig". Bij nameten bleek de logische nul van een van de poorten zo hoog te zijn, dat bij de minste storing de uitgangsspanning in de buurt kwam van de logische "1"-ingang van de navolgende registers met als gevolg "ongewenst schuiven". Een bijzonder waardevolle "feature" is ook de aanwezigheid van een geheugen voor de meetwaarde. Door het indrukken van de DH-toets wordt de laatst gemeten waarde vastgehouden. Zodoende kan de meetwaarde onder optimale omstandigheden worden afgelezen, terwijl bij variatie van de meetspanning de hoogste of laagste waarde kan worden vastgehouden, wat bij voeding met langzame klokpulsen bijzonder nuttig kan zijn. Al met al een bijzondere nuttige aanwinst voor ons meetassortiment en een uiterst waardevolle aanwinst voor het storingszoeken.

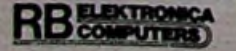

*7*

ł

10 FOR X=0 TO 90: READ B: POKE 49408+X,B: NEXT X<br>20 DATA 186,138,36,233,16,170,168,200,104,133,0<br>30 DATA 1,192,239,200,247,169,1,200,153,0,1,200<br>40 DATA 208,230,134,133,43,133,44,162,32,142,10

30 DATA 1,162,43,142,9,1,232,142,3,1,162,76,142<br>60 DATA 13,1,162,197,142,11,1,162,133,142,4,1,142<br>70 DATA 8,1,162,163,142,2,1,142,6,1,232,142,12,1<br>80 DATA 232,142,3,1,96<br>90 DATA 232,142,3,1,96 ,162,43,142,9,1,232,142,3,1,162,76.142

*Lijst <sup>1</sup> Basic-programmaAUTORUN.*

programma alleen nog maar is te stoppen met de RESET-knop (indien aanwezig) of door het uitschakelen van de computer. Dit betekent nog geen beveiliging van het programma. Dat kan altijd nog worden gelist na het invoeren vanaf de band of de dis-

*Commodore-64*

**M. B. IMMERZEEL**

# *Autostart en bescherming van Basic-programma's*

**Het kan zijn dat u niet wilt dat een ander de samenstelling van uw programma's leert kennen. Het kan ook zijn dat u alleen maar wilt kennismaken met een methode om programma's te beschermen. Hoe dan ook, het volgende programma en de beschrijving daarvan kan voor u nuttig zijn, ook al door de "autostart" voor Basic-programma's, die hierbij wordt gebruikt.**

Om de programma's een autostart te kunnen meegeven is een machinetaalprogramma nodig. Bent u niet op de hoogte met machinetaalprogrammeren, dan behoeft u dat nog niet af te schrikken. Dit programma wordt door middel van een Basic-programma ingevoerd (lijst 1) en u krijgt er een gebruiksaanwijzing bij. Overigens is het misschien wel nuttig u af te vragen of u daaraan niet wat moet gaan doen. Dat kan, want bij de Muiderkring is daarvoor een goed (Nederlands) boek voor weinig geld te verkrijgen. Voer het volgende programmaatje eens in en RUN het: 10 POKE 808,234 20 PRINT CHR\$(147) 30 PRINT"HOERA!" 40 PRINT CHR\$(19) 50 GOTO 30

Het zal u niet verbazen dat het woord HOERA! op uw scherm verschijnt. Het zal echter snel genoeg vervelen en u wilt het programma stoppen. Dat

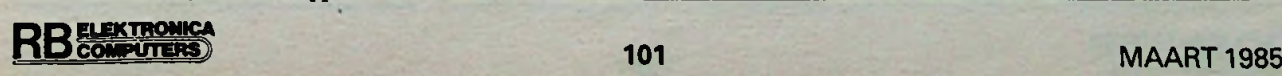

zal u echter niet kunnen doen met de STOP- en de RESTORE-toetsen. Hiervoor is de POKE-opdracht in regel 10 verantwoordelijk.

Steeds als de STOP-toets is ingedrukt, wordt aan geheugenplaats 145 (\$0D91) een bepaalde inhoud gegeven (er wordt een FLAG gezet). Deze inhoud wordt regelmatig getest door de KERNAL STOP-routine, waarvan de vector zich bevindt in de geheugenplaatsen 808 en 809 (\$ 0328 en \$ 0329). Door deze vector te veranderen wordt een andere routine aangeroepen, die verder geen werking heeft. De STOP-toets is daarmee uitgeschakeld. Dat wil zeggen dat na RUN het

*Lijst 2 MachinetaalprogrammaAUTORUN.*

4941

4942

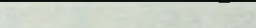

Lé geh. plaatsen.

kette, vóór het starten.

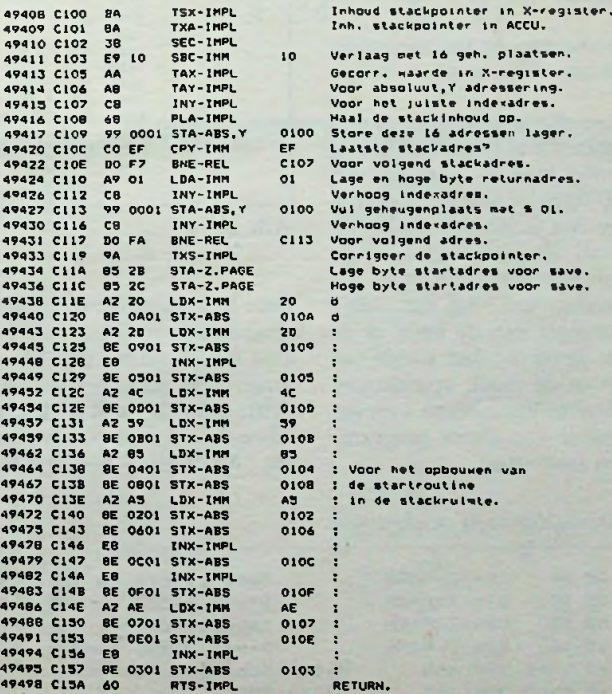

# *Programmatuur Autostart en bescherming*

Anders wordt het, als direct na het laden van het programma van de band of de diskette het programma automatisch wordt gestart, zonder dat dit kan worden tegengehouden, de autostart dus.

Voor de autostart dient het programma van lijst 1. Laad dit in de compu- $\frac{1}{100}$ ter (en SAVE het, bijvoorbeeld onder Afb. 1 ter (en SAVE het, bijvoorbeeld onder de naam AUTORUN) en RUN het daarna. Het enige resultaat is dat wordt samengesteld, beginnend met geheugenplaats 49408 (\$ Cl00). Voer nu het programma in dat u van een autostart wilt voorzien, bijvoorbeeld netaalprogramma in werking gesteld ons programma HOERA, al of niet voorzien van de opdracht POKE dan laat u uiteraard deze opdracht weg. Voer nu, voor de band-bezitters, in de DIRECT-mode uit: SYS 49408: SAVE "HOERA"

## Ofvoor de floppy disk-bezitters: SYS 49408: SAVE "HOERA", 8

Uiteraard voert u steeds de naam in, die u aan het programma hebt gegeven, HOERA is maar een voorbeeld. Het programma staat nu op de band ofop de diskette, voorzien van een autostart. Het laden van het programma in de computer vanaf de band geschiedt met het volgende commando: LOAD "HOERA", 1,1

# En vanafde diskette: LOAD "HOERA", 8,1

Het device-nummer èn het secundair adres moeten dus worden toegevoegd!

Voor degenen die bekend zijn met de 6510-processor (in beginsel gelijk aan de 6502) volgt hier de werking van AUTORUN-machinetaalpro-<br>zie liist 2. Hierbii is gebruik *Afb. 2* gramma, zie lijst 2. Hierbij is gebruik gemaakt van de werking van de stack. Wordt van een subroutine gebruik gemaakt, zoals bij het laden Door het beginadres van het te saven van programma's van de band of de programma op \$ 0101 te stellen (rediskette het geval is, dan wordt het gels <sup>49434</sup> t.e.m. 49436), wordt dat **Ingezonden artikelen** returnadres in de stack opgeslagen. samen met de stackruimte (vanaf \$ Door dit adres te veranderen kunnen 0101) naar de band of de diskette ge-<br>we de processor een ander program- schreven. In deze stackruimte is door we de processor een ander programmadeel laten aanroepen. het

*Lijst 3 Startroutine in de stackruimte.*

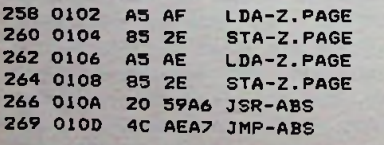

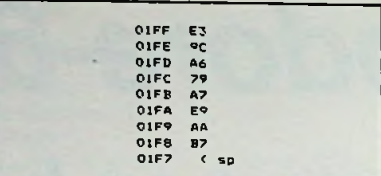

Stel dat de inhoud van de stack vóór genplaatsen lager (regels 49408 t.e.m.<br>49422), zie afb. 2. De bovenste 16 het saven (SAVE "HOERA") is zoals in afb. 1. De stackpointer (sp) staat op F6. Door SYS 49408 wordt het machitot en met \$ 01F8 precies 16 geheu-49422), zie afb. 2. De bovenste 16 dit startprogramma wordt eerst de stackplaatsen worden met \$ 01 gela- vector voor het eindadres van het Baden (regels 49424 t.e.m. 49431) en de stackpointer naar \$ 01E7 gebracht (regel 49433). Hierdoor zal het verloop van het SAVE-programma niet veranderen, omdat de processor nog steeds dezelfde retouradressen vindt.

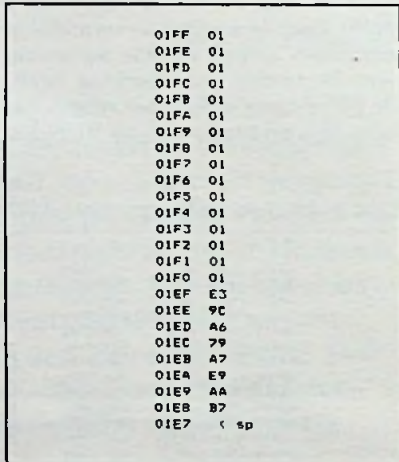

het AUTORUN-programma (regels

Tape eindadres hoge byte. Start BASIC variab. hoge byte. Tape eindadres lage byte. Start BASIC variab. lage byte. Subroutine voor CLR. RUN. A659 A7AE

49438 t.e.m. 49495) een machinetaalprogramma samengesteld (te beginnen op \$ 0102) dat de naam START-PROGRAMMA heeft meegekregen. Ook dit programma is dus op de band ofde diskette geschreven.

Bij het laden van het programma in de computer moet alles weer op de juiste adressen worden geschreven, vandaar dat het secundaire adres nodig is in het commando voor LOAD. De stackinhoud is nu anders dan vóór het laden. De stackpointer is nu echter niet verplaatst. Na het voltooien van het laden vindt de processor daarom als returnadres \$ 0101. Zoals gebruikelijk verhoogt hij dit adres met \$ 01 tot \$ 0102 en vindt daar het STARTPROGRAMMA (lijst 3). Door vector voor het eindadres van het Ba-<br>sic-programma (Pointer Start of Basic Variabelen) de juiste waarde gegeven (regels 258-264). Daarna wordt de subroutine CLR aangeroepen. Deze verwezenlijkt het Basic-statement CLR. Uiteindelijk wordt met een JUMP naar RUN het Basic-programma gestart.

Het startprogramma demonstreert dat het niet alleen nodig is om bekend te zijn met machinetaalprogrammeren, maar ook dat u moet weten hoe de diverse nuttige subroutines uit de KERNAL en de Basic-interpreter zijn aan te roepen en op welke manier ze moeten worden gebruikt om de mogelijkheden van uw computer te kunnen uitbuiten. Dit laatste vindt u uitgebreid behandeld in het boek "Programmeren in machinecode" dat bij De Muiderkring onder nummer 014515 voor ƒ 22,50 is te bestellen (ook verkrijgbaar in de boekhandel).

**Iedere RB-lezer kan artikelen voor publicatie inzenden. Een ingezonden artikel moet voldoen aan de voorwaarden, die op aanvraag door de redactie worden verschaft. Plaatsing is ter beoordeling van de redactie. By publicatie ontvangt de** schrijver de daarvoor gelden**de vergoeding.**

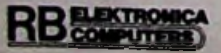

# *Rubriek IC'tjes*

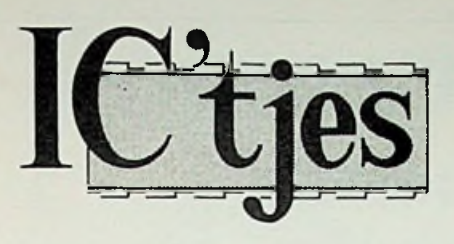

# *Programmeerbare poort*

# R. TER MIJTELEN

*\*

De naam programmeerbare poort is misschien niet geheel juist gekozen, maar deze geeft toch aan dat we met de CD4048 iets kunnen programmeren.

We kunnen namelijk met dit IC met acht ingangen, acht verschillende functies maken, die door middel van drie bits kunnen worden geselecteerd. De uitgang is tri-state en

met een extra ingang kunnen we meerdere IC's koppelen.

Een **NAND,** een **AND,** een OR en een NOR - alle met acht ingangen - zijn door instellen van drie bits gemakkelijk te realiseren met hetzelfde IC.

# CD4048

i

I

De CD4048 is een CMOS-IC met acht ingangen waarmee het mogelijk is om acht verschillende functies te maken. De voedingsspanning van dit IC met 16 pennen mag liggen, zoals gebruikelijk bij CMOS, tussen 3 en 15 V. De uitgang mag bij een voedingsspanning van 5 V één TTL-ingang sturen. In afb. 1 is de sym-<br>bolische voorstelling gegeven voorstelling gegeven We zien daar de acht ingangen van het IC: A tot en met H. Met ingang Ka zijn deze ingangen te inverteren, zodat we van een

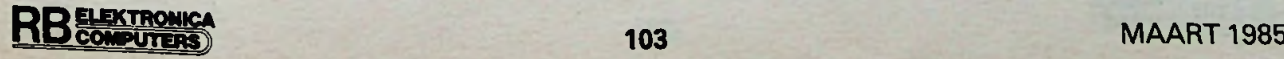

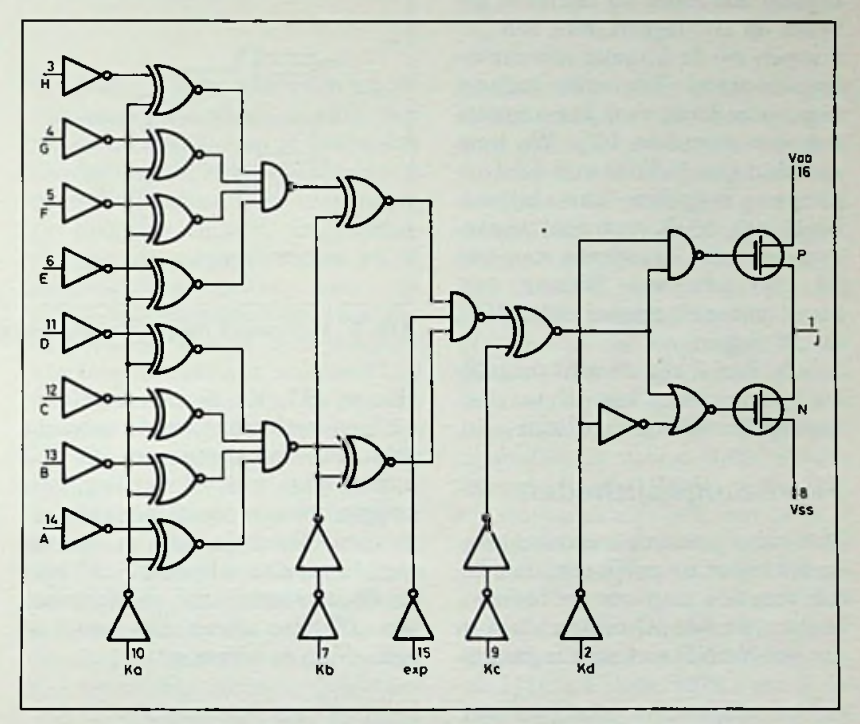

*Afb. <sup>1</sup> Symbolische voorstelling van hetinwendige van de CD4048.*

*Afb. 2 Vier van de mogelijke functies van de CD4048.*

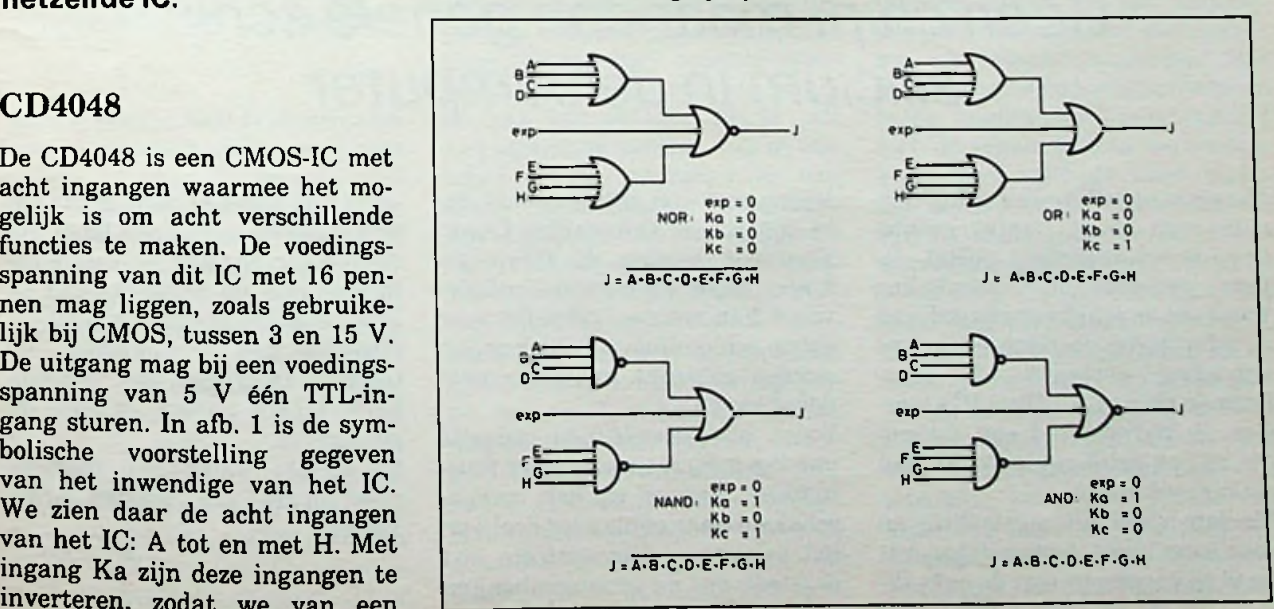

# *Rubriek IC'tjes*

**NOR** een NAND kunnen maken. Met ingang Kb wordt de uitgang van de NAND met vier ingangen geïnverteerd, zodat weer een geheel andere functie ontstaat. Met ingang Kc kan de uitgang worden geïnverteerd, zodat een keuze kan worden gemaakt tussen NAND of AND en NOR of OR. Ingang Kd moet bij normaal gebruik op "0" liggen. Met een " $1$ " kunnen we de uitgang uitschakelen (tri-state). Een extra ingang, exp., is bedoeld voor het aansluiten van meerdere IC's. We kunnen dan een NAND met acht ingangen koppelen aan bijvoorbeeld een NOR met acht ingangen voor het decoderen van een 16 bits adresbus. Ingang exp. moet normaal, zonder extra IC's, op "0" liggen.

In afb. 2 en 3 zijn de acht mogelijke functies van het IC te zien, ingang Kd moet dan "0" zijn.

# Meermogelijkheden

Met behulp van de ingangen exp. en Kd is het mogelijk om het aantal functies nog uit te breiden. Stellen we het IC bijvoorbeeld in als een NAND met acht ingangen

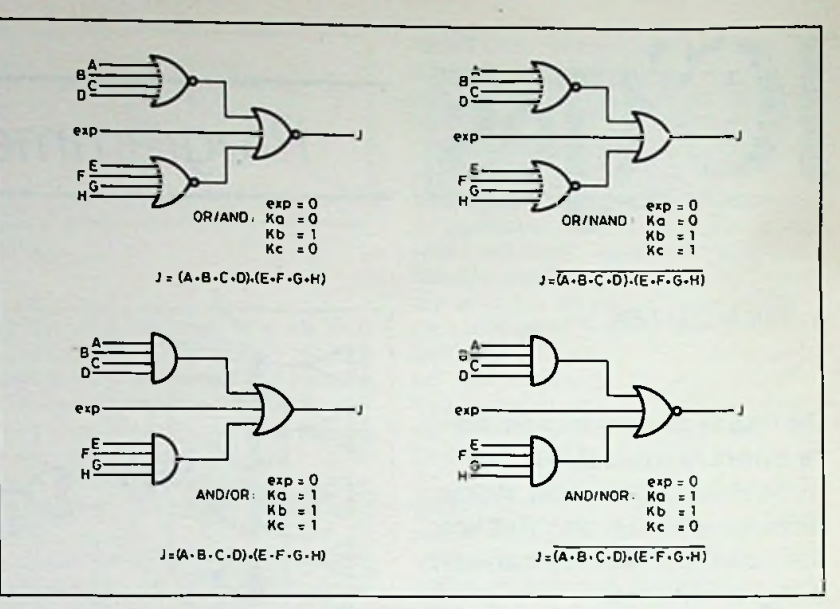

*Afb. 3 Vier van de mogelijke functies van de CD4048.*

met een weerstand van 47 k $\Omega$  aan de plus van de voeding, dan aan de plus van de voeding, dan moeten alle ingangen "0" zijn wil krijgen we een poort met tien in- er een "0" op de uitgang komen, gangen. De ingangen A tot en we hebben met H moeten allemaal ...1" zijn ingangen. met H moeten allemaal "1" zijn ingangen.<br>en de ingangen exp. en Kd moe- Voor een AND en een NOR moeen de ingangen exp. en Kd moe- Voor een AND en een NOR moe-<br>ten "0" zijn, alleen dan komt er ten we de weerstand met de uitten "0" zijn, alleen dan komt er een "0" op de uitgang.

(Ka =  $,1$ ", Kb =  $,0$ " en Kc = Ditzelfde kunnen we doen voor  $,1$ ") en verbinden we de uitgang een OR, we stellen het IC in als .,1") en verbinden we de uitgang een OR, we stellen het IC in als met een weerstand van 47 k $\Omega$  een OR met acht ingangen. Nu er een "0" op de uitgang komen,<br>we hebben zo een OR met tien

gang en massa verbinden.

# *Geen chip*, *maar een gehele schijf silicium in de computer*

Normaal wordt op een schijf silicium een groot aantal geïntegreerde schakelingen geëtst. Iedere geïntegreerde schakeling wordt uit de schijf verwijderd, van aansluitingen voorzien en in een behuizing geplaatst; de zogenoemde chip of IC. Deze IC's worden, in bijvoorbeeld een computer, op een print geplaatst en met elkaar verbonden.

Sinclair vindt dit omslachtig en voor haar vijfde computergeneratie is zij begonnen met de ontwik-

keling van een siliciumschijf die in zijn geheel kan worden benut. Daardoor worden de fabricagekosten lager. De ontstane ruimtewinst kan worden gebruikt voor extra schakelingen, die kunnen worden gebruikt zodra een deel defect raakt.

Zodra bijvoorbeeld een gedeelte van het geheugen niet meer functioneert, kan er worden overgeschakeld naar een ander deel van het geheugen. Het systeem eist dan wel, dat de geheugenbanken geen vast adres hebben, maar dat ze zijn voorzien van een label, zodat ook een nog niet gebruikte geheugenlabel op de plaats van de gebruikte kan worden toegepast. Hierdoor kan tegelijkertijd, om tijdwinst te krijgen, met verschillende labels worden gelezen en geschreven.

De eerste "wafer-scale memory chip" zal eind 1985 worden geproduceerd.

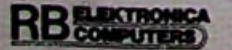

# *Tolerantiemeter*

*Meet of selecteer uw weerstanden,* R. DE BOER *dioden en transistoren*

specifieke voorbeelden van plaat-

Met deze simpele tolerantiemeter kan men eigenlijk twee dingen doen. Aan de ene kant kan men daadwerkelijk van een onderdeel de afwijking in de weerstandswaarde ten opzichte van een ander onderdeel in procenten *meten.* Aan de andere kant kan men het apparaat gebruiken om onderdelen te *selecteren.* Het apparaat geeft dan met een gecombineerd licht- en geluidssignaal bij ieder aangeboden onderdeel aan of het aan een ingestelde norm voldoet. De meter is uitgerust met een weerstandsgeheugen, dat onnodige instel- en afleesfouten elimineert en de bediening nog comfortabeler maakt.

In veel takken van de elektronica komen situaties voor waarin niet zozeer de absolute waarde van een onderdeel belangrijk is, als wel de afwijking die dit onderdeel heeft ten opzichte van een ander. Een algemeen voorbeeld van dit gegeven is een spanningsdeler. Wanneer de beide weerstanden van een spanningsdeler in waarde worden verdubbeld, heeft ditin het geheel geen gevolgen voor de afgegeven spanning. Maar stijgt de waarde van de ene weerstand een paar procent, terwijl de ander gelijk blijft, dan kan de spanning vele volts stijgen of dalen. Meer

sen waar een goede paring van weerstanden, dioden of transistoren belangrijk is, zijn te vinden in muziekelektronica, in voedingen, in meetapparatuur, in stroomspiegels, in stroombronnen en in weerstandsnetwerken gitaal-analoogomzetters. In al deze gevallen kan de hier beschreven tolerantiemeter uitkomst bieden bij het vinden van de passende waarde. Maar ook wanneer een nieuwe weerstand moet worden gevonden voor een iets verlopen oscillator, kan de tolerantiemeter een goede dienst bewijzen. De tolerantie is de maximaal toegelaten afwijking met betrekking tot een bepaalde streefwaarde, meestal uitgedrukt in procenten. Dit betekent, dat een weerstand van 1000 *Q* met een door de fabrikant opgegeven tolerantie van 5 %, een waarde zal hebben die gegarandeerd binnen het gebied 950...1050  $\Omega$  ligt. Laten we even aannemen, dat hij 996 Q is. In dit geval is deze weerstand nauwkeuriger dan een dure precisie-weerstand van <sup>1</sup> %, die met een waarde van bijvoorbeeld 991 Q ook aan zijn norm voldoet. Als in een schema wordt gevraagd om een aantal nauwkeurige weerstanden, dan loont het dus de moeite om eerst een paar oude weerstanden uit de rommeldoos te testen voor men overgaat tot de aanschaf van duurdere exemplaren. Men moet in een schakeling echter ook vaak rekening houden met de stabiliteit van een onderdeel. Dat is iets wat de tolerantiemeter niet vooraf kan bepalen. Het verdient dus aanbeveling tijdens het meten en selecteren de toepassing in het achterhoofd te van di-

houden. Hoewel de schakeling in eerste instantie werd ontworpen voor gebruik met vaste weerstanden, kunnen zoals gezegd ook andere onderdelen worden getest. In stroombronnen en stroomspiegels is het erg belangrijk te weten of het verband tussen bijvoorbeeld basis-emitterspanning en basisstroom van een transistor op bepaalde punten van de karakteristiek overeenkomt met dat van een tweede exemplaar, terwijl in thermometers en vooral verschilthermometers een juiste spanningstroomkarakteristiek van de sensor (meestal een diode, zenerdiode of transistor) tevens erg belangrijk is. Ook een controle hierop is met de meter mogelijk. Maar ook andere soorten weerstanden, zoals NTC's, LDR's, VDR's etc. kunnen aan een onderzoek worden onderworpen.

In de eerder genoemde definitie van tolerantie ligt al opgesloten, dat de meting die het apparaat uitvoert, berust op het vergelijken van het te meten exemplaar met een referentieonderdeel. Het meest voor de hand liggende is om beide onderdelen tegelijkertijd met de schakeling te verbinden. Maar deze methode heeft nadelen. Allereerst is natuurlijk een extra klemmenpaar en de ruimte daarvoor nodig. Wanneer men de schakeling compact wil bouwen, kan dat problemen opleveren. Ten tweede kunnen extra klemmen leiden tot vergissingen. Wanneer men bezig is uit een flinke stapel weerstanden, stuk voor stuk de juiste exemplaren te scheiden, komt het allicht een keer voor dat men in plaats van de meetweerstand de referentieweerstand uit de klemmen haalt

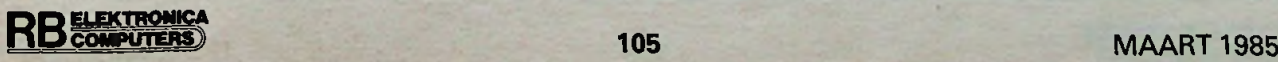

# *Bouwontwerp Tolerantiemeter*

en tussen het uitschot gooit, waarna men helemaal overnieuw moet beginnen.

Een ander manier is, dat men de referentiewaarde zelf instelt met behulp van een knop. Maar dit leidt al meteen tot instel- en afleesfouten. Bovendien werkt een dergelijke oplossing de kans op fatale verdraaiingen van de knop in de hand, zodat ook van deze me-

In deze schakeling wordt voor een *en akoestische indicatie.* ..meetsessie" de referentiewaarde eerst veilig weggestopt binnenin<br>de schakeling zelf. De schakeling bezit hiervoor een weerstandsge-<br>heugen. Daardoor kan de referentiewaarde niet meer per abuis eenvoudig mogelijk een spanning verloren gaan. Want op het apparaat zit geen knop die voor de meting van vitaal belang is en een tweede klemmenpaar ontbreekt eveneens. De weerstandswaarde De uit de weerstandswaarde afgekan zolang als nodig is worden be- leide spanning kan nu via een waard. Een nieuwe waarde kan in druk op de knop worden opgeslahet geheugen worden gebracht gen in een spanningsgeheugen.<br>door deze simpelweg over de vori- Wat dus in feite wordt onthouden door deze simpelweg over de vori-<br>
Wat dus in feite wordt onthouden<br>
ve heen te ..schrijven". Laten we is niet een weerstandswaarde. ge heen te ,,schrijven". Laten we is niet een weerstandswaarde, eens kijken hoe dat is gedaan aan maar een spanning die er rechteens kijken hoe dat is gedaan aan maar een spanning die er rechtde hand van het principeschema.

# Principeschema

gens de volgende blokken: een weerstandsgeheugen bestaande de condensator zich op tot de uit uit een R-U-omzetter en een span- de weerstandswaarde afgeleide uit een R-U-omzetter en een span- de weerstandswaarde afgeleide<br>ningsgeheugen, een vensterver- spanning. Laat men de knop verningsgeheugen, een vensterver- spanning. Laat men de knop vergelijker met daarvoor twee ge- volgens los, dan kan de condensadeelten die de vensterspanningen bor zich uitsluitend ontladen via<br>opwekken, een visuele indicatie bein eigen lekweerstand en de inopwekken, een visuele indicatie en een oscillator die via een zoemer de akoestische indicatie ver-<br>zorgt. Ze worden hieronder nader belicht.

## **Weerstandsgeheugen**

derdeel (laten we voor het gemak<br>in het vervolg spreken van een weerstand in plaats van een on- king zowel de condensator als de derdeel) in het weerstandsgeheu- buffer van genomeer worden geplaatste komen. gen moeten worden geplaatst. **Omdat** binnen een elektronische met spanningen en stromen, kan de weerstandswaarde niet recht**de** weerstandswaarde niet recht- Uit de in het geheugen onthouden Allereerst zal het referentieon-

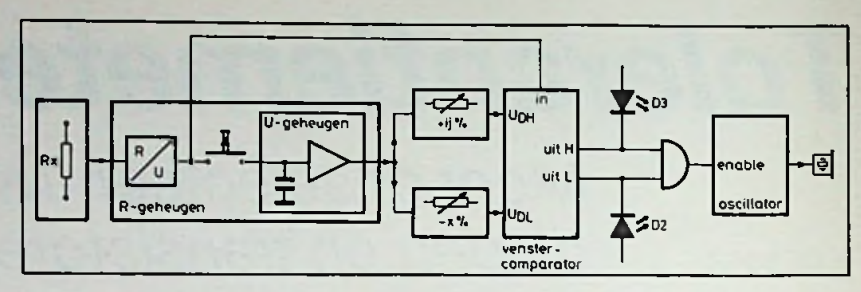

de hand, zodat ook van deze me-<br>
de hand, zodat ook van deze me-<br> *1<sup>1</sup> Afb. I Principeschema met achtereenvolgens het weerstandsgeheugen*, *de vensterve*<br> *11 Agemeen twee addellen,* die de vensterve would be a se <sup>i</sup> Hf' *bestaande uit eenR-U-omzetteren een spanningsgeheugen, de uenstervergelijker* \_ . . ® . *met daarvoortwee gedeelten, die de vensterspanningenopwekken, en de visuele*

ten vinden naar een spanning of<br>een stroom. Hier is gekozen voor een spanning. Het is namelijk<br>eenvoudig mogelijk een spanning. spanningsgeheugen bestaat uit een condensator gevolgd door een zogenaamde buffer (een  $1 \times$  ver-<br>sterker die de ingang niet belast). In afb. 1 zien we achtereenvol-<br>gens de volgende blokken: een Als men op de knop drukt, laadt gangsweerstand van de buffer.<br>Deze laatste weerstand kan worden gedacht tussen massa en ingang van de buffer. De lading die langs deze wegen wegvloeit veroorzaakt een spanningsdaling over de condensator. Het zal dui-<br>delijk zijn dat voor een langdurige en nauwkeurige geheugenwerte slaan, terwijl het voortdurend energieloos laten circuleren van een stroom vrijwel onmogelijk is.

# Venstervergelijker en venster-<br>spanningen

referentiespanning worden twee eerst een omzetting plaats moe- hulpspanningen afgeleid. De eer-<br> **RB** (**COMPACE**)<br>
106

ste spanning ligt x *%* lager dan de referentiespanning, de tweede ligt y *%* hoger. Wanneer het gaat om het selecteren van onderdelen, dan kan de gebruiker de getallen x en y geheel naar eigen wens kiezen met behulp van twee potmeters en zodoende de tolerantienorm voor de reeks vaststellen. Wanneer het gaat om het meten van de tolerantie, dan worden de potmeters gebruikt voor de uitlezing. Daarover later meer. Merk overigens op dat x en y niet gelijk aan elkaar behoeven te zijn. Ditis handig in gevallen waarin een weerstand bijvoorbeeld wel iets groter mag zijn dan een bepaalde waarde, maar beslist niet kleiner. In zo'n geval stelt men voor y een redelijk groot percentage in, terwijl men de knop voor x op nul zet. Het spanningsverschil tussen de beide hulpspanningen wordt het venster genoemd. Stelt men voor x en y een grote waarde in, dan is het venster breed. Zijn x en y erg klein, dan is het venster smal. De venstervergelijker is in staat om aan te geven of een bepaalde ingangsspanning binnen het venster ligt. Deze ingangsspanning is natuurlijk de uit de tweede (of derde, vierde enz.) te onderzoeken weerstand afgeleide spanning. Zoals uit afb. 1. blijkt, worden voor deze weerstand hetzelfde klemmenpaar en dezelfde R-U-omzetter toegepast. Bij het aanbieden van een te testen of te meten weerstand drukt men uiteraard niet op de knop. Dit zou immers betekenen, dat de oude referentiewaarde wordt gewist en overschreven.

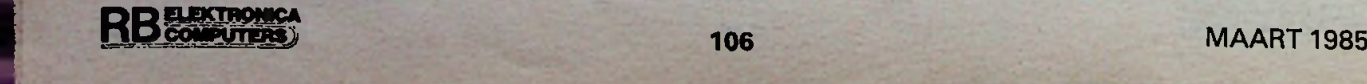

=■

## Indicatie

Aan de hand van de twee uitgangssignalen, die de venstervergelijker levert, stelt de indicator het meetresultaat vast. De beide uitgangsspanningen kunnen alleen "hoog" (ongeveer gelijk aan de voedingsspanning) of "laag" (ongeveer nul) zijn. De uitgang betiteld met "uit H" is laag, wanneer de positieve afwijking van de tweede weerstand ten opzichte van de eerste groter is dan het ingestelde maximale percentage y. In dit geval licht LED D3 op. De uitgang betiteld met "uit L" is laag, wanneer de negatieve afwijking kleiner is dan het percentage -x. Nu licht LED D2 op. Alleen wanneer de ingangsspanning binnen het venster valt, zijn beide LED's gedoofd. Dan zijn namelijk beide uitgangen hoog. Daarmee is ook de uitgang van de AND-poort hoog en deze zet vervolgens de oscillator in werking, wat via een zoemer hoorbaar wordt gemaakt. Zo'n extra akoestische indicatie is vooral bij selecteren erg handig. Het is dan mogelijk de ogen voortdurend op het zoeken en aansluiten van de onderdelen te houden, zonder dat dit verlies van informatie betekent. Men is hierbij immers alleen geïnteresseerd in het goed of fout zijn van een onderdeel en niet in de tolerantiewaarde.

**BEGINDITERS** 

# Volledige schema

We zullen nu bekijken hoe de blokken van afb. <sup>1</sup> zijn uitgewerkt. We lopen ze daartoe nog een keer langs aan de hand van afb. 2. Daarna bespreken we de voeding en het stroomverbruik.

# Weerstandsgeheugen

De eenvoudigste manier om een spanning af te leiden uit een weerstandswaarde gaat met behulp van een spanningsdeler (afb. 3A). Met betrekking tot de instelling van de tolerantie is deze methode echter problematisch. Want de procentuele spanningsverandering (AU), die optreedt als Rx een vast percentage in waarde  $(\Delta Rx)$  wijzigt, is afhankelijk van Rx zelf (zie formule in afb. 3A)! Dat betekent, dat de schaalverdeling die voor de getallen x en y wordt aangebracht niet eenduidig kan zijn. Het is zelfs zo erg, dat bij iedere weerstandswaarde een andere schaal hoort. Dit is natuurlijk onaanvaardbaar. Wat we nodig hebben is een recht-evenredige overdracht van weerstandsverandering naar spanningsverandering. Met andere woorden; we hebben een schakelingetje nodig, dat een uitgangsspanning levert die voldoet aan  $\Delta U = I \times \Delta Rx$ , ofte wel de wet van Ohm. Uit deze formule

*Afb. 2 Volledige schema. DeR-U-omzetter bestaat uit een stroombron rondom Tl en Rx. IC1 verzorgt de functies van spanningsgeheugen en venstervergelijker. De oscillatoris gebouwd metIC2.*

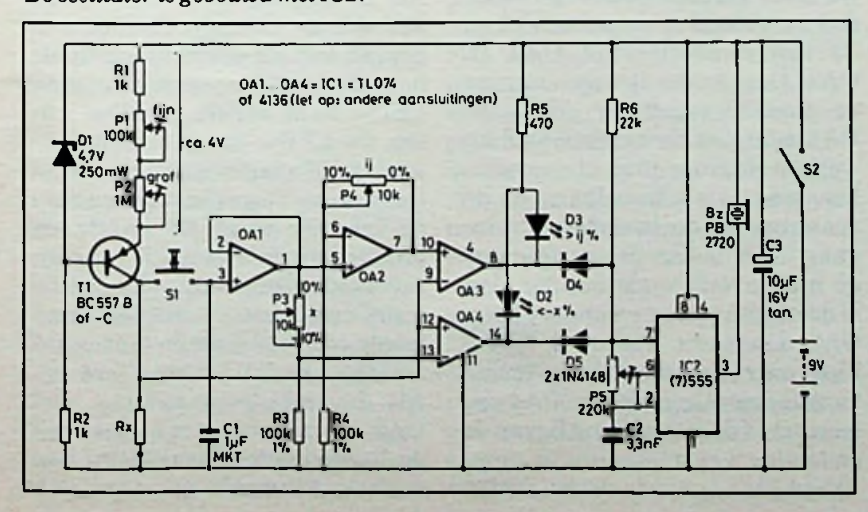

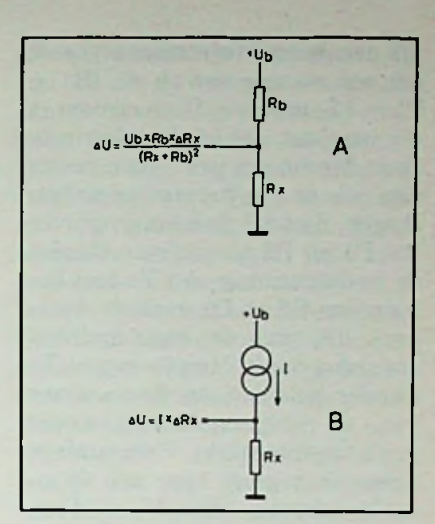

*Afb. 3 A.De eenvoudigste wijze om een weerstandsverandering om te zetten in een spanningsverandering is via de hiergetekende spanningsdeler. De omzetting is echter afhankelijk van de waarde vanRx.*

*Afb. 3 B. Wordt de hulp van een constante-stroombron ingeroepen, dan kan men de omzetting onafhankelijk vanRx maken.*

blijkt eigenlijk al onmiddellijk hoe die schakeling eruit ziet. Het is een constante stroombron (afb. 3B), waarbij de nadruk vanzelfsprekend ligt op "constant", dus onafhankelijk van (bijvoorbeeld) Rx. De stroombron pompt eenvoudig een constante stroom in Rx en de spanning die zo ontstaat, wordt rechtstreeks afgevoerd. De R-Uomzetter is klaar. De stroombron is in afb. 2 linksboven terug te vinden. Hij is gebouwd met Rl, R2, PI, P2, Dl en Tl. De werking is als volgt. Zenerdiode Dl legt op de basis van Tl een spanning vast, die ca. 4,7 V lager ligt dan de voedingsspanning en die bovendien in grote mate onafhankelijk is van de voedingsspanning en andere effecten zoals tempera-<br>tuurschommelingen. Daar de tuurschommelingen. Daar emitterspanning van een geleidende PNP-transistor altijd ca. 0,7 V hoger ligt dan de basisspanning, kan over de serieschakeling van Rl, PI en P2 een spanning van ongeveer 4V (ten opzichte van de voedingsspanning) worden gemeten. De stroom die uit de collector van Tl vloeit is vrijwel ge-

lijk aan de emitterstroom en heeft dus een waarde van ca. 4 : (R1 + PI + P2) ampère. Deze stroom is erg constant. Dit is als volgt in te zien. Mocht om wat voor reden dan ook de emitterstroom willen stijgen, dan zal de spanning over Rl, PI en P2 meestijgen. Omdat de basisspanning van Tl met behulp van R2 en Dl vastligt, betekent dit, dat de basis-emitterspanning daalt. Hierdoor gaat Tl minder geleiden en de toename van de uitgangsstroom wordt sterk tegengewerkt. Een analoge redenering geldt voor een eventuele afname van de emitterstroom. Het tweede gedeelte dat deel uitmaakt van het weerstandsgeheugen is het spanningsgeheugen. Dit bestaat uit Cl en OA1. Voor de verklaring van de werking van de opamp OAl kunnen we uitgaan van de vuistregel, dat een teruggekoppelde opamp zijn uitgangsspanning altijd zo bij zal trachten te regelen, dat het verschil tussen de beide ingangsspanningen nul volt bedraagt. Voor opamp OA1 betekent dit, dat de uitgangsspanning gelijk is aan de spanning over Cl. Immers de uitgang is rechtstreeks verbonden met de inverterende ingang en voert dus dezelfde spanning. Het feit dat de opamp maar liefst eenmaal versterkt is uiteraard niet de reden waarom hij achter Cl is opgenomen. Dat heeft te maken met de ingangsweerstand van deze trap. Men kan aantonen, dat door het kortsluiten van de inverterende ingang en de uitgang, de ingangsweerstand van de opamp wordt vermenigvuldigd met zijn (open-lus)versterking. Voor een kwaliteitsopamp als de TL074 leidt dat tot een gigantische waarde (ca.  $2 \times 10^{17}$   $\Omega$ ). Een ding is daarom zeker: als Cl zich ontlaadt, dan in geen geval via OA1! De kwaliteit van de geheugenwerking wordt dus uitsluitend door de lekweerstand van Cl bepaald. Omdat OAl een versterking van <sup>1</sup> heeft en een zeer hoge ingangsweerstand, die de ingang niet belast, terwijl de uitgang wel kan worden belast, noemt men OA1 wel een buffer.

# Venstervergelijker en vensterspanningen

Voor het realiseren van de bovenste vensterspanning, moet bij de geheugenspanning een instelbaar percentage worden opgeteld. Dit is verwezenlijkt door de spanning in OA2 te versterken. Ook OA2 is teruggekoppeld, echter nu via de spanningsdeler P4-R4. Gebruiken we weer de eerder genoemde vuistregel, dan blijkt na enig rekenwerk, dat de uitgangsspanning  $(R4 + P4)$ : R4-maal zo hoog zal zijn als de ingangsspanning op pen 5, een versterkingsfactor van  $1 + (P4 : R4)$  dus. Anders gezegd; de opamp telt bij het ingangssignaal  $100 \times (P4 : R4)$  procent op. Met de waarden van het schema betekent dit één procent per kiloohm.

De onderste vensterspanning ontstaat na spanningsdeling door de factor  $(R3 + P3)$ :  $R3 = 1 + (P3)$ : R3). Hiervoor is dus geen opampversterker nodig. Er ontstaat zo wel een kleine fout. We nemen hier namelijk stilzwijgend aan dat bij de spanningsdeling ook geldt, dat  $100 \times (P3 : R3)$  procent van het ingangssignaal wordt afgetrokken. Dat klopt niet helemaal. Echter zolang het gaat om kleine percentages (en dat gebeurt hier) is de benadering ruim voldoende. Er geldt voor kleine getallen namelijk  $1:(1 + x) = 1$ x. Bijvoorbeeld met  $P3: R3 = x =$  $5\% = 0.05$ , wordt  $1:(1 + x) =$ 0,9523 en  $1 - x = 0,9500$ ; de afwijking is dus inderdaad gering. De beide vensterspanningen worden aangelegd op de pennen 10 en 13 van respectievelijk OA3 en OA4. Deze beide opamps vormen de venstervergelijker. OA3 en OA4 zijn niet teruggekoppeld en werken daarom niet als versterker, maar als schakelaar. Als de spanning op de inverterende ingang lager is dan de spanning op de niet-inverterende ingang, dan is de uitgang hoog en anders laag. OA3 detecteert dus of de spanning over Rx onder de bovenste vensterspanning ligt en OA4 detecteert of deze spanning boven de onderste vensterspanning ligt. Alleen als aan beide voorwaarden is voldaan, valt de ingangsspanning binnen het venster en zijn beide uitgangen hoog, anders is een van beide laag. Voor een zo groot mogelijke nauwkeurigheid mag de referentiespanning, die wordt opgeslagen, niet al te klein zijn. In de eerste plaats wordt geheugencondensator Cl dan relatiefsnel ontladen en in de tweede plaats wordt het effect van allerlei foutspanninkjes rondom de niet ideale opamps dan groter. De spanning over Rx kan echter ook niet al te groot zijn, omdat dan de werking van de stroombron wordt belemmerd. Op de collector van Tl moet een spanning staan die minstens 4 V lager is dan de voedingsspanning. Om de nauwkeurigheid voor iedere weerstand te kunnen verbeteren, kan met P2 (grof) en PI (fijn) de maximaal te meten weerstand Rx worden ingesteld. De waarde van de serieschakeling  $R1 + P1 + P2$  moet ongeveer zo groot zijn als de waarde van Rx. Dan wordt de maximale nauwkeurigheid bereikt. Is Rx kleiner dan de ingestelde waarde, dan is dit geen ramp. De meting is alleen wat minder precies. Is Rx groter dan  $R1 + P1 + P2$ , dan loopt de stroombron ..vast" en ontstaan grote fouten. Daar de instelling van PI en P2 verder niet kritisch is, kan men het beste het zekere voor het onzekere nemen en de potmeters iets hoger afstellen dan de waarde van Rx.

# Indicatie

Als de ingangsspanning binnen het venster valt zijn de twee uitgangen van de venstervergelijker hoog en branden geen van beide LED's. In de andere gevallen zullen de LED's aangeven hoe de weerstand afwijkt van de referentiewaarde. Tegelijkertijd kan op de schalen langs P3 en P4 de grootte van de ingestelde tolerantie worden afgelezen. De ANDpoort uit het principeschema wordt gevormd door de dioden D4 en D5 in samenwerking met R6. Als de uitgangsspanningen van OA3 en OA4 hoog zijn, geleiden de dioden niet en de oscillator kan werken. C2 wordt dan periodiek

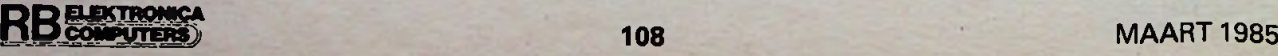

opgeladen en ontladen. Het ontladen gebeurt via P5 en een interne transistor aan pen 7, het opladen geschiedt via P5 en R6. Dit laatste proces wordt geblokkeerd, wanneer de weerstand niet voldoet. Er weerklinkt dan geen toon. De zoemer kan met P5 op resonantie (ca. 2000 Hz) worden afgeregeld. De geluidssterkte is bij deze frequentie maximaal. Desgewenst kan men ook een minder luide toon kiezen. P5 is dus zowel frequentie- als geluidssterkteregelaar.

## Voeding en stroomverbruik

De schakeling kan uit een 9V-<br>batterij worden gevoed. Het worden gevoed. Het stroomverbruik is uiteraard afhankelijk van de instellingen en het al dan niet ingeschakeld zijn van de indicatie. Het stroomverbruik ligt het hoogst wanneer een LED brandt en de te meten weerstand klein is. Het bedraagt dan ca. 30 mA. Er is voor een zoemer van het aangegeven type gekozen in verband met de grootte en het stroomverbruik. Eventueel kan men ook een 8Q-luidsprekertje met voorschakelweerstand (ca.  $200 \Omega$ ) nemen. De schakeling is bijna ongevoelig voor langzame voedingsspanningsvariaties, zoals het leegraken van de batterij. Snelle stoorpulsen over de voedingslijn, die kunnen ontstaan wanneer de oscillator werkt, worden weggefïlterd door C3.

# Gebruik

We zullen hier de twee specifieke gebruiksmogelijkheden van de tolerantiemeter apart behandelen.

## Selecteren

Hiervoor stelt men met P3 en P4 de tolerantienorm in. Vervolgens stelt men met P2 (grof) en PI (fijn) een waarde in die iets ligt boven de waarde van Rx. Inmiddels brandt één van beide LED's. Plaats de referentieweerstand van de reeks in de klemmén. Drukt men nu op SI, dan zal de LED doven en er weerklinkt een toon: de weerstandswaarde is overgenomen in het geheugen. SI

nog even ingedrukt houden, zodat Cl zich tot het uiterste kan laden. De referentieweerstand wordt nu verwijderd en een onbekende weerstand neemt zijn plaats in. Als de weerstand voldoet aan de norm weerklinkt weer de toon. Als de weerstand niet voldoet, dan brandt één van de LED's; D2, als de weerstand te klein is en D3 als de weerstand te groot is. Voor het testen van (zener)dioden en transistoren gaat men in principe op dezelfde wijze te werk. Alleen dienen PI en P2 nu voor de keuze van een punt uit de stroom-spanningskarakteristiek. Deze is niet lineair, zoals bij een weerstand wei het geval is, en bij ieder punt behoort dus een andere "weerstand". Men kan met de schakeling voor verschillende punten van de karakteristiek de paring van de dioden of transistoren controleren. De stroom die in het onderdeel vloeit bedraagt:  $I = 4$ : (R1 + PI + P2) ampère. Dioden worden aangesloten met de kathode aan massa. Bij PNP-transistoren wordt altijd de basis aan massa gelegd. Afhankelijk van de te meten overgang wordt de collector of de emitter met de andere klem verbonden. Bij NPN-transistoren is het net andersom.

## Meten

Men stelt P3 en P4 in op een zeer kleine waarde. Op dezelfde wijze als bij het selecteren wordt vervolgens een referentiewaarde in het geheugen "geschreven". Men plaatst de tweede weerstand (diode, transistor etc.) in de klemmen. Eén van beide LED's brandt. Nu moet men de bijbehorende knop zo afregelen, dat deze LED op het punt van uitgaan staat. De waarde die men dan op de schaal kan aflezen, is de afwijking in procenten ten opzichte van de referentieweerstand.

# Bouw

Moeilijk zal de bouw niet zijn. We volstaan met een paar opmerkingen over de te gebruiken componenten.

Voor een goede geheugenwerking

moeten zowel de lekweerstand van Cl als de ingangsweerstand van de eerste trap zeer hoog zijn. Daar OAl als buffer is geschakeld, is zijn ingangsweerstand enorm hoog en behoeft men zich wat dit onderdeel betreft geen zorgen te maken. Alle voor ICl genoemde types voldoen. Wat Cl betreft, wordt het wat moeilijker. Dit moet beslist een MKT-foliecondensator zijn. De waarde ervan is niet kritisch. Echter, een veel kleinere waarde leidt tot een verminderde geheugenwerking, terwijl een veel grotere waarde leidt tot een minder snel opnemen van de referentiewaarde in het geheugen. Dit laatste is hinderlijk bij erg grote weerstanden (tegen de <sup>1</sup> MQ). De kwaliteit van Cl kan worden getest door een willekeurige weerstand op de klemmen aan te sluiten, kortstondig op SI te drukken en vervolgens te wachten tot D2 aangaat. Duurt dit langer dan men gemiddeld nodig heeft voor het controleren van een reeks onderdelen, dan is de condensator goed. Wenst men het meetgebied te verkleinen, zodat nauwkeuriger kan worden afgelezen, dan kan dit door R3 en R4 te vergroten. Kiest men bijvoorbeeld  $R3 = R4 = 1$ MQ, dan loopt voor x en y het gebied van 0 tot 1 *%.* Eventueel kan men een omschakelaar toepassen. Een waarschuwing is hier echter op zijn plaats. Bij deze zeer kleine toleranties wordt de invloed van de ingangsoffsetspanning groter. Neem daarom voor ICl een goed exemplaar, bijvoorbeeld de 4136. Deze heeft een typische offsetspanning van 0,5 mV. Ter vergelijking; de TL074 heeft een offsetspanning van 3 mV en de TL084 doet het met 5 mV. De ingangsweerstand van de 4136 is wel aanzienlijk lager, maar door de genoemde terugkoppeling valt de ontlading van Cl erg mee.

Voor een optimale precisie moeten verder R3 en R4 1%-weerstanden zijn. U kunt ze echter ook verkrijgen door selectie uit een groep goedkopere weerstanden. Maar dat had u waarschijnlijk al begrepen...

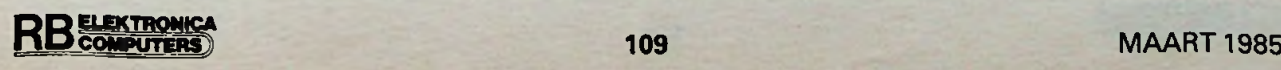

# Audiotechniek<br>
en computers

# **HANS BEEKHUYZEN**

# **DEEL 3**

 $He$ **t** programma van vorige **maand berekent hoeveel versterking of verzwakking nodig is voor een bepaald aanpassingsprobleem. Deze maand berekent de computer de componenten van een opamp-schakeling. Ook dit programmadeel moet weer in het vorige worden ingepast.**

De gebruikte opamp is de overbekende TL071, de moderne stille vervanger van de pA741. In afb. <sup>1</sup> staat het schema voor gebruik met een enkelvoudige voeding, in afb. 2 het schema voor een symmetrische voeding. Beide schakelingen zijn fase omkerend,

## *Afb. <sup>1</sup> De opamp asymmetrisch gevoed.*

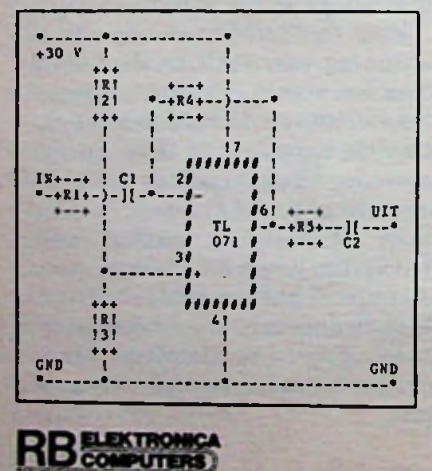

wat bij stereo-apparatuur geen problemen zal opleveren als beide kanalen maar worden versterkt. Wanneer we beide schakelingen vergelijken, dan zien we twee verschillen. In afb. 2 zijn twee voedingslijnen en weerstand R2 ontbreekt. In afb. <sup>1</sup> zorgt deze weerstand voor de halve voedingsspanning op pennetje 3 van het IC. In afb. 2 gebeurt dat met behulp van R3, die direct naar 0 V gaat. Het behoeft geen betoog dat de voedingsspanning op  $+V$  in afb. 1 twee keer zo hoog moet zijn. Het audiosignaal komt bij R1 binnen. R1 bepaalt de ingangsimpedantie van de schakeling. Bij een spanningsaanpassing moet de ingangsimpedantie minstens vijf keer zo hoog zijn als de uitgangsimpedantie van het aangesloten apparaat (bronimpedantie). De waarde van R1 is daarom op 47 kQ gesteld. Schakeling<br>Is een versterking van meer dan 20 brengt de uitgangsimpedantie op zo'n dB nodig, dan wordt R1 470 kQ gemaakt om te voorkomen dat de terugkoppelweerstand onpraktische waarden krijgt. Hetzelfde gebeurt indien de bronimpedantie hoger is dan 9,4 k $\Omega$  (47 k $\Omega$ : 5). Als de bronimpedantie hoger is dan 94 kQ, dan wordt R1 vijf keer de bronimpedantie gemaakt. Dit laatste is echter zeer onwaarschijnlijk en deze voorziening is vooral om het principe ingebouwd. Cl ontkoppelt de ingang, waarna het signaal het IC ingaat. Met terugkoppelweerstand R4 wordt de versterkingsfactor ingesteld. Hierbij geldt de formule:

 $U_a = R4$ : (R1 + bronimpedantie)

De waarde die de computer aan R4 geeft is de werkelijke waarde. Een subroutine die de meest dichtbijgelegen waarde uit de E-reeks zoekt is bewust weggelaten. Het is beter dat de gebruiker zelf beslist of een variabele weerstand of een weerstand uit de E-reeks moet worden gebruikt. R5

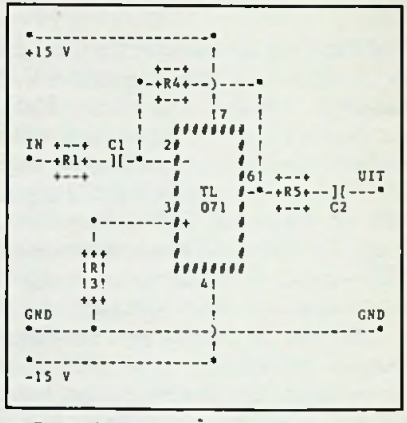

*Afb. 2 De opamp symmetrisch gevoed.*

 $50$   $\Omega$  en C2 ontkoppelt de uitgang. De schakeling in afb. 2 werkt exact hetzelfde, alleen de voeding verschilt.

## **Programmatuur**

Net zoals vorige maand moeten de in lijst 1 afgedrukte programmaregels aan die van de vorige twee maanden worden toegevoegd. De regels 4380 en 4385 komen tussen de al bestaande regels in. Ze stellen de vraag of een schema gewenst is voordat naar regel 1710 wordt gesprongen. (1710 vraagt of u nog een berekening wilt maken, zie vorige maand.) Wanneer u ..N" intikt, dan wordt gewoon naar 1710 gesprongen en merkt u niets van de aanvulling van deze maand. Typt u "J" in, dan wordt naar regel 4500 gesprongen. Daar wordt gekeken of inderdaad versterking gewenst is. Is dit niet het geval, dan springt de computer naar regel 6000, waar wordt gemeld dat er tot de volgende maand moet worden gewacht voor het programmadeel dat de ver-

zwakkingen berekent. Regel 6030 zorgt voor de sprong terug naar regel 1710. ("Wilt u nog een berekening maken".)

Is versterking wel gewenst, dan wordt in de regels 4510... 4540 de bronimpedantie (BI) gevraagd. Nadat die is ingevoerd verschijnt een keuzemenu voor de twee voedingssoorten. Die keuze wordt als variabele PS (Power Supply) tot een later moment bewaard nadat is gecontroleerd of de invoer geldig is. Alleen keuze 1 of 2 wordt geaccepteerd. In regel 4610 wordt de bronimpedantie door 1000 gedeeld omdat de gehele berekening in kQ's gebeurt. Daarnaast wordt R1 op 47 kQ gesteld. Vervolgens worden in de regels 4620 tot en met 4640 enkele voorwaarden gecontroleerd waardoor R1 kan veranderen. Zo wordt R1 bij een versterking van 20 dB of meer 470 kQ (zie hierboven). Ook wordt gekeken of de ingangsimpedantie minimaal vijf keer de bronimpedantie is. Wanneer dit niet het geval is, dan wordt R1 op 470 kQ gesteld (4630). Daarna wordt dit in regel 4640 nog een keer gecontroleerd en wanneer die verhoging van R1 nog niet toereikend is, dan wordt R1 simpelweg op vijf keer de bronimpedantie gesteld. Deze handeling is bewust in twee stapjes gemaakt met als doel R1 op standaardwaarden uit de E-reeks te houden.

In regel 4650 wordt de versterkingsfactor VF berekend en in regel 4660 wordt R4 berekent door de verhouding tussen U0 en UI (de versterkingsfactor) te vermenigvuldigen met Rl. Regel 4670 kijkt of een symmetrische voeding gewenst was. Indien dat het geval is, dan wordt naar regel 5290 gesprongen. Anders loopt het programma gewoon door en wordt het schema in regel 5000 en verder op het scherm geprint met in de rechter bovenhoek de waarden van de componenten. In regel 5240 wordt ID-string (titel boven in het scherm) veranderd in "Enkele voeding" en in regel 5250 wordt M2 string gevuld met de juiste voedingsspanning. Na het indrukken van een toets wordt dan naar 5550 gesprongen waar de voedingsspanning, ingangsimpedantie en versterkingsfactor wordt opgegeven. Als laatste wordt weer naar 1710 gesprongen en kan opnieuw worden begonnen. Indien een symmetrische voeding gewenst was, dan worden in plaats van de regels 4900...5250 de regels 5290... 5540 gebruikt.

# Grafische mogelijkheden van Basicode

Op de door mij gebruikte Commodore-64 zijn zeer uitgebreide grafische mogelijkheden aanwezig. Basiscode 2. staat echter alleen het gebruik van letters en leestekens toe. Dit is een duidelijke beperking. Toch zijn de schema's, zoals gebruikt in dit programma, goed leesbaar. Natuurlijk wordt er gezondigd tegen de regels zoals die voor schema's bestaan. Zo wordt een kruising van twee lijnen die niet met elkaar moeten worden doorverbonden aangegeven met ,,)". Kruisingen die wel doorverbonden moeten worden zijn aangegeven met een asteriks (\*). Het IC bestaat niet uit de bekende driehoek, maar uit een rechthoek die met hekjes is samengesteld.

```
4380 HO»2:VE«20:GOSUB 110:PRINT"WILT U
EEN SCHEMA? (J/N)<br>EEN SCHEMA? (J/N)<br>4385 GOSUB210:IF INS="J" THEN 4500
4385 GOSUB210:IF IN$-"J" THEN 4500<br>4490 REM *** VERSTERKER BEREKENEN ***<br>4500 IF S$="VERZWAKKING" THEN 6000<br>4510 GOSUB 1500:H0-4:VE-7:GOSUB 110<br>4520 PR=9:GOSUB 110:INPUT BI:GOSUB 110<br>4530 VE-9:GOSUB 110:INPUT BI:GOSUB 110
4540 PRINT"
";BI;"OHM"
4550 VE-12:GOSUB 110
4560 PRINT"WELK SOORT VOEDING WILT U
GEBRUIKEN"
4570 VE-I4:G0SUB 110:PRINT"<1> ENKELE
VOEDING"
4580 VE-16:G0SUB 110:PRINT"<2> BIPOLAIRE
VOEDING"<br>
YOEDING" 2003 210: PS-VAL(INS)<br>
4600 IF PS<>1 AND PS<>2 THEN 4590<br>
4600 IF PS<>1 AND PS<>2 THEN 4590<br>
4610 BI-BI/1000:RI=47<br>
4620 IF BP->20 THEN RI=470;<br>
4620 IF BI*5>RI THEN RI=5*BI<br>
4660 RA-INT((RI+BI)*(U(0)/
C1,C2 - 10 MFD"<br>5010 PRINT"+30 V<br>R1 -";Rl;"K"<br>5020 PRINT"
                                          \mathbf{1} \mathbf{1}++* !
R2.R3 = 100K<br>5030 PRINT"<br>R4 =":R4:"K"
                                       'R! +—+ !
                                       12! *-+R4+--1-
5040 PRINT"
R5 - 22 OHM"
5050 PRINT"
5060 PRINT"
5070 PRINT"
5080 PRINT"
5090 PRINT"IN+—+ ! Cl ! 2#
5100 PRINT"*-+RU-)-H-*—#-
                                       +++ ! + --+ ! !"
                                          ! !! I"
                                          ! | 1 | 111111
                                                                               \cdot :
                                             C5110 PRINT"
                                                                               J6
*—+
5120 PRINT"
                   UIT"
                                                              ï
                                                                     TL
>120 PRINT"<br>#=*=+R5+--][---*"<br>5130 PRINT"<br>+--+ C2"<br>5140 PRINT"
                                                              t 071 #
                                         \mathbf{I}38#"
5150 PRINT"
5160 PRINT"
                                         ٠
                                                                               #"
                                                               ,,,,,,,,,,
5170 PRINT"
5180 PRINT"
5190 PRINT"
5200 PRINT"
                                        IRI
                                                                      4!"
                                        iŝi
                                                                         1"
                                                                         !"
5210 PRINT"GND
GND"
                                                                         l,
5220
PRINT"*
----*"
5230 PRINT" <DRUK EEN T0ETS>"
```
ENKELE VOEDING

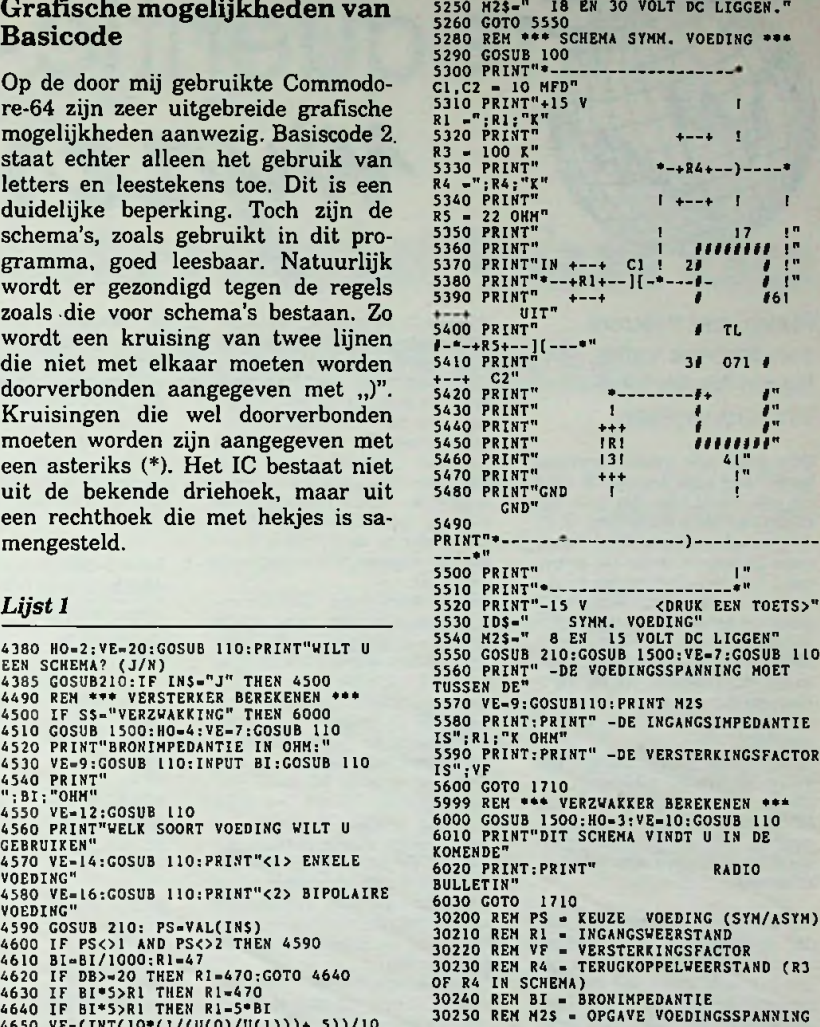

Ook deze keer is er een extra lijst die het mogelijk maakt het programmadeel van deze maand los te gebruiken. Hierbij kunnen echter alleen spanningen in volts worden ingevoerd. Natuurlijk moet het Basicode 2-vertaalprogramma worden gebruikt (zie de vorige maanden).

```
<i>Lijst 2
```
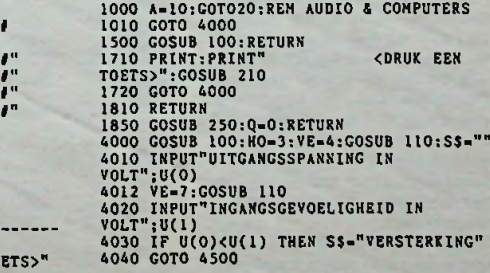

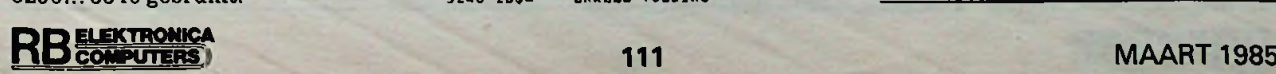

# *Rubriek Frequentiewijzer*

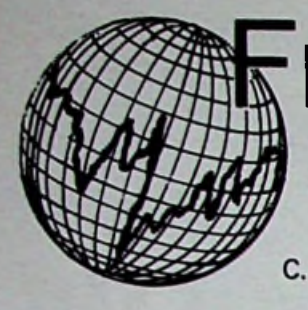

rennes en zendrichtingen ge-<br>
schiedt met computers, die het<br>
schiedt met computers, die het<br>
schiedt met computers, die het<br>
subtomatisch de reservezender BOTH*Myve\**

# Flevo, het nieuwe zenderpark van Radio Nederland Wereldomroep

Zo'n 3000 jaar gelden bestond Nederland voor een groot deel uit een binnenzee die, aan het begin van onze jaartelling, door de Romeinen Flevum of Flevo werd genoemd. In de 14e eeuw werd het de Zuiderzee en na de voltooiing van de Afsluitdijk werd de binnenzee omgedoopt in IJsselmeer. Inmiddels is zo'n 40000 hectare van het IJsselmeer ingepolderd, na de Wieringermeer en de Noordoostpolder werd Flevoland verwezenlijkt.

In dit nieuwe vlakke land is het Flevo-zenderpark gebouwd dat op 31 maart 1985 door Radio Nederland Wereldomroep in gebruik zal worden genomen voor uitzendingen naar alle werelddelen.

Het Flevo-zenderpark is één van de modernste zenderparken voor kortegolfomroepen. In het gebouw zelf staan vijf zenders waarvan er vier doorlopend gebruiksklaar zijn. De vijfde doet dienst als reservezender, wanneer één van de andere vier zenders defect raakt, kan de reservezender in luttele seconden worden ingeschakeld. De vier zenders van 500 kW werken met pulsduurmodulaties, een ener-giebesparende methode. Ook kunnen de zenders volgens de zogenoemde dynamische amplitudemodulatie-methode worden gebruikt, waarmee een ren-dement van ongeveer 70 % kan worden bereikt (conventionele AM-zenders hebben een rendement van circa 50 %).

De coaxiale voedingsleidingen, waardoor de energie van de zender naar de antennes wordt gebracht, komen als enorme worsten uit het zendergebouw tevoorschijn en liggen op een iets boven de grond geplaatst betonnen bed. Dit soort voedingsleiding is ongevaarlijk voor vogels en ongevoelig voor blikseminslag, het enige onder-houd bestaat uit het van tijd tot tijd schilderen van de ronde buitengeleiders.

Bij kortegolfuitzendingen wordt veelvuldig van zowel frequentie (zie tabel 1) als van zendrichting

**BELEKTRONIC** 

(zie afb. 1) veranderd. Een internationaal radiostation heeft dan ook meerdere antennes nodig. Antennes zijn duur, daarom heeft de industrie types ontwik-keld, die op meer dan één frequentieband kunnen werken en waarvan de stralingsrichting kan worden gewijzigd. Deze moderne richtstraal-antennes hebben bovendien de eigenschap dat ze zeer weinig energie in ongewenste richtingen uitstralen.

Radio Nederland Wereldomroep beschikt over types, die in drie of vier aangrenzende kortegolfbanden werken en de stralingsrichting over 30 tot 60 graden in azimuthrichting kunnen wijzigen. Er staan in het Flevozenderpark 17 van deze meerbandsantennes opgesteld. De grootste, voor de 31- en 49-meterband naar Noord- en Zuidamerika, wordt door twee 120 meter hoge stalen masten gedragen. De zendmasten voor de richtstraal-antennes staan vanaf het zendergebouw in drie richtingen gegroepeerd en vormen vanuit de lucht gezien een driepuntige ster.

Voor de uitzendingen naar Europa zijn drie rondstraal-antennes gebouwd, die geheel ge-scheiden van de richtstraal-antennes staan opgesteld. Deze rondstraal-antennes verspreiden de zendenergie rondom in een voornamelijk opwaartse richting. Daar de straling door de ionosfeer wordt gereflecteerd, bedraagt het verzorgingsgebied circa 2000 kilometer rondom de antenne.

Het Flevo-zenderpark verschilt in zoverre van andere kortegolfstations dat de Wereldomroep de apparatuur op afstand bedient. Het bedienen van de zenders en het schakelen van antennes en zendrichtingen ge-<br>schiedt met computers, die het gehele proces onder controle houden. Bij een storing wordt automatisch de reservezender of een van te voren geprogrammeerde reserve-antenne ingeschakeld. In het computerge-heugen van het zendstation wordt het gehele uitzendproces, ook bij het ontbreken van externe besturing, nog minstens 4 uur voortgezet. Een periode waarbinnen de inmiddels gea-larmeerde bewakingscentrale ruimschoots kan ingrijpen. Hierdoor kan de Wereldomroep er vrij zeker van zijn dat haar uitzendingen ook in de toekomst niet worden onderbroken. Door toepassing van de laatste

technische vindingen zal de Wereldomroep de eerstvolgende jaren in staat zijn een krachtig signaal uit te zenden dat een goede ontvangst waarborgt.

*Tabel <sup>1</sup> Nederlandstalige uitzendingen van Radio Nederland Wereldomroep (vanaf31 maart 1985).*

| Tijden in UTC                   | Gebieden     | Frequenties in kHz            |
|---------------------------------|--------------|-------------------------------|
| 06.3007.25                      | ĸ            | b9715, b11880                 |
| 07.0008.25                      | D.E.F.Hen J  | f5955, f9630, f9895, f11930,  |
|                                 |              | m21475, m21485                |
| 09.3009.25                      | κ            | b9770                         |
| 09.0010.25                      | B            | <b>b6020</b>                  |
| $10.3011.25$ *                  | D.E en F     | f5955, f9895, f11930, f15560  |
| 10.3011.25                      | HenJ         | m17575, m21480                |
| 13.3014.25                      | J            | m9520, m17575                 |
| 15.3016.25                      | F en H       | m15570. m17575                |
| $16.3017.25*$                   | AenC         | b15560, b17605                |
| 16.3017.25                      | D.E en F     | f5955, f9895, f11730          |
| 17.3018.25                      | E,Fen G      | m6020, m9540, f9895, f15560,  |
|                                 |              | b21685                        |
| 20.3021.25                      | E            | b15560, b17605                |
| 21.3022.25                      | A.B.C. en D  | f6020, f9895, f11730, b15560, |
|                                 |              | b17605                        |
| 22.3022.55                      | J            | m7285                         |
| 23.3000.25                      | B            | f6020, f9895                  |
| 00.0000.25                      | $\mathbf{I}$ | m7285                         |
| $00.3001.25*$                   | A,B en C     | f6020, f9895                  |
| 00.3001.25                      | A en C       | b6165, b15315                 |
| 03.3004.25                      | F            | 19540, 19895                  |
| 04.3005.25                      | A            | b6165, b9590                  |
| *: uitzending alleen op zondag. |              | b: zender Bonaire.            |
| f: zender Flevo.                |              | m: zender Madagaskar.         |

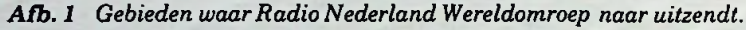

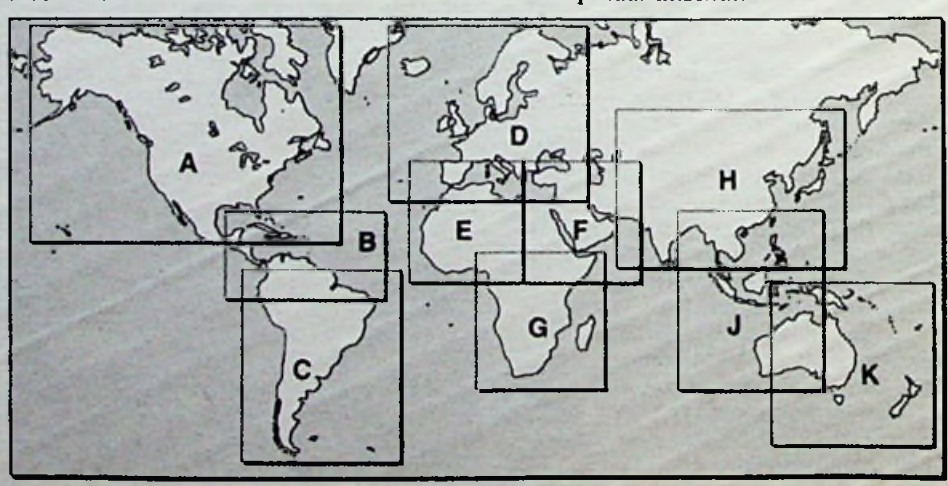

L. FOREMAN, PA0VT

Satelliet-TV **Constructie van de schotelantenne** 

ter moet zijn dan *V*<sub>10</sub>). Voor de het gaas achter de spaken is aan-4GHz-uitvoering zou 8 mm<sup>2</sup> der- gebracht! Deze antenne is uniek 4GHz-uitvoering zou 8 mm<sup>2</sup> der- gebracht! Deze antenne is uniek<br>halve voldoende zijn. Omdat de aldus de fabrikant in zijn adverhalve voldoende zijn. Omdat de aldus de schotel ook voor 11 tot 12 GHz tenties! schotel ook voor 11 tot 12 GHz tenties!<br>bruikbaar moet zijn is dus 2 mm<sup>2</sup> Nu is bekend, dat ook de straler of bruikbaar moet zijn is dus  $2 \text{ mm}^2$  gewenst. Er bestaat roestvrij gaas van deze maaswijdte. Goedkoper oppervlak "verduistert" ofte wel<br>is het gebruik van aluminium schaduw veroorzaakt. Dat effect is het gebruik van aluminium schaduw veroorzaakt. Dat effect horregaas. Dat heeft een maas- is volgens Engelse literatuur zeer<br>wijdte van 1,18 mm<sup>2</sup> met een gering. Men moet, aldus deze inwijdte van 1,18 mm<sup>2</sup> met een gering. Men moet, aldus deze in-<br>draaddikte van 0,28 mm. Aan- formatie, al een derde (!) van de draaddikte van 0,28 mm. Aan- formatie, al een derde (!) van de trekkelijk zou zijn als dit gaas schoteldiameter benaderen, op <sup>1</sup> aan de achterzijde tegen de spa- tot *IV2* m afstand vóór de schotel, ken kon worden gespannen. Er om een verlies van de verlies van de van de van van de van de van de van de van de van de van de van de van de van de van de van de van de van de van de van de van de van de van de van de van gaat dan ongeveer 10 *%* van het nen vaststellen, parabooloppervlak verloren. Maar Wanneer men echter tracht de bij het aan de achterzijde aan- "belichter" optimaal afte regelen<br>brengen van het gaas veroorza- en met het bovenlichaam vóór de brengen van het gaas veroorza- en met het bovenlichaam vóór de ken de dan naar voren uitsteken- schotel komt, gaat een aanzienken de dan naar voren uitsteken- schotel komt, gaat een aanzien-<br>de spaken niet alleen een verlies lijk deel van het signaal verloren. de spaken niet alleen een verlies lijk deel van het signaal verloren.<br>van oppervlakte, ze verstoren ook Dat lijkt dus in strijd met bovenvan oppervlakte, ze verstoren ook Dat lijkt dus in strijd met boven de normatie.<br>De normale verdeling van het genoemde Engelse informatie. de normale verdeling van het veld. En dat kan veel erger zijn dan een enkele "deuk" of "bult".<br>Het effect van het scherm achter de ribben in plaats van ervoor zou

## *Afb. 8 De driedubbele knoop in het nylon vissnoer.*

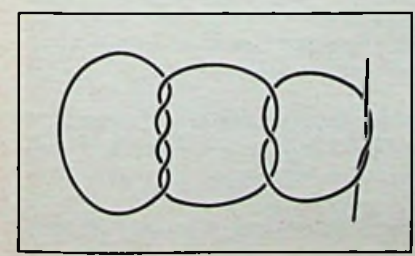

Schermmateriaal iemand gewoon eens moeten proberen! Afbeeldingen van de Ame-Ook voor het schermmateriaal rikaanse Raydx STV-antenne ge-<br>geldt dat de maaswijdte niet gro- ven de stellige indruk dat daarbij ven de stellige indruk dat daarbij<br>het gaas achter de spaken is aan-

"belichter" een gedeelte van het<br>oppervlak "verduistert" ofte wel

Het aluminium gaas is met nylon<br>vissnoer "50 × 100" op de spaken geknoopt. Een zogenoemde rijg-<br>steek beviel niet. Gewoon knopen op een aantal plaatsen bleek nog het beste (driedubbele knoop, zie afb. 8). Een vervelend en tijdrovend karweitje, maar de aanblik van het resultaat vergoedt veel, zie kopfoto. Misschien bestaat er dun roestvrij of aluminium draad. datsneller werken zou opleveren. Lijmen van de stroken of segmenten gaas zou wellicht eenvoudiger zijn dan knopen. De heer Roemaat heeft wel eens Bisonkit be nut, maar dat bleek toch niet

"weerproef". Misschien is Ceta<br>Bever tweecomponenten contweecomponenten constructielijm een bruikbaar alternatief.

Omdat slechts 4 m gaas in voorraad bleek, konden géén segmenten worden geknipt. Eén baan werd in de lengte aangebracht en aan één kant ingeknipt, zoals al bekend uit de dagen van zelfgemaakte Daarmee wordt een bijna voldoende kromming bereikt. Lichtjes spannen doet de rest. De beide buitenbanen, breedte 50 cm, werden wat bijgeknipt, zie afb. 9. De zelfkant bij deze buitenste banen niet gebruiken! luidsprekerconussen.

*Afb. 9 Schets van de banen aluminium horregaas. De middenbaan (nietgeknipt!) vormt door de kromming van de schotel een holle lijn. De beide buitenbanen zijn daarbij aangepast.*

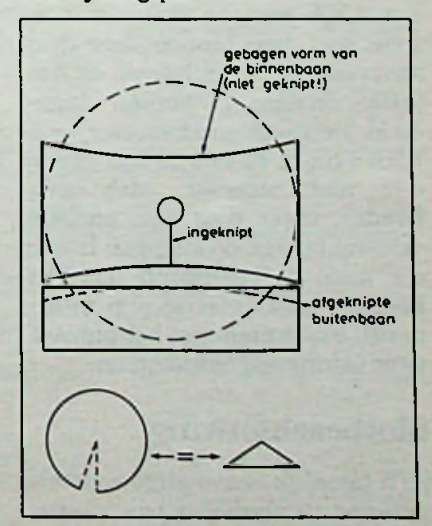

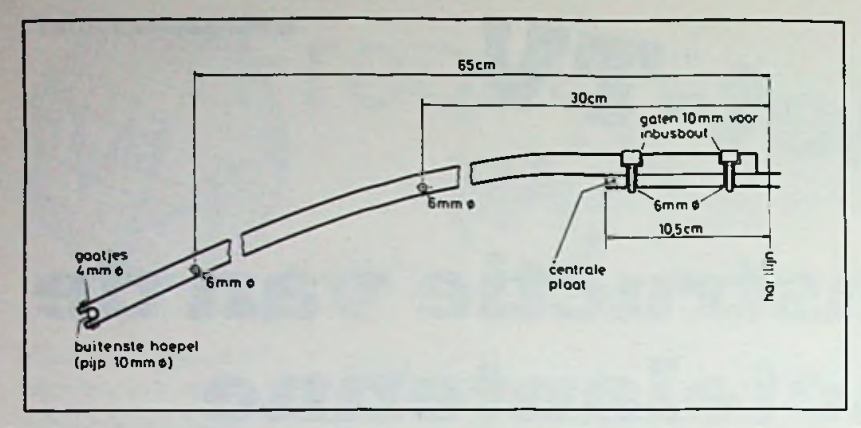

*Afb. 10 Vorm engaten van de aluminium spaken. Bij vierstuks is slechts één bevestigingsgattot <sup>10</sup> mm voor de imbuskop opgeboord, zie ook afb. 4.* Onderdelenlijst

Ter ondersteuning van het gaas kunnen één of twee hoepels van aluminium staf ø 6 mm worden aangebracht. Beslist nodig zijn ze niet. De gaatjes moeten zo dicht mogelijk aan de rand van de spaken worden geboord, zie afb. 10. De belichter (zie het april 1985 nummer van RB Electronica Computers) is met de resterende buis van  $15 \times 15$  mm bevestigd, met behulp van enkele U-tjes gemaakt van aluminium rechthoekig buis van  $40 \times 20 \times 2$  mm - en een beugel, zodanig dat het

focuspunt kan worden ingesteld. Voor experimentele doeleinden is het praktischer deze aluminium pijpen te verlengen met drie strippen, bijvoorbeeld 25 cm lang, onder een hoek van 130° en deze aan het eind te bevestigen aan een stukje plastic (afvoer)pijp ø 10 cm. Een LNA met een diameter van 9 cm kan dan, binnen deze drie strippen, door verschuiven op het juiste focuspunt worden ingesteld. De standaarddiameter voor LNA's blijkt 62 mm te zijn (waar dus niet iedereen zich aan houdt!), maar door een geringe verbuiging van de strippen is ook die maat te realiseren (en een kleinere maat plastic pijp uiteraard). Vastzetten met behulp van twee wormslangenklemmen.

# Slotbeschouwing

Zo'n tamelijk eenvoudige schotelantenne als hierboven beschreven

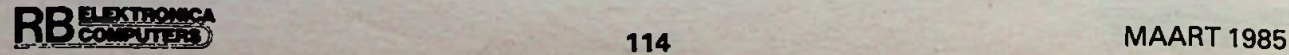

is natuurlijk niet het laatst woord op dit gebied, zeker niet a) we deze vergelijken met de modernste constructies in Amerika. We doelen daarbij niet op de al of niet "ideale" paraboolvorm. Maar het is wat primitief als de LNA met drie poten ondersteund "in de lucht hangt", waarvan tenslotte weer een kabel het signaal "naar<br>beneden" moet transporteren. beneden" moet Een betere constructie is bijvoorbeeld één centrale steun in de vorm van een vraagteken, waardoor dan ook weer de kabel kan worden gevoerd. Of een opstelling volgens het Cassagrain-principe, waarbij een virtueel focuspunt in of vóór het middelpunt van de schotel verschijnt, wat het mogelijk maakt de LNA in een waterdicht huis achterop de schotel vast te schroeven. Twee voorbeelden van meer geavanceerde uitvoeringen. Voor de keuze uit drie(!) satellieten zal ook een op afstand te bedienen rotatie- en moeten elevatie-mogelijkheid worden aangebracht. Opmerkelijk dáárbij is, dat deze in Amerika met een soort tandheugel in combinatie met een "ruitenwissermotor", in plaats van een meer voor de hand liggende antennerotor worden uitgevoerd.

Het voordeel van een lichte schotel is dat met de hand gemakkelijk een segment van de hemel kan worden afgezocht. Maar het vastzetten op de juiste elevatie (binnen 1°!) valt dan niet mee.

Voor de finale afregeling is het daarom beter vanaf de onderkant van de centrale pijp tot aan de schotelonderkant een zogenoemde spanner aan te brengen en het deel met de rechtse schroefdraad te vervangen door een draadstang. Hiervoor M16 toepassen, M10 is te slap! Met behulp van deze stelinrichting kan de elevatie, als men éénmaal ongeveer het goede punt heeft gevonden, uiterst nauwkeurig worden ingesteld.

## Aluminium

plaat, dikte 10 mm;  $21 \times 21$  cm plaat, dikte 10 mm;  $13 \times 18$  cm plaat, dikte 5 mm;  $21 \times 21$  cm plaat, dikte 6 mm;  $4 \times 12$  cm, twee stuks pijp, 15 x 15 x 1,5 mm; 18 m voor l,5m- resp. 24 m voor 2m-schotel staf of pijp,  $\phi$  10 mm; 5 m voor 1,5resp. 6,5 m voor 2m-schotel

staf, 0 6 mm; 6 m voor 1,5- resp. 6 mvoor 2m-schotel, zie tekst

## Roestvrije imbusbouten

 $M6 \times 15$  of 20 mm (zie tekst); 36 stuks  $M6 \times 35$  mm; 8 stuks

Roestvrije boutjes M4 x 20 mm met moeren; 22 stuks

# Verzinkte bouten

 $M10 \times 25$  mm; 4 stuks  $M8 \times 45$  mm; 4 stuks ringen ø 10 mm; 4 stuks ringen 0 8 mm; 4 stuks

## Diversen

2 stuks U-vormige draadeinden (beugels voor 42mm-pijp) 2 stuks normale beugels voor 42 mm 2 stuks normale beugels voor 48 mm pijp 0 42 mm lengte 25 cm pijp ø 48 mm lengte 1,5 m Voor bevestiging van de straler 12 cm rechthoekig aluminium buis van  $40 \times 20 \times 2$  mm, waarvan 6 Ufjes werden gemaakt en 7 roestvrije boutjes van  $\overline{M4} \times 30$  mm.

Voornaamste materiaalkosten Aluminiumpijp en stafca. ƒ 125,00  $4 \times 1$  m aluminium horregaas ca. ƒ65,00 Roestvrije imbusbouten ca. ƒ 50,00

# **Bouwontwerp** Satelliet-TV

# Rectificatie

Op haast onbegrijpelijke wijze is een grove fout gemaakt in de tekst betreffende het faseverloop (januarinummer blz. 28). Het eerste gedeelte moet luiden: "Transport van een signaal, onverschillig welke frequentie, via een verbinding met een zekere karakteristieke weerstand levert "lopende" golven op waarvan de amplitude van de spanning en van de stroom op elk punt van de verbinding even groot is (afgezien van kabelverliezen), wanneer deze verbindingslijn aan het einde met een overeenkomstige belastingsweerstand is afgesloten of "aangepast". Bij afwijkende<br>belasting ontstaan stilstaande belasting spanningsknopen en -buiken enz." De formule op blz. 27 is door een drukfout gehalveerd en moet zijn  $\sqrt{L/C}$ , terwijl de zin op blz. 28 links onderaan beter zou kunnen luiden: "Wanneer voor RT/Duroidstriplijn bijvoorbeeld een verkortingsfactor van 0,7 geldt, dan heeft een WA.-striplijn van 50 Q een spoorbreedte van 2,3 mm en slechts een lengte van 4,4 mm!"

Wanneer men alvast wil nagaan of de locale situatie een onbelemmerde ontvangst van satellietzenders toelaat; dan kan men dit doen aan de hand van de stand van de zon. In de periode tussen eind februari en begin maart staat de zon tussen 13.00 en 14.00 uur Europese Wintertijd op ongeveer 29° boven de horizon en op circa 193° (13° W). De satellietzenders bevinden zich op 27,5° W (Intelsat), 14° W (Horizont) en 13° O (ECS).

Het lijstje van adressen: ..Wàt is waór te koop?" zal in het aprilnummer worden gepubliceerd.

Gratis advertentierubriek voor particulieren, niet voor handelsdoeleinden Voorwaarden:

• Uitsluitend bestemd voor vraag en aanbod op het gebied van de elektronica.

**·** In de tekst moeten privé-<br>adres en/of telefoonnummer en/of telefoonnummer worden opgenomen; geen postbus of antwoordnummer.

• De gratis plaatsing betreft maximaal vier regels a ca. 32 tekens.

• Iedere volgende regel ƒ 3,50; betaling door bijsluiting van postzegels(è 70 ct).

• Advertentietekst op te geven in blok- of machineschrift.<br>• Opgaven inzenden

inzenden aan: Redactie Radio Bulletin, Elektronicamarkt. 1400 AA Bussum.

• Plaatsing geschiedt zo mogelijk in het eerstkomende num-<br>mer (sluiting ongeveer een mer (sluiting ongeveer maand voor verschijning).

• De redactie is niet verant-woordelijk voor de inhoud van de advertenties en kan opgegeven advertenties zonder opgave van redenen weigeren.

# AANGEBODEN Te k .: elektronica-onderdelen (o.a.

Aangeb PH. Video VCR-N1700 incl. serv eert. 1985. ca. ƒ 375.00 Wersi + Böhm bouwhandl (D) en TV-doc. Wersi piano-ritme-eff. ge-bouwd PH scoop GM6502. BVM GM6009 e.a. Sabtr. dig.mullim techn sig.gen. App.m. doe. w vertrek lage pr.

Vraag uitv. lijst tel 040-832925.

Aangeboden: Eddystone VHF- en UHF-ontvangers. FRG-7-ontvan-TRS-80-home-computer. ger. ger. TRS-80-home-computer.<br>CW/RTTY-computer. SSTV-convertor, SSTV-patroongenerator, port. zw/w-TV, dig. multimeter. Tel. 04132-64900 tussen 19.00 en 21.00 uur.

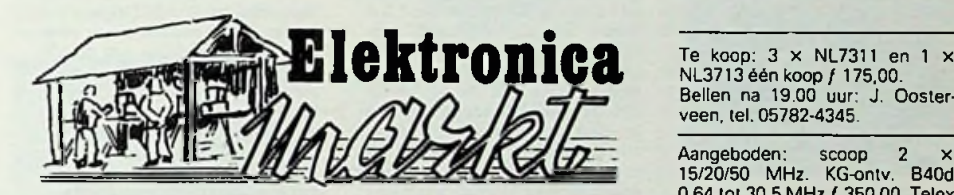

Te koop: z.g.a n. Berger elmot. 220v as 8 mm 2.5.12,50r.p m. 1-r gesloten huis nieuwpr.  $\overline{f}$  350,00 กน ƒ 65,00.<br>Tel. 02520-19411 กа 19.00 นนr.

Te k.: ZX-Spectrum 48 en datarec. 4 mnd. oud: 13000 Fr (Nw 18000 Fr.) Wegens aankoop prof. comp.

Appelmans. Langestr. 58. B-1741 Wambeek (België).

Te koop: C8M-64 met 6 mnd. garantie incl. snellader. recorder, software en documentatie. Inl. R Boersma. tel. 05255-2403

Te koop wegens beëindiging hobby: partij nw. onderdelen. Tel. 01810-3354 voor lijsten.

X-tal, R. C. diode, etc). lektuur en bouwpakketten; wegens verhuizing.

Vrg lijst: W. Maes. Veerledorp 27. B-3938 Laakdal. België

k. Tandberg spoelendek TD20A. tevens Yaesu FRG-7700 communicatie-ontvanger met Mizuho-preselector SX-1D.<br>Tel. 05150-20543 na 18.00 uur.

Te k. BBC en monitor. Wordwise. progr.'s. Printer en 720K drive, zijn paar mnd. ƒ 4000.00. Spec-trum 48K ƒ 300.00. Tel 023-276913. Udo.

Te koopTV-cursus Dirksen t.e.a.b. Tel. 03465-69958. na 18.00 uur

Te k wereldontvanger Sony ICF-2001 FM/AM/SSB P11 ƒ 325.00 Tel. 035-62070.

Te koop: scoops 2-kanaals Philips/ Tektronix 15 MHz met schema H. Wouters. Gennep, tel. 08851- 14211 na 18.00 uur

QUAD FM-4<br>QUAD 44-405 QUAD 44-405 ƒ2250.00. JVC-cass.rec. KDD4 Aangeboden: f 850,00,<br>f 2250,00. ƒ 400.00. JVC st. equalizer met spectr. analyzer SEA-60 ƒ 425,00. Alles z.ga.n Tel. 02975-66381.

Te koop Oki Microline 80-printer met Centronics-aansluiting. eventueel met aangepaste karakter-ROM voor CBM-64. en interface, toolkit en kabel ƒ 750.00. Tel 01810-4573

Aangeboden: TRS80 comp. level 2. 16K met monitor, cass.rec. en printer f 1600,00. Telereader<br>CW/RTTY comp. en monitor<br>f 900,00. Digitale SSTV-convertor<br>met monitor f 400,00. Div. ont-<br>vangers Eddystone en Yaesu. Tel. 04132-64900 tussen 19.00 en 21 00 uur.

Tel. 05150-20543 na 18.00 uur. Wie wil er programma's ruilen voor de Acorn Electron. Bel 05130-32632, vraag naar

**Wouter** 

Te k.a. HP41CV met card reader 82104A en therm. printer 82143A. Nieuwpr. ca. ƒ 3200.00. vraagpr  $f$  2200.00. Tel. 030-730142.

veen. tel. 05782-4345.

Aangeboden: scoop 2 x 15/20/50 MHz. KG-ontv. B40d 0.64 tot 30.5 MHz / 350.00. Telex<br>en conv. / 150.00 Sign.gen. en conv. ƒ 150.00. Sign.gen. 0.125 tot 20 MHz / 85.00. Tel. 05926-2712.

# GEVRAAGD

Gevraagd tegen beloning schema<br>van tuner-versterker Oshima tuner-versterker 4382.

056-717039. Harelbeke, België.

Gevraagd: software en hardware uitbreidingen van Robby. J. Hau-tebriet. Walvisstraat 43. B-2000 **Antwerpen** 

Gevraagd: schema van Philipsbandrecorder. type EL3536A/30D. Tel. 08851-11326. na 18.00 uur.

Wie heeft voor mij een lijneindbuis 31JS6A voor een Teleton KTV? Tegen vergoeding. Bellen na 18.00 uur J. Verhoef: 010-864357

Gevraagd: schema's TV-servicedocumentatie deel 3. uitgegeven door de Muiderkring.

A. Lampaert, Zuidmoerstraat 59. B-9900 Eeklo (België), tel. 091- 772528.

Gevraagd: servicegids KTV-techniek, H. Richter, ca. 1970. Kijk a.u.b. eens in uw boekenkast. Tel. 020-241154.

Gevraagd: kleuren patroongenerator.

H. Hesselink. Morslaan 146. Oldenzaal. tel. 05410-11833.

# *Rubriek Elektronicanieuws*

# elektronica, waar hij ingezet kan worden voor sorteer. positio-<br> **elektronical -** Markingen: Geveke Electro-<br> **electronical ministration**.<br> **electronical ministration**<br> *electronical markingstatory van Linear Technology is*

## COMX-PC1

De COMX-PC1 is de grotere broer van de COMX 35 personal computer. Naast een fraaier uiterlijk valt direct het professio-nele toetsenbord op. De nieuwe computer is volledig compati-bel met de COMX 35.

Inlichtingen: West Electronics, Haarlem.

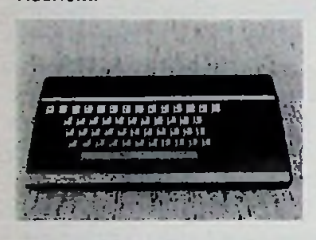

Landelijke Radio Vlooienmarkt Zaterdag 16 maart organiseert de afdeling 's-Hertogenbosch van de VERON voor de tiende maal de Landelijke Radio Vlooienmarkt. Ook dit jaar zal dat plaatsvinden in de Brabanthallen te 's-Hertogenbosch. Dit jaar wordt er ter gelegenheid van het tweede lustrum en het 800 jarig bestaan van 's-Hertogenbosch ook een tentoonstelling gehouden waarin de verschillende aspecten van het radiozendamateurisme naar voren komen. Er zal een groot zendstation worden ingericht waarin is te zien op welke manieren gelicenseerde amateurs met elkaar in verbinding kunnen ko-men, er worden dia- en videopresentaties gehouden en een aantal groepen laat zien wat hen trekt binnen de hobby zoals bijvoorbeeld werken met lage vermogens of het jagen op certificaten. De standhouders zijn veelal zendamateurs, die hier hun overbodige spullen proberen kwijt te raken. Daarnaast zijn er een aantal dumphandelaren aanwezig met oude legerapparatuur. Het doel van de Radio Vlooienmarkt is en blijft het bevorderen van de zelfbouw. Daarom mag er ook geen nieuwe apparatuur worden verkocht.

De hallen met de stands en de tentoonstelling zullen voor het publiek om 9.00 uur opengaan. De kassa's gaan reeds om 8.00 uur open zodat u plaats kunt nemen in het restaurant. De toegangsprijs is ƒ 3,-. Op het

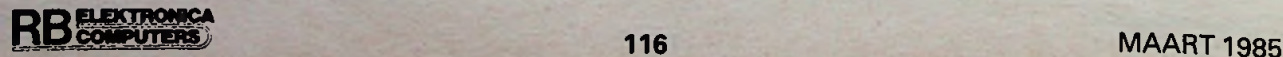

terrein van de Brabanthallen is voldoende gratis parkeergelegenheid.<br>Inlichtingen:

Radio Vlooien-<br>sie van de markt-commissie markt-commissie van de<br>VERON-afd. 's-Hertogenbosch te Boxtel, tel. 04116-76195.

## Gelijkspanningsomzetter in DTL-behuizing

De MC34063 serie geschakelde gelijkspanningsomzetters heeft een uitgangstransistor die 1,5 A levert. Ze zijn bedoeld voor spanningsverhoging of verlaging en daarom is het spanningsgebied van de MC34063, dat loopt van 2,5 tot 40 V, groot te noemen, terwijl de rust-stroom slechts 2,4 mA is. De componenten bevatten alle noodzakelijke functies zoals een temperatuurgecompenseerde<br>referentiebron oscillator referentiebron, stroombegrenzing per cyclus en terugkoppeling aan.de uitgang voor spanningsstabilisatie. Inlichtingen: Motorola, Maarssen.

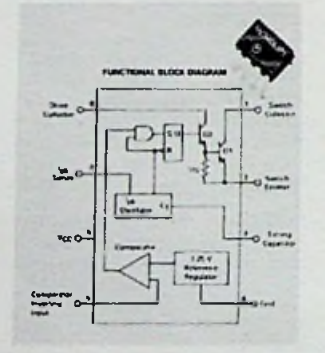

## Instrumentatieversterker

De PGA200 en PGA201 zijn instrumentatieversterkers een programmeerbare versterkingsfactor. Ze beschikken over TTL aangepaste, gebufferde ingangen voor rechtstreekse microprocessorbesturing en communicatie. met

De PGA200 biedt vier digitaal bestuurde decade versterkings-stappen van 1, 10, 100 en 1000. De PGA201 heeft daarentegen vier binaire versterkingsstap-pen van 1,8,64 en 512. Het logicadeel van deze produkten bevat een twee-bits tussengeheugen en heeft een hoge ingangsimpedantie. Er is geen geschei-

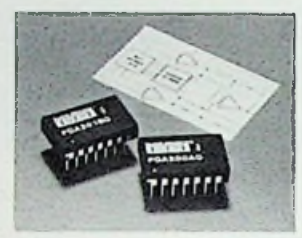

den voeding voor het logicadeel nodig. Door nauwkeurige afregeling met een laser van de offset en de versterking zijn geen externe afregelingen noodzakelijk. Zeer stabiele dunne-film weerstanden hebben een thermisch gelijkmatig gedrag en zorgen voor een kleine versterkingsdrift en uitmuntende stabiliteit.

Inlichtingen: Burr-Brown, Schiphol.

## Reflectie-codelezer

De Zwitserse fabriek Elesta heeft een nieuwe reflectiefotocel type DLS 522 B/T ontwikkeld die in staat is om streepcodes van reflectiefolie (Scotchlite) van slechts 3 mm afmeting te lezen. De speciaal optiek die in de fotocel is ingebouwd zorgt voor deze hoge graad van nauwkeurigheid. Bij een reflec-tieafstand van 0 tot 100 mm is de nauwkeurigheid 4,5 mm. Die is verder niet meer afhankelijk van de afstand van het reflectieobject tot de fotocel.

Door de optimale bundeling van de lichtstraal en de robuuste behuizing - waarbinnen de kwetsbare componenten zijn ondergebracht - is het mogelijk kleine objecten met een hoge herhalingsnauwkeurigheid ook in een slechte industriële omgeving te tellen. De codelezer heeft een erg hoge schakelfre-quentie van 500 Hz. Deze eigenschap maakt de reflectie-codelezer uitermate geschikt voor toepassingen in de verpakkingssector en voor controle-

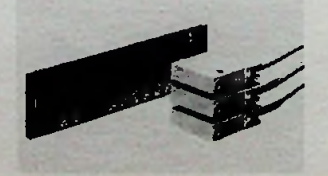

worden voor sorteer-, positioneer- en telwerkzaamheden. Inlichtingen: Geveke Electronics, Amsterdam.

## Buffer voor opamps

De LT1010 van Linear Technology is een snelle buffer met een versterkingsfactor van <sup>1</sup> en een maximale uitgangsstroom van 150 mA. Met deze buffer is het mogelijk de maximale uitgangsstroom van opamps belangrijk te vergroten. Een voordeel van deze constructie is de scheiding tussen de opamp-uitgang en het tegenkoppelcircuit, waardoor bijvoorbeeld stabiliteitsproblemen bij capacitieve belastingen tot het verleden behoren. De bandbreedte van de buffer bedraagt 20 MHz en de slew-rate 100 V/jis. De LT1010 kan 20 Vtt over een 75Q-belasting leveren. De buffer werkt zowel met symmetrische als enkelvoudige voedingen met een spanning van 4 tot 20 V, waarbij de ruststroom slechts 5 mA bedraagt. De uitgang is beveiligd door middel van een stroombegrenzing en een thermische beveiliging. De LT1010 is leverbaar in de volgende behuizingen: TO-5 met 8 pennen, TO-3 met 4 pennen en TO-220 met 5 pennen.

Inlichtingen: Alcom Electronics BV, Capelle aan den IJssel.

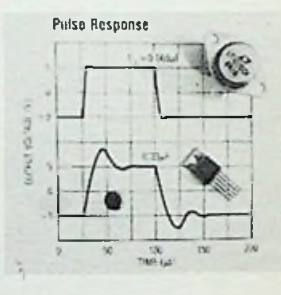

Elektro:dynamisch element Het nieuwe MCP100 groeftasterelement van Ortofoon is van het elektro-dynamische type en heeft een uitgangsspanning die voldoende hoog is voor directe aansturing van de MC-ingangen van de versterker.

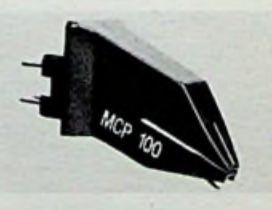

Aansluiting op de "gewone" groeftaster-ingangen is mogelijk door tussenschakeling van de nieuwe T5 transformator. Deze bestaat uit twee enkelvoudige transformatoren, ieder met een tulp-ingang en -uitgang, die direct op de tulpingangen van de versterker worden gezet. Inlichtingen: Compac, Kortenhoef.

# *Rubriek Elektronicenieuws*

## Stroombron

De Unomat, zoals het apparaat heet, is een uiterst kleine stroombron voor het geven en simuleren van stroomwaarden tussen 4 en 20 mA. Met een één-toetsbediening is het mogelijk de gewenste stroomwaarde te kiezen. LED's geven de gekozen stroomwaarde aan. De nauwkeurigheid van de stroom-waarde bedraagt 0,1%. Inlichtingen: Hitma BV, Uithoorn.

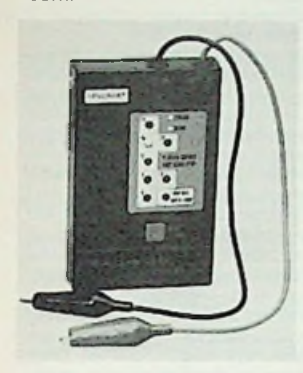

Boor/frees-machine voor printen

Het boor- en fraiseenheid model 2205 van AIM Productions is bevestigd op aluminium T-profielplaat van 250 x 125 mm. Het apparaat is uitgevoerd met een gelijkstroommotor 24V/ max. 2A en is voorzien van een dubbel kogelgelagerde booras met '/a-inch spantangkop met een nauwkeurigheid van 0,03 mm. Het toerental bedraagt 20.000 omw./min. De hefinrichting is zeer stabiel doordat deze is uitgevoerd met twee hardstalen glij-assen.

Inlichtingen: AIM Productions, Amsterdam.

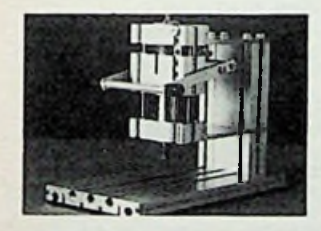

Oscilloscoop van Metrix Techmation Electronics BV introduceert een nieuwe 2-straals oscilloscoop van het fabrikaat Metrix. Met de introductie van de OX710B komt ook voor de amateur een produkt binnen bereik, dat afkomstig is uit de professionele sector. De eigen-schappen van de OX710B zijn een beeldscherm van 8 x 10

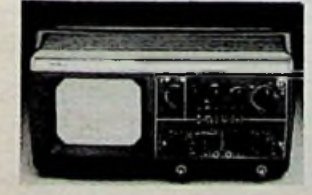

een bandbreedte van 15 MHz, een tijdbasis instelbaar van 0,5 jis/div tot 0,2 s/div, een gevoeligheid van 5 mV, een in-gebouwde componententester en twee kalibratie-signalen. Inlichtingen: Techmation Elec-tronics BV, Haaften.

## Printer met ROM-packs

De */i.* 84XS is een matrixprinter die de mogelijkheid biedt ROMpacks te gebruiken. Zelfs midden in een regel kan de informatie van deze ROM-packs met eenvoudige commando's worden opgeroepen. Zo kan b.v. een tekst worden afgedrukt waarin Arabische woorden midden in de zinnen worden neergezet. Er zijn al een groot aantal "packs" verkrijg-baar, waaronder een met een "margrietwiel" letterkwaliteit en een Linotype moduul. Met deze laatste kunnen snelle proefafdrukken van zetsel worden gemaakt. Hierdoor vervalt de noodzaak dit via de fotografische weg te moeten doen. Inlichtingen: Technitron, Aalsmeer. escape-achtige

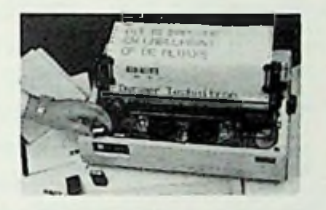

## Batterijen en accu's

Ecron Nederland voert sinds kort praktisch het gehele pro-gramma van British Ever Ready, één van de grootste batterijproducenten ter wereld. Naast batterijen fabriceert Ever Ready nickel-cadmiumcellen, waaronder de "MEM-TEC" cellen voor geheugenbewaking. Verder heeft Ecron de vertegenwoordiging van Venture Tech-nology Ltd. U.K., een fabrikant van lithium batterijen zowel in<br>lithium mangaan dioxyde mangaan (Mno<sub>2</sub>) als lithium ferro disulfi $de$  (FeS<sub>2</sub>). ook

Inlichtingen: Ecron Nederland BV, Amstelveen.

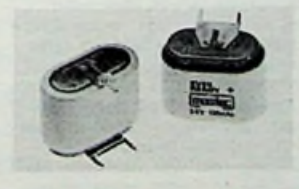

Atari printerinterface Met interface type 72000 kunnen alle gangbare printers met parallelle Centronics-aansluiting op een Atari-computer 600

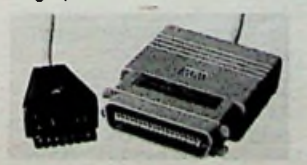

of 800 worden aangesloten. De interface, die op de seriële computerbus wordt aangesloten, werkt geheel zelfstandig en met normale printer mando's.

Inlichtingen: Reinhard Wiesemann, Wuppertal, W-Duitsland.

## Spanningsreferentie

Condivolt is een gestabiliseerde spanningsbron met een constante uitgangsspanning van 10 V ± 0,02 %. Gecombineerd met de digitale potentiometer "Condipot", kan de spanning stap voor stap van 0 tot 9,999 V ± <sup>2</sup> mV worden opgevoerd met een absolute reproduceerbaarheid. Inlichtingen: Nijkerk Elektronica BV, Amsterdam.

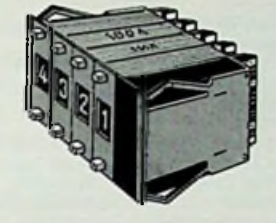

## **ONTVANGEN** CATALOGUSSEN, PROSPECTUSSEN EN VLUGSCHRIFTEN

\* De Display "Katalogus" '84-'85 staat boordevol elektronicacomponenten, behuizingen, ap-<br>paratuur, gereedschap en paratuur, gereedschap en bouwpakketten. Achterin staan aansluitgegevens van gangbare IC's en transistoren. Bij de catalogus hoort een aparte prijslijst. Zonder meer een "must" voor<br>iedereen die met elektronica heeft te maken. Inlichtingen:

Display, Utrecht. \* De nieuwe Telec-catalogus telt 231 pagina's. Het opgenomen assortiment is zeer groot en ook veel moeilijke onderdelen zijn vermeld. Interessant is de collectie kwartskristallen en ook het grote aantal radiobuizen. Een aanrader, mede gezien de lage prijs.

Inlichtingen: Telec, Groningen. Elproma, voorheen C & K Components zond ons een catalogus over de door hen gevoerde connectoren en IC-voeten. Tevens zijn de meest gangbare schakelaars opgenomen. Voor het volledige assortiment schakelaars is een aparte, 200 pagina's tellende catalogus verkrijgbaar. Inlichtingen: Elproma, Driebergen.

De nieuwe catalogus van ITT-Multicomponents bevat alle onderdelen die uit voorraad leverbaar zijn. De catalogus is onderverdeeld in drie secties, te weten: actieve, passieve en elektromechanische componenten. De ringbanduitvoering maakt wijzigingen en aanvullingen mogelijk. Inlichtingen: ITT-Multicomponents, Zoetermeer. \* In een brochure van Whites

Electronics staan vele typen metaal- en mineraal-detectoren. "Schatzoekers" zullen er zeker iets van hun gading bij vinden. Inlichtingen: Connector, Amsterdam.

Veel reinigings- en onderhoudsmiddelen voor elektronica, waarvan de meeste in spuitbussen, staan vermeld in een produktenlijst van Elektrolube Benelux uit Vlaardingen.

\* De nieuwe Update van Burr-Brown is voor een groot deel gewijd aan de VFC 100. Dit is een spanning naar frequentie-omzetter die werkt zonder frequentie bepalend RC-netwerk. Inlichtingen: Burr-Brown, Schiphol.

\* De Integrated Shortform van Plessey bevat een korte opsomming van alle door dit bedrijf gevoerde IC's. Vooral op communicatiegebied zitten er zeer interessante typen bij. Inlichtin-gen: Heynen BV, Gennep.

Bremi Instruments uit Italië heeft een zeer interessante lijn gunstig geprijsde meetappara-ten. In een overzichtscatalogus worden de voedingen, frequentie-tellers, functie- en pulsgene-<br>ratoren, kleurenbalkgeneratokleurenbalkgeneratoren, frequentie-bronnen en<br>componentenmeters voorgecomponentenmeters steld.

Inlichtingen: Air-Parts International BV, Alphen a/d Rijn.

Een brochure van Koninklijke PBNA is gewijd aan een nieuwe cursus over automatisering in de proces-indrustrie. De cursus is samen met Hoogovens Automation Systems ontwikkeld. Inlichtingen: Koninklijke PBNA, Arnhem.

# KORTE NIEUWTJES

\* De PTT is begonnen met de aanleg van de eerste internationale glasvezelverbinding in Europa. De kabel komt te liggen tussen Breda en het Belgische Herentals, een afstand van ongeveer 58 km. De kabel gaat deel uitmaken van de verbinding tussen de satellietgrondstations in Burum en in Lessive (Ardennen). De lassen in de kabel worden gemaakt met lijm, die na het uitrichten onder invloed van ultraviolet licht bliksemsnel verhardt. Interessant is verder dat in Nederland de glasvezel van het monomode-type zal zijn en in België van het multimode-type.

\* De Bondwell, een draagbare, op de Z80 gebaseerde CPM/MPM computer blijkt zeer succesvol te zijn, aldus de importeur LCI. Door de prijs-prestatie-verhouding kan deze computer ook interessant zijn voor RB-lezers. Een testrapport verwachten we in het april-nummer te kunnen publiceren.

\* Bij de frequentieverdelingsconferentie eind vorig jaar in Genève heeft de Nederlandse delegatie, die onder leiding stond van de PTT, bevredigen-

# *Rubriek Elektronicanieuws*

de resultaten bereikt aldus een communiqué:

Behoud van de bestaande 3 landelijke FM-zendernetten.

- 23 regionale omroepstations - Een vierde landelijk FM-net met goede ontvangstmogelijkheden voor draagbare en autoradio's.

- Lokale omroep in het banddeel 105 tot 108 MHz voor enige honderden lokale radiozenders met een kleine reikwijdte (ca. 5 km).

De nieuwe overeenkomst, waarbij 51.364 zendstations waren betrokken, moet op <sup>1</sup> juli 1987 in werking treden.

\* Van 20 t.e.m. 24 maart wordt voor de eerste maal de Personal Computer RAI gehouden in het RAI-gebouw te Amsterdam. Op 20 en 21 maart zijn de openingstijden van 10-21 uur en op 22,23

en 24 maart van 10-17 uur. \* LAB Electronics Imp. Co uit het Belgische Hasselt is als officiële distributeur voor de Benelux aangewezen door "Quar-<br>tek"; een vooraanstaande fabrikant van kwartsfilters, -oscillators en kristalgroepen.

Geveke Electronics is verhuisd naar de Donauweg 10, 1043 AJ Amsterdam, tel. 020- 5861411. Men heeft daar een nieuw gebouwencomplex betrokken met een oppervlakte van circa 7000 m<sup>2</sup>.

\* Op 16 maart wordt voor de achtste maal de Exidy-Sorcererdag gehouden in het zakencentrum Kunstmin, Boekkade 69 te Gouda.

## PROGRAMMATUUR

\* West Electronics meldt dat het diskette operating systeem voor de COM-X gereed is. Naast acht basiscommando's zijn twaalf tekstfile-commando's beschikbaar.

\* Aackosoft International heeft voor de Spectrum en Commodore 64 computers tien nieuwe computerspellen uitgebracht. Speciale vermelding verdient de door het bedrijf zelf ontwikkelde ritme-simulator voor een stoomlocomotief uit de beroemde 3700 serie van de NS.

Eveneens nieuw is een tijdschrift in de vorm van een cas-sette voor MSX-computers. Dit produkt stamt van de Engelse "Argus" uitgeverij en wordt Argus" uitgeverij en wordt<br>door Aackosoft in Nederland gedistribueerd.

\* Wordstar Patch van Hornsoft uit Amsterdam maakt het mogelijk Wordstarteksten volledig proportioneel uit te printen. Tevens kunnen nu door middel van een code teksten worden tussengevoegd die met de hand worden ingebracht.

\* Softkey uit Deventer is aangesteld als exclusieve vertegenwoordiger van Micro Focus. Dit Brits software bedrijf is gespeci-aliseerd in COBOL-compilers en hulpprogramma's.

*Titel:* Wondere wereld *Auteur:* Chriet Titulaer *Uitgeverij:* Elsevier Amsterdam en Brussel *ISBN:* 90 10 05378 4 *Prijs: f* 12,90

Dit kleine boekje bevat veel van de besproken nieuwtjes uit het<br>TROS-programma "Wondere TROS-programma "Wondere<br>Wereld". Het is een opsomming van technische grappen tot volwaardig bruikbare apparatuur. Door de vermelding van de fa-brikant en de prijs lijkt het een beetje op een advertentieboekje, maar het blijft interessant om te weten wat er allemaal voor nieuws op de (elektronica) markt komt. F.M.

*Titel:* Elektrotechnik mit Basic-Rechnern

*Auteur:* P. Vaske *Uitgeverij:* B.G. Teubner, Stutt-

gart *ISBN:* 3-519-06202-X

*Prijs:* DM 36,80

Dit Duitstalige boek bevat een schat aan algoritmen voor het doorrekenen van elektrische netwerken. Voor iedere elektrotechnicus die regelmatig berekeningen aan elektrische net-werken moet uitvoeren zal het boek interessant materiaal bevatten om een kleine computer daarbij te gebruiken. De voorbeelden zijn gericht op Sharp's draagbare computer PC-1401. Niet alleen de algoritmen, maar ook de theorie erachter, wordt grondig behandeld. Een aan te bevelen boek.

H.J.C.O.

*Titel:* Frequentietabellen voor scanners, 4e druk *Auteur:* J. Volkers

*Uitgeverij:* Kluwer Technische Boeken

*ISBN:* 90 201 1661 4

*Prijs: f* 29,75

"Frequentietabellen voor scanners" is voor velen een oude bekende. Omdat frequentiegegevens sterk aan wijzigingen onderhevig zijn, was het noodzakelijk om een grondig herziene versie te laten verschijnen. De rubrieken in dit boek zijn over het algemeen het zelfde<br>gebieven uitgezonderd het gebleven uitgezonderd

luchtvaartgedeelte. Dit hoofdstuk is ten opzichte van de vorige edities aanzienlijk uitgebreid. De frequentiegegevens zijn volgens de laatste informatie aan-

**r** voor u<br>brek

gepast. Behalve van zijn eigen methoden om frequentiegegevens te verzamelen maakt de auteur dankbaar gebruik van de vele reacties van gebruikers uit het hele land.

*Titel:* Tekst- en dataverwerking met de computer, deel 2 uit de serie De computer doet het *Auteur:* Ton Weijters *Uitgeverij:* Stark, Texel *ISBN:* 90 6398 1422 *Prijs: f* 28,50

In dit boek worden een tweetal uitgebreide programma's tot in details beschreven. De gebruikte programmeertaal is het voor bijna alle populaire computers<br>acceptabele Basicode-dialect **Basicode dialect** van Basic.

Het eerste programma betreft een eenvoudige database, het tweede een programma voor tekstverwerking.

Naast de volledige lijsten en handleidingen is in het boek aandacht besteed aan het in Basic gestructureerd opzetten van grotere programma's.

Het resultaat is een boek dat een tweetal goed bruikbare programma's bevat en daarnaast een blik in het inwendige van een database en een tekstverwerkingsprogramma.

H.J.C.O.

*Titel:* Satellitenfernsehen (2e druk)

*Auteur:* R. Holtstiege. *Uitgeverij:* GFEW, Dortmund In Duitsland zijn publicaties over de mogelijkheid om satellietzenders te ontvangen schaarser dan in ons land. De Duitse PTT verbiedt het bezitten van ontvangers anders dan voor omroep- of amateuruitzen-dingen, dan wel algemene uitzendingen. Onder de laatste vallen bijvoorbeeld de weerplaatjes van Meteosat. R. Holtstiege heeft zijn ervaringen bij de ont-vangst van OTS-2, de Russische Gorizont en de Meteosat-2 te boek gesteld. Het toont aan wat met overleg en doorzettingsvermogen valt te bereiken.

Deze brochure, uitgegeven door de Vereniging tot bevordering van het Elektrotechnisch Handwerk GFEW, verschaft geen details, maar een overzicht van de

toegepaste apparatuur en de hulpmiddelen bedacht door deze Duitse TV-pionier. De brochure is te bestellen door per postgiro DM 13,00 over te schrijven op Postscheck Kto.- Nr. 48 555-467 t.n.v. GFEW, Dortmund.

L.F.

*Titel:* Een methode van programmeren *Auteurs:* E.W. Dijkstra, W.H.J.

Feijen

*Uitgeverij:* Academie Service *ISBN:* 90 6233 128 9

Dit boek behandelt het ontwerpen van correcte programma's, dat wil zeggen programma's die aantoonbaar aan een gegeven specificatie voldoen. Daartoe wordt een formalisme geïntroduceerd dat machine- en taal-onafhankelijk is gehouden Het boek is een bewerking van het bij de inleidende colleges in de informatica aan de Technische Hogeschool in Twente gebruik-te studie-materiaal Prof. Dr. Edsger Dijkstra, een van de au-teurs, was tot 1984 verbonden aan deze hogeschool en heeft internationaal erkenning gekregen voor zijn fundamenteel werk om de informatica te verheffen tot een vrij formele tak van de wiskunde.

Het boek bestaat uit twee delen. Het eerste deel bevat de theorie en het tweede opgaven en uitwerkingen. Hoewel het een inleidend werk betreft, zal de lezer een goed mathematisch inzicht nodig hebben.

H.J.C.O.

*Titel:* Ada, een praktische introduktie

*Auteur:* H. Ledgard

*Uitgeverij:* Maarten Kluwer's Internationale Uitgeversonderneming

*ISBN:* 90 6215061 6

Ada is een gloednieuwe pro-grammeertaal. De taal is nog zo nieuw dat er ternauwernood een implementatie van deze taal op een computer beschikbaar is. Het belang van Ada is echter het te verwachten ge bruik en invloed, omdat het Amerikaanse ministerie van defensie opdracht heeft gegeven voor het ontwerp van Ada als enige programmeertaal voor alle toepassingen binnen het ministerie. Dit ministerie is namelijk een van de grootste softwareverbruikers ter wereld.

Bij het ontwerp van Ada is men uiterst nauwkeurig te werk gegaan en het resultaat is dan ook een erg krachtige en uitgebrei-de taal. Ada als programmeer-taal heeft vele kenmerken van Pascal en dergelijke blokge-structureerde talen, maar omvat vele nieuwe concepten zoals "Information-hiding" en "Packages". Het boek geeft een met vele voorbeelden omlijste inleiding tot Ada en daarmee een goed beeld van de belangrijke programmeertaal Ada. H.J.C.O.

# **Microfoonfader** Met de spanningsgestuurde versterker

Zowel in discotheken als in het dagelijkse leven, bijvoorbeeld bij het vertonen van dia-shows, heeft men vaak behoefte aan een apparaatje waarmee men het versterkte stemgeluid automatisch met het signaal van een recorder kan mengen. Spreekt men in de microfoon, dan valt het signaal van de recorder weg (of wordt behoorlijk verzwakt) en wordt de microfoonspanning versterkt. Na het praatje zwelt het muzieksignaal weer automatisch aan, zodat men beide handen vrij heeft voor het vasthouden van de microfoon en het bedienen van de projector of platendraaier en men zich niet met de schuifregelaars van het mengpaneel bezig behoeft te houden. Met een spanningsgestuurde versterker is zo'n apparaat uiteraard heel eenvoudig te realiseren. **In** dit artikeltje **wordt** een automatische microfoonfader beschreven die is gebouwd rond de in het januari-nummer beschreven VCA.

# Blokschema

Het blokschema van de fader is getekend in afb. 1. Het micro-

# **RB** SUIKTRONICA<br>**RBSS SUIKTRONICA**<br>
119 MAART 1985

# JOSVERSTRATEN

foonsignaal wordt eerst versterkt in een speciale ruis-arme voorversterker en nadien met tussenschakeling van een volume-potentiometer aangeboden aan een inverterende ker, die als mengtrap dienst doet. De tweede ingang van deze versterker is verbonden met het uitgangssignaal van het muziekproducerende apparaat, maar tussen de ingang van de menger en de uitgang van dat apparaat is uiteraard de reeds eerder beschreven spanningsgestuurde versterker opgenomen.

Deze schakeling moet uit de aard der zaak op de een of andere manier worden gestuurd uit het microfoonsignaal. Vandaar dat het versterkte signaal wordt aangeboden aan een comparator. In deze schakeling wordt de spanning vergeleken met een instelbare referentie van ongeveer 100 mV. De pieken aan de uitgang van de voorversterker zijn groter dan de-

# *Afb. <sup>1</sup> Blokschema van de automatische fader.*

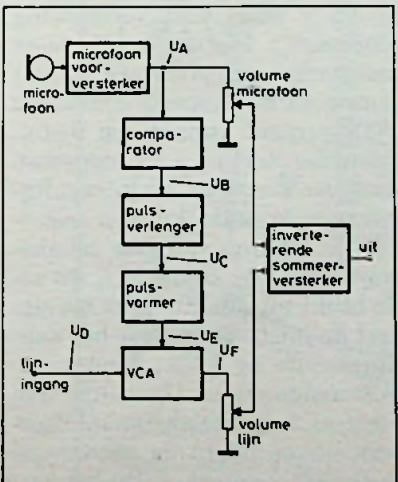

ze waarde en aan de uitgang van de comparator verschijnt, zoals getekend in afb. 2, een soort pulsvormige spanning. Er doen zich echter een paar praktische tijdsommeerverster- probleempjes voor en de rest van de schakeling is noodzakelijk om daar een zo bruikbaar mogelijk compromis voor te vinden.

Een stemsignaal is geheel anders van structuur dan het signaal van de meeste populaire muziek. Terwijl in dat tweede signaal nooit een echte pauze voorkomt zullen er in het stemsignaal vrij vaak korte onderbrekingen optreden. Nu mag de schakeling uiteraard niet reageren op deze pauzes! Er moet dus een vertraging worden ingebouwd, die deze onderbrekingen overbrugt. Vandaar dat de comparator wordt afgesloten met een "pulsverlenger" en wat deze schakeling doet volgt uit het vergelijken van de signalen  $U_B$  en  $U_C$  in afb. 2. Op de eerste plaats vlakt de "pulsverlenger" de korte onderbrekingen tussen de comparatorpulsen (At) af, in de tweede plaats zorgt deze schakeling voor een continu stuursignaal voor de VCA tussen de stemonderbrekingen AT. Nu heeft het invoeren van deze tweede vertraging echter wèl het vertraagde infaden van het muzieksignaal na het wegvallen van de stem tot gevolg. De elektronica kan immers niet van tevoren weten of een korte pauze van 1 s in het spraaksignaal een adempauze tussen twee woorden is of dat deze pauze het einde van de gesproken mededeling inluidt. Dit heeft tot gevolg dat het systeem .stil" blijft voor ongeveer 1 à 2 s en dat eerst dan het infaden van het muzieksignaal start. Dat

**i**

# **BLEGRAM CARRIE AND BLEGGARD BLEGGARD BLEGGARD BLEGGARD BLEGGARD BLEGGARD BLEGGARD BLEGGARD BLEGGARD BLEGGARD BLEGGARD BLEGGARD BLEGGARD BLEGGARD BLEGGARD BLEGGARD BLEGGARD BLEGGARD BLEGGARD BLEGGARD BLEGGARD BLEGGARD BLEG**

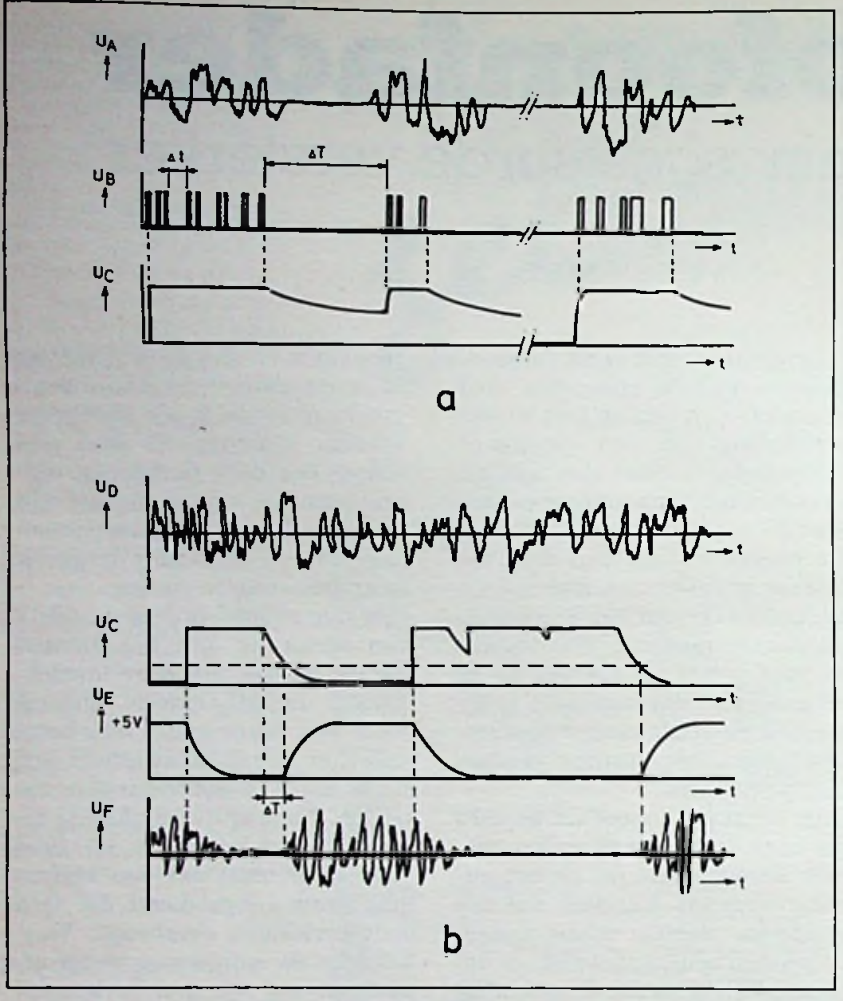

*Afb. 2 Spanningsvormen in de schakeling.*

blijkt in de praktijk best wel vervelend over te komen, men is nu eenmaal gewend aan het Hilversum 3-systeem, waarbij de muziek ook tijdens de spraak steeds op de achtergrond aanwezig blijft en er dus nooit een echte stilte voorkomt. Dit niet op te lossen probeem kan enigszins worden gecompenseerd door ook bij onze schakeling de verzwakking van het muzieksignaal tijdens de spraak te beperken tot een 30 a 40 dB. Dat komt bovendien schakeltechnisch gezien erg goed uit, want het tot versterking gelijk aan 0 sturen van de VCA zou een tamelijk gecompliceerde schakeling eisen!

Het stuursignaal  $U_C$  is nog niet geschikt om rechtstreeks de stuuringang van de spanningsgestuurde versterker te voeden. De versterking van deze schakeling is immers recht evenredig met het stuursignaal. 0 V komt overeen met versterking gelijk aan 0 en +5 V staat voor versterking gelijk aan 1. Het signaal Uc moet dus worden geïnverteerd en dat komt goed uit, want in deze extra "pulsvormer" kunnen we instelpotentiometertjes waarmee we de in- en uitregeltijden van de fader kunnen instellen. De uitgang van deze schakeling levert het signaal UE en zoals blijkt uit afb. 2b heeft dit signaal de juiste vorm voor het aansturen van de VCA. Zonder microfoonsignaal is UE gelijk aan +5 V en het muzieksignaal doorloopt ongehinderd de spanningsgestuurde versterker. Bij het veropnemen

schijnen van een spraaksignaal daalt de stuurspanning met een instelbare tijdconstante tot ongeveer 300 mV (verzwakking van VCA ongeveer gelijk aan 30 dB), na het verdwijnen van het microfoonsignaal zal de stuurspanning voor de VCA weer stijgen naar +5 V, dit uiteraard na de ingebouwde vertraging AT.

# Microfoonversterker

Het praktische schema van de microfoonversterker is getekend in afb. 3 en is vrij klassiek. Vanwege de ruis is er niet gekozen voor een operationele versterker. De ingang wordt gevormd door een FET, opgenomen in een teruggekoppeld systeem. Deze terugkoppeling zorgt niet alleen voor een stabiele instelling van de schakeling (dit is zeer noodzakelijk vanwege de onderling sterk verschillende karakteristieken van gelijke FET's), maar biedt ook de mogelijkheid de wisselspannings-instelling van de schakeling op een zeer eenvoudige manier te scheiden van de gelijkspanningsterugkoppeling. In de source is een serieschakeling van twee weerstanden en een grote condensator opgenomen, de waarde van de weerstand bepaalt voor een deel de wisselspanningsversterking van het systeem. Omdat er twee versterkers in het

*Afb. 3 Praktisch schema van de microfoonvooruersterker.*

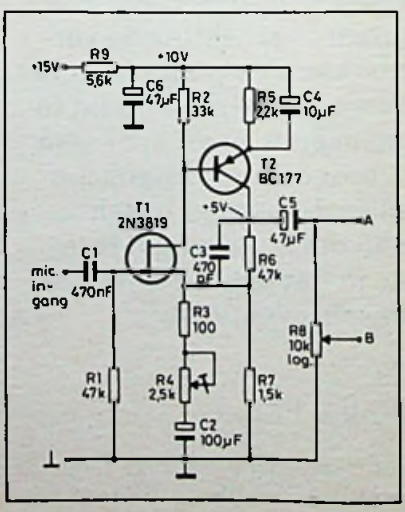

# **EXTRONICARE** *Microfoonfader*

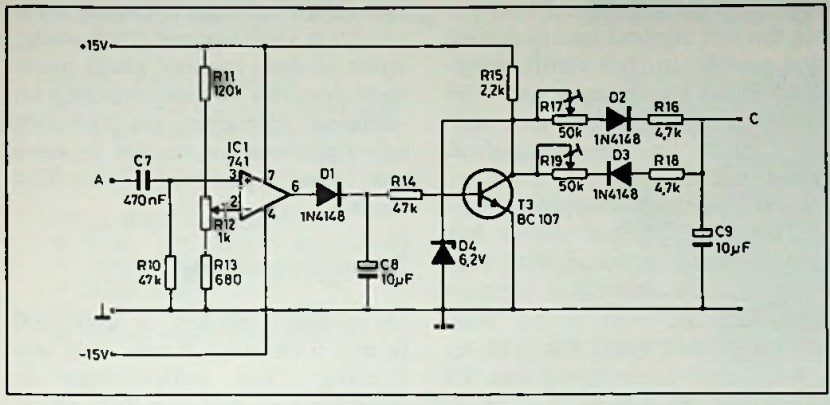

*Afb. 4 De stuurschakeling voor de spanningsgestuurde versterker.*

blokschema aanwezig zijn (de voorversterker en de inverterende sommeerversterker) kunnen we de voor het microfoonsignaal noodzakelijke totale versterking opsplitsen in twee factoren. De voorversterker behoeft dus niet erg zijn best te doen en dit komt de stabiliteit ten goede. Met de gegeven waarden van R3 en R4 kan men de versterking van de<br>voorversterker instellen tot voorversterker maximaal 40 x. Samen met de zevenvoudige king van de sommeerversterker levert dat een totale versterking op van ongeveer 400, voldoende om een microfoonsignaaltje van 2,5 mV op te peppen tot het gestandaardiseerde lijnniveau van 0,775 V. instellen spanningsverster-

Door middel van de in de terug-

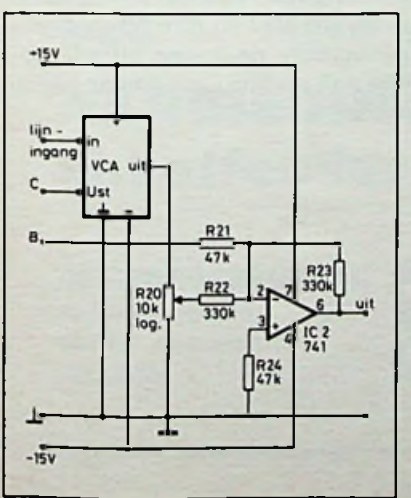

**EKTRONICA**<br>D**MPUTERS** 

*Afb. 5 De eigenlijke regelschakeling met mengversterker.*

koppeling opgenomen condensator C3 wordt de versterking bij signalen van meer dan 10 kHz gedempt.

# Regelsysteem

Het regelsysteem is getekend in afb. 4. Operationale versterker IC1 is geschakeld in open lus en werkt dus als comparator. Op de inverterende ingang wordt een gelijkspanning aangeboden, die men door middel van instelpotentiometer R12 kan instellen tus-

Afb. 6 Printontwerp, schaal 1:1.

sen 50 en 200 mV. De niet-inverterende ingang ligt aan massa, zonder microfoonsignaal zal de uitgang van de comparator op -15 V staan. Verschijnt er wèl een microfoonspanning, dan zullen de positieve toppen van dit signaal de comparator laten omslaan. De uitgang wordt dan tijdelijk gelijk aan de positieve voedingsspanning en deze pulsen laden via diode Dl condensator C8 op. Dit opladen gaat met een zeer kleine tijdconstante, de inwendige uitgangsweerstand van de opamp is immers zeer laag. Reeds na enige pulsen is de condensator zover opgeladen dat hij in staat is voldoende stroom via R14 in de basis van transistor T3 te pompen. Men kan dus besluiten dat deze halfgeleider gaat geleiden als er signaal uit de microfoon komt.

Het netwerk dat is verbonden met de collector van T3 vormt de "pulsvormer". Zonder signaal op de ingang is T3 gesperd en de condensator C9 wordt opgeladen via de weerstanden R15, R16 en R17. Op uitgang C ontstaat een spanning van ongeveer +5,5 V.

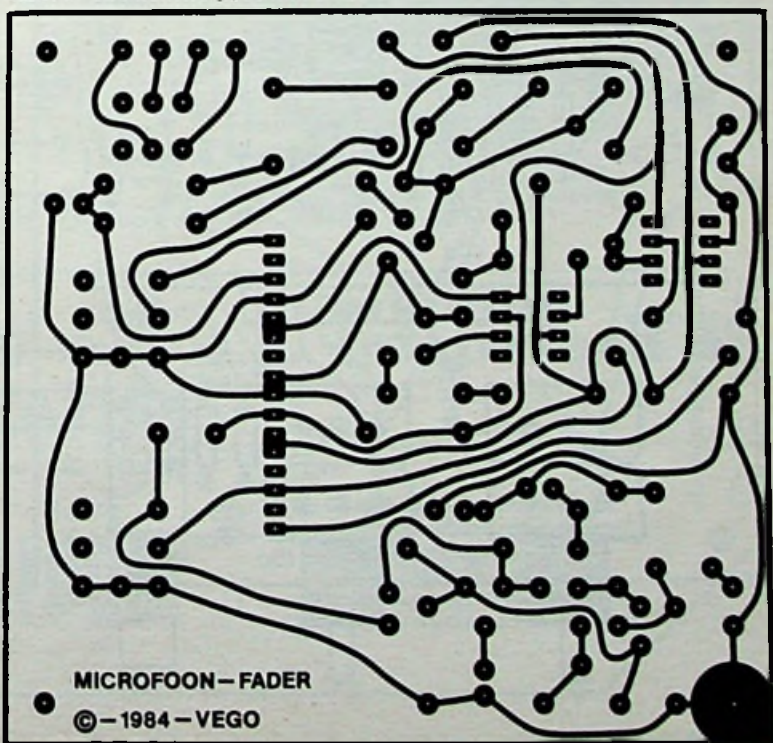

**MAART 1985** 

# **edby the CAUSE CONTROLLER CONTROLLER CONTROLLER CONTROLLER CONTROLLER CONTROLLER CONTROLLER CONTROLLER CONTROLLER CONTROLLER CONTROLLER CONTROLLER CONTROLLER CONTROLLER CONTROLLER CONTROLLER CONTROLLER CONTROLLER CONTROLL**

Zenerdiode D4 begrenst immers de collectorspanning tot 6,2 V en er valt ook nog wat spanning over diode D2. Dit signaal van +5,5 V wordt aangeboden aan de stuuringang van de spanningsgestuurde versterker en deze schakeling laat het lijnsignaal ongehinderd door. Wordt er in de microfoon gepraat, dan gaat T3 geleiden en condensator C9 wordt nu via weerstanden R18 en R19 naar massa ontladen. Dit gaat volgens het bekende asymptotische verloop, de spanningsdaling gaat eerst erg snel en nadien steeds trager. De nul wordt natuurlijk nooit bereikt, want in de ontlaadweg staat immers een diode en over deze diode valt span-

ning! Een en ander heeft tot ge- een enigszins logaritmische vorm<br>volg dat het signaal van de liinin- en dit is in dit geval erg handig, volg dat het signaal van de lijnin- en dit is in dit geval erg handig,<br>gang zeer natuurlijk wordt terug- want op deze manier wordt ongegang zeer natuurlijk wordt terug- want op deze manier wordt onge-<br>geregeld tot een niveau van -30 veer dezelfde volume-toename en geregeld tot een niveau van  $-30$ <br>à  $-40$  dB (afhankelijk van hoea —40 dB (afhankelijk van hoe- -afname gecreëerd als met een

Na het definitief wegvallen van het microfoonsignaal duurt het even alvorens de schakeling reageert. Condensator C8 is immers opgeladen tot  $+15$  V en deze De mengversterker is getekend spanning moet eerst via  $R14$  en in afb. 5 en behoeft niet veel toespanning moet eerst via R14 en<br>de basis-emitterovergang van T3 wegvloeien. Nadien gaat T3 sper- weerstanden R21 en R23 wordt ren en de spanning over C9 de extra versterking voor het mineemt weer asymptotisch toe tot +5,5 V.

Het natuurlijke verloop van de terugkoppelweerstand R23 en in-<br>lading en ontlading van C9 heeft gangsweerstand R22 van de liinlading en ontlading van C9 heeft

122

*Afb.* 7 *Bestukkingstekening van deprint.*

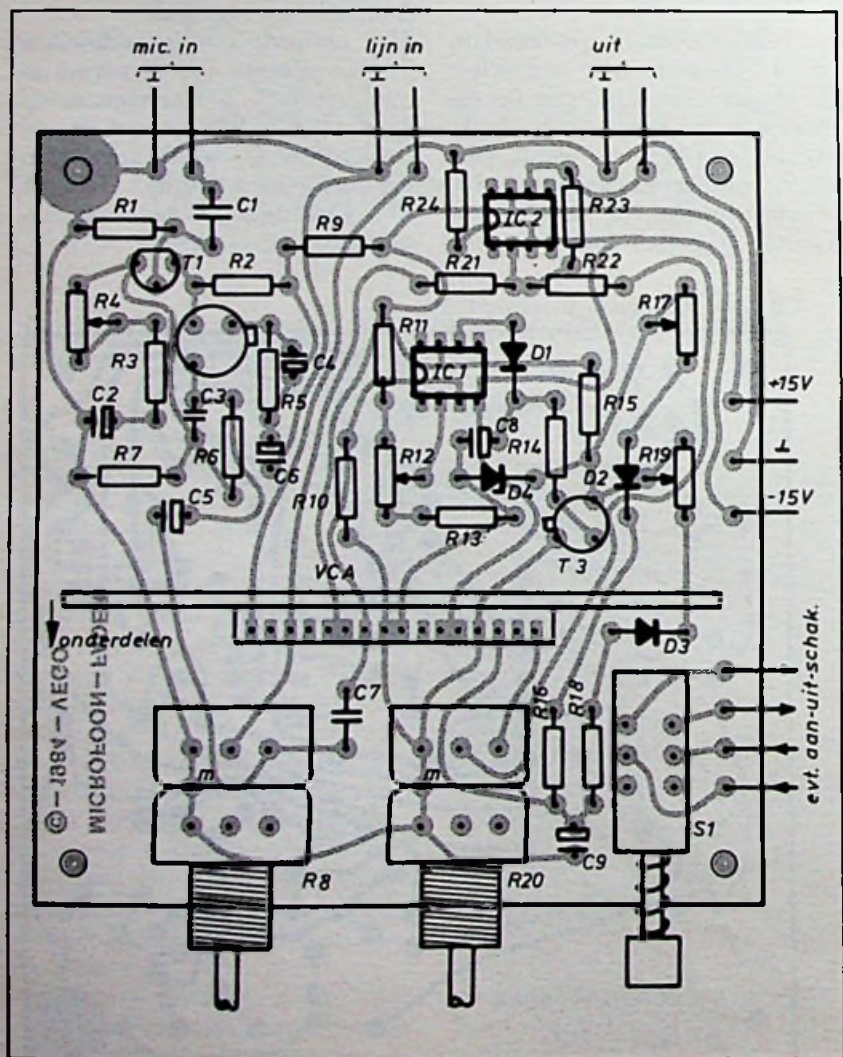

lang men in de microfoon schuifpotentiometer, die immers ook een logaritmisch verloop<br>heeft!

# Mengversterker

lichting. Door middel van de<br>weerstanden R21 en R23 wordt ingevoerd. De verhouding tussen<br>terugkoppelweerstand R23 en iningang is <sup>1</sup> : 1, er wordt dus niet extra versterkt. Wie een kleiner signaal ter beschikking heeft kan natuurlijk de waarde van R22 verkleinen, waardoor wèl versterking optreedt.

# Bouw van de schakeling

Voor de Microfoonfader is een soorgelijke constructie verzonnen als voor de in het vorige nummer beschreven Tremolo-Leslie: een basisprint (zie afb. 6), waarin men de spanningsgestuurde versterker als module kan pluggen.

De bestukking volgt uit afb. 7 en is probleemloos.

Ook het afregelen stelt niets voor. Met R4 regelt men de versterking van de microfoonversterker, R12 stelt de aanspreekgevoeligheid van de comparator in en met R17 en R19 worden respectievelijk de in- en uitfade tijden van de lijningang naar eigen voorkeur ingesteld.

# *Professionele data-eomnwnlcatie voor een betaalbare prijs*

**:** \_\_\_\_\_\_\_\_

geschikt voor alle (micro)computers Voldoet aan de meest kritische norm; een **RS** 232 port bezitten.

**\*CCITT** Euro Standaard:

- <sup>V</sup> <sup>21</sup> <sup>300</sup> baud full duplex (o-a)
- V 23 600 baud half duplex
- V 23 1200 baud half duplex • V 23 1200-75 baud Viditel/Prestel
- 

**'BELL** (USA) Standaard:

- B103 <sup>300</sup> baud full duplex (o-a)
- B202 1200 baud half duplex

• B202 1200-75 baud Link to Prestel/Viditel adaptors

**in** reverse mode: 75-1200 baud

\*RS 232 PORT: DTR, RTS, CTS, DCD, TX en RX data Opties: Auto Dial/Auto Answer.

Standaard RS 232 kabelverbinding modem/computer via 25 pin D-female.

# die *WERELDSTANDAARD MODEM*

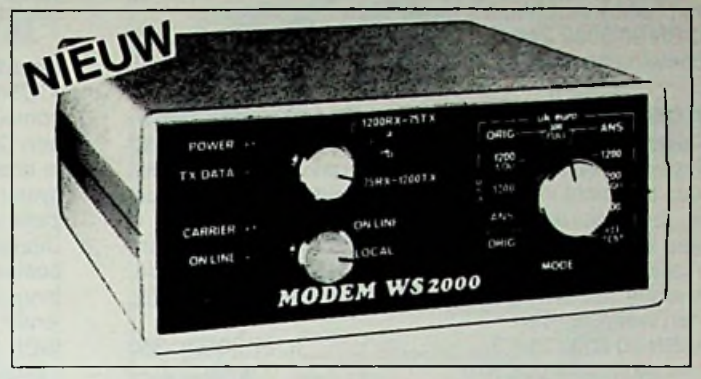

user port *MAAK UW COMPUTER NU WERELDWIJS*

**NU: HFL. 629,— EXCLUSIEF BTW. LEVERING FRANKO HUIS**

*VERKRIJGBAAR BIJ: van Kampen computers, 08367- 1411, lepenlaan 19, 6921 XJ Duiven comp. boekhandel Wolfkamp, <sup>020</sup> - 278931, Weteringschans 221, Postbus 70254, 1007 KG Amsterdam, Ingenieursbureau Schröder, <sup>040</sup> - 457705, Nieuwefellenoord 8, <sup>5612</sup> KC Eindhoven*

# Printers **v.a. HFL. 950,— incl. BTW**

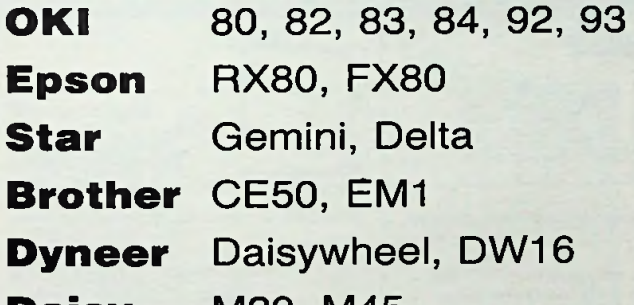

M20, M45 **Daisy**

Scribe, Image Writer **Apple**

Matrix en daisywheel **NEC**

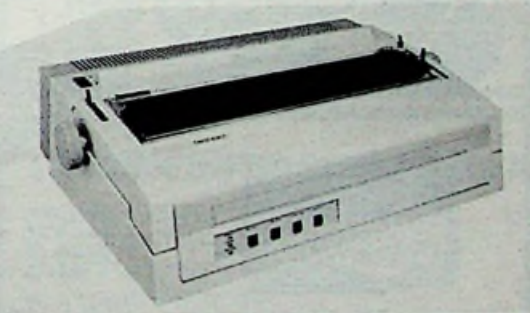

# **AANBIEDINGEN** met o.a. tractorfeed en **sheetfeeder GRATIS**

**Nieuwefellenoord 8 5612 KC Eindhoven 040-457705**

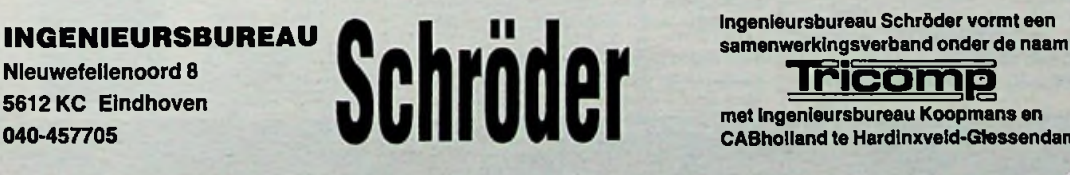

# **Tricomp**

**met Ingenieursbureau Koopmans en CABholland te Hardinxveld-Glessendam.**

## **COMPUTER INTERFACES Owen Bishop**

In deze uitgave worden tal van schakelingen besproken, die de computer met de buitenwereld kunnen verbinden.

Veel schakelingen zijn bedoeld om allerhande zaken in het huis te controleren en zonodig te regelen of sturen. Ook de modelbouwer heeft een ruime keus, om aan zijn hobby een nieuwe dimensie toe te voegen. ISBN 90 6082 249 8 fl. 34,50/Bfr. 690

bestelnummer 014 510

## **KORTEGOLF INTERNATIONALE OMROEP-GIDS C. J. Both**

Na een inleiding over radio-ontvangst vindt u in dit boek een overzicht van alle lange- en middengolfzenders die in de Benelux kunnen worden ontvangen. Daarna is een overzicht opgenomen van alle internationale omroepen uit alle werelddelen. Van de voor Europa bestemde uitzendingen zijn de frequenties en uitzendtijden weergegeven.

ISBN 90 6082 255 2 bestelnummer 006 610

fl. 17,50/Bfr. 350 porto fl. 2,30

## **COMMODORE 64, programmeren in machinetaal M.B. Immerzeel**

Dit boek is een uitgebreide handleiding, die u bij het machinetaal-programmeren van de Commodore 64 niet kunt missen. ISBN 90 6082 256 0 fl. 22,50/Bfr. 450

bestelnummer 014 516

porto fl. 2,30

## porto fl. 4,25 **Jaarboekje COMPUTER** '85 **D. Scheper**

'COMPUTER '85' bevat nuttige informatie voor iedere computergebruiker en in bijzonder voor bezitters van een Commodore, Atari of Sinclair computer. Zo vindt u in deze uitgave gedetailleerde aansluitgegevens (bussystemen), een overzicht van modems en een overzicht van verkrijgbare printers.

Uiteraard wordt ook aan de software uitvoerig aandacht besteed. Talrijke nuttige en speelse programma's, belangrijke subroutines en een overzicht van de verschillende BASIC dialecten completeren dit boekje.

ISBN 90 6082 254 4 bestelnummer 017 805 fl.14.75/Bfr. 295 porto fl. 2,30

Voor meer informatie kunt u bellen: Uitgeverij De Muiderkring b.v. Postbus 10 1400 AA Bussum tel. 02159-31851 Telex KAMU 15171

voor België: Uitgeverij Baart P.V.B.A. Middelmolenlaan 100 2100 Deurne Tel 03/325.85.00 Telex PUBLIB 72882

verkrijgbaar bij: Radiozaken-Boekhandel en computershops

# itgeverij de muiderkring postbus 10 — 1400 AA — bussum (hólland) tel. 02159-31851 gironr. 83214

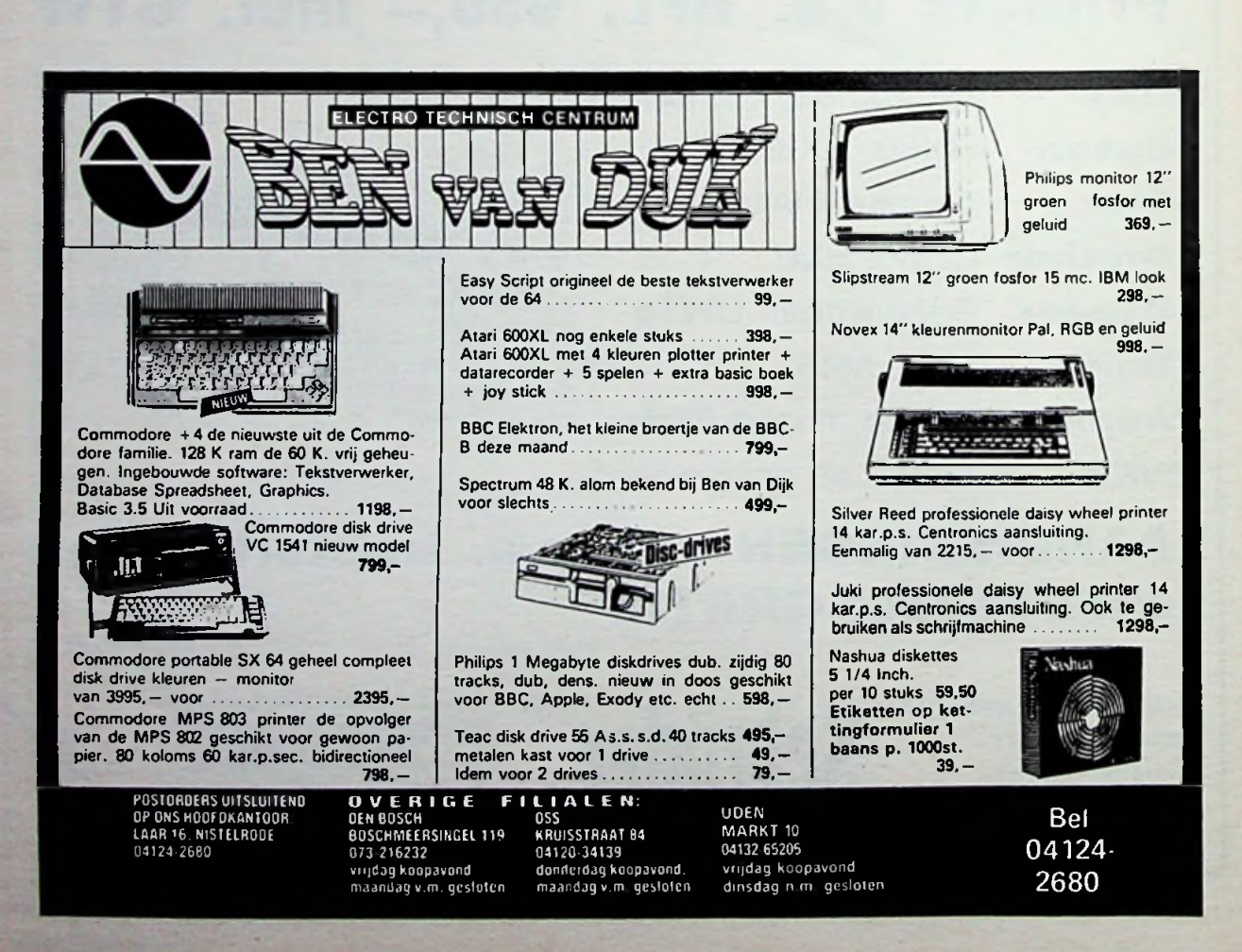

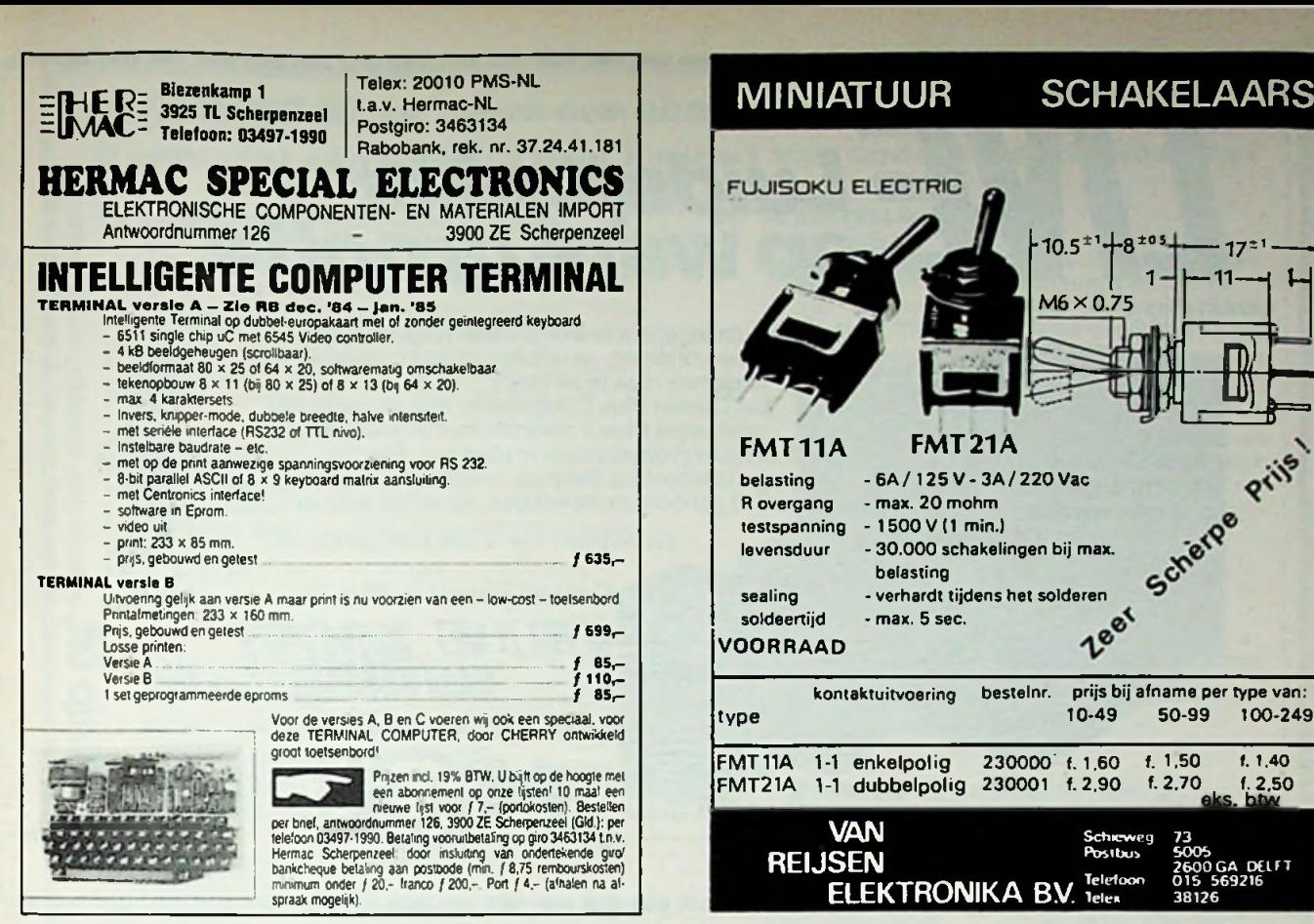

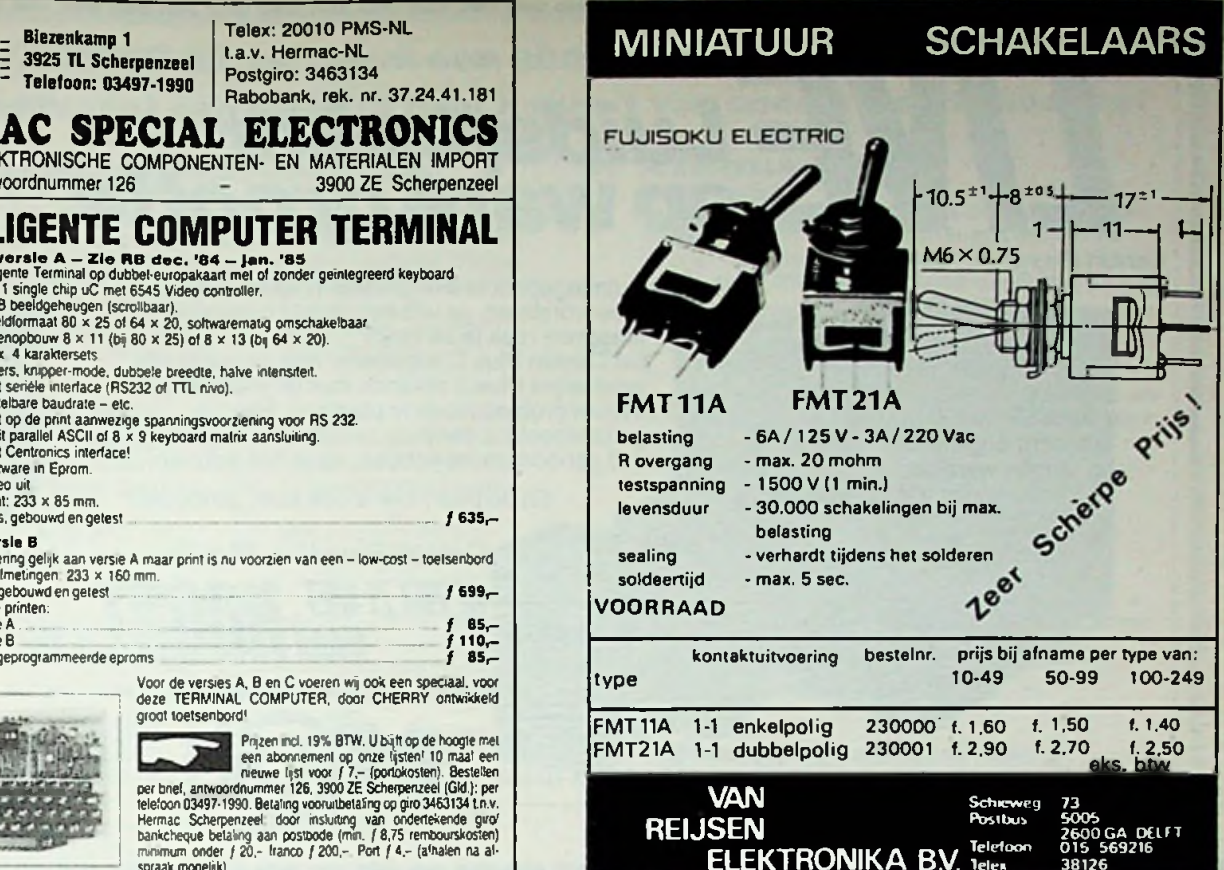

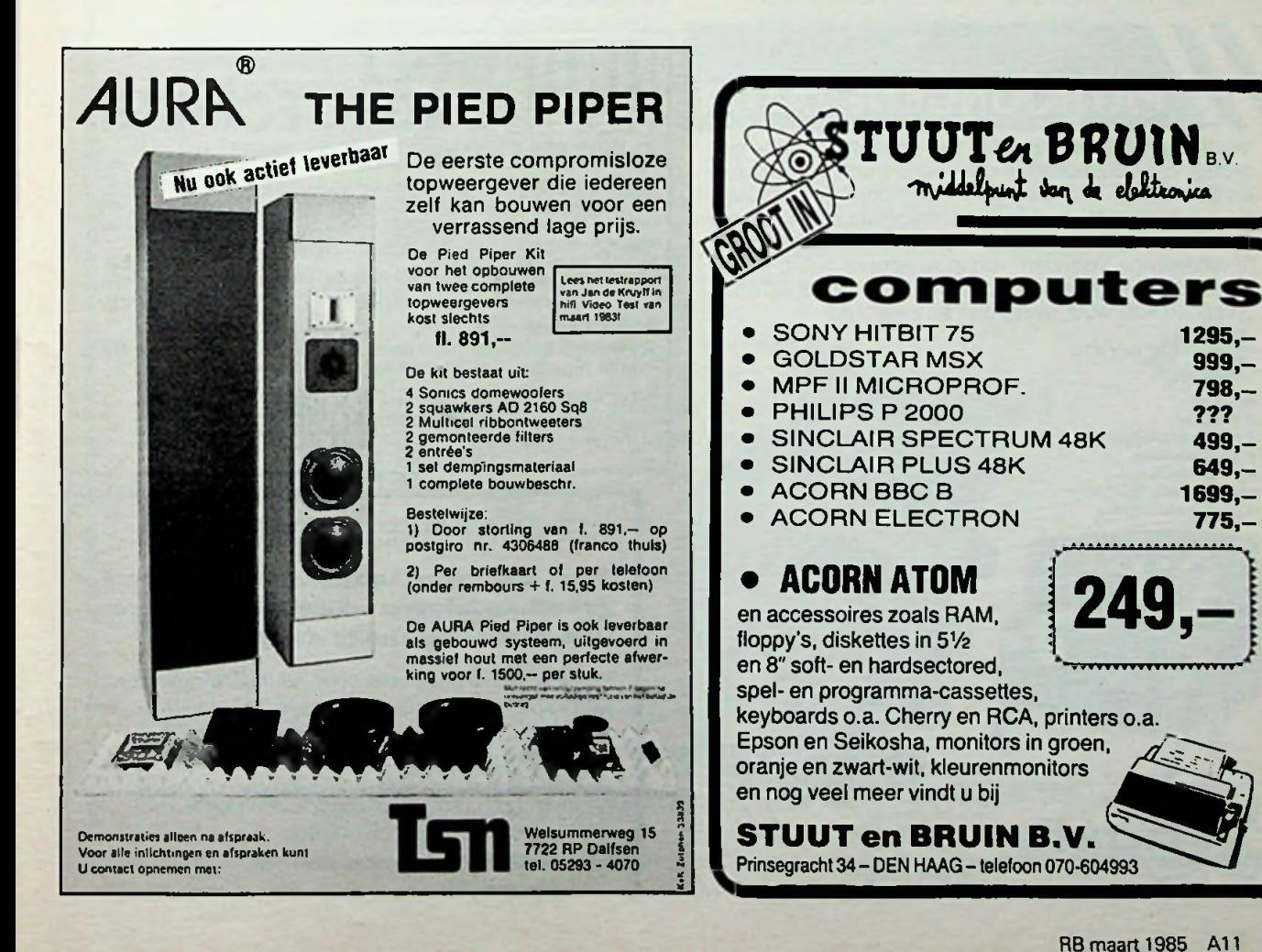

38126

1295,- 999,- 798,- ??? 499,-  $649,-$ <br>1699,-

775,-

**LIVLop** *waregrooti Canton Plus C*

*i*

-f-

*36x34x35 cm* Ruimtegebrek is een probleem waar velen mee worstelen. Je wilt een goede luidspreker. Maar hoe raak je ze kwijt? De Canton Plus C subwoofer met de miniscule satellietjes Plus S rekenen met dit probleem af! Vrijwel probleemloos te plaatsen. Het geluidsbeeld is dermate realistisch, dat ie het zelf gehoord moet hebben, wil je het geloven.

**/***IMPLuidspreker*

*Canton Plus*

*12x 2U^T*<sup>7</sup> *<sup>Ü</sup> cm*

t *a*

En de prijs? Die is ook klein gehouden!

*mRH UB,MM!*

Canton Plus  $C +$  Plus S:

Documentatie en dealerlijst sturen we graag toe.

**4MROH** Postbus 4 1398 ZG Muiden Tel. 02942-1951

muur, op de piano of tussen

aan de planten

en houdt deze afbeelding voor je boeken op de vensterbank.

# **PATROONGENERATOR**

Vogel's presenteert 3 PAL patroongeneratoren o.a. model GC 981 portable generator met <sup>11</sup> standaard testpatronen, inclusief balkenpatroon en grijstrap. Kompleet met testtoon en instelmogelijkheid vooralle kanalen op band I, III, IV en V met behulp van stabiele fijnafstelling. Voorzien van oplaadbare NiCd cellen voor portable gebruik én aansluitbaar op het lichtnet. Geschikt voor PAL systemen en zwart/wit.

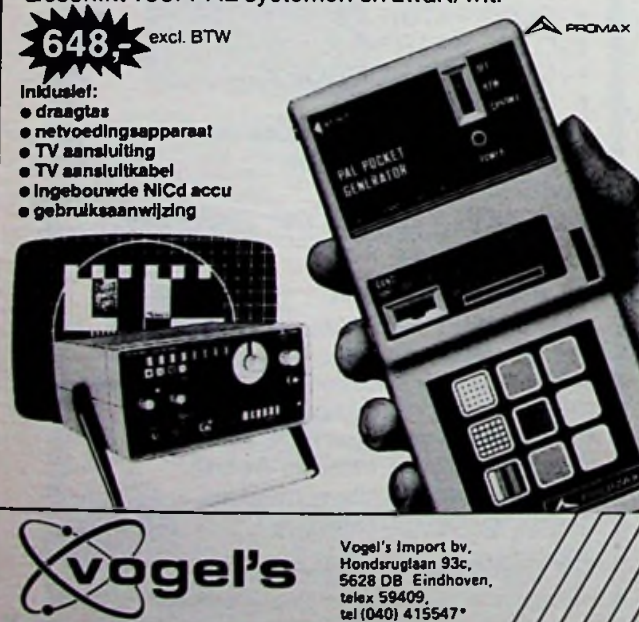

**GOE**/ **ORGELTECHN** RGELONDERNE ORGELUISDENDELEN . . . . waar-<br>mede uzelf naar eigen inzicht een kompleet orgel kunt samenstellen. Wij noemen o.a. klavieren, pedalen, registerschakelaars, drawbars, orgelkasten, toongeneratoren, schakelsystemen, electronisch geschakeld registers, eindversterkers, enz, enz. NIEUW: Voetmatengenerator.................................................... Electronische Leslie..................................................... Polysound................................. ................................... Speciale aanbieding: Orgelkasten, kompleet, reeds vanaf....................... **PROMAX Criticial Constant Orgelonder Critician** Constant U alle gegevens.<br>
In onze katalogus "Orgelonderdelen" vindt U alle gegevens. *<sup>1</sup>* 945, *f* 175, *f* 225,— Bei of schrijf naar **Koninginneweg 131 1211** AP **HILVERSUM Tel. 035** - 46392

# BELANGRIJKE MEDEDELING

**Aan alle fabrikanten, distributeurs, groothandelaren en detailhandelaren van elektronische testapparatuur.**

Wij vragen uw aandacht voor het feit, dat de naam MEGGER een handelsmerk is van Thorn EMI plc, en in de Benelux geregistreerd is onder nr. 059733. Dientengevolge mag de naam MEGGER uitsluitend worden gebruikt voor de produkten van Thorn EMI plc en haar dochterondernemingen.

**Thom EMI Patents Limited**

# **elektronica PROFITEER WH en neem een abonnement op RB computers U ontvangt dan GRATIS naar keuze <sup>1</sup> van onderstaande boeken\***

## **A) F) IC EQUIVALENTS DIGITAL COSMICOS, bouw uw eigen computer H. B. Stuurman**

Naar aanleiding van de artikelenserie in Radio Bulletin heeft de auteur een boek geschreven over deze bekende zelfbouwcomputer. Zo is een compleet handboek ontstaan dat een rijke aanwinst vormt voor iederehCosmicos-bezitter of geïnteresseerde.

ISBN 90 6082 214 5 bestelnummer 014 505

**I**

**i**

prijs *f* 39,85 - Bfr. 797<br>aantal blz: 236

# **B) DIODE EQUIVALENTS**

# **A.** M. **Hoebeek**

In dit diode-handboek zijn de vervangtypen opgenomen van dioden, thyristoren, diacs, lichtgevende en lichtgevoelige dioden.

ISBN 90 6082 178 5 bestelnummer 008 806 prijs *f* 25,50 - Bfr. 510<br>aantal blz: 138

## C) **ELECTRONICA <sup>1</sup> - LEERBOEK** - **F. A.** Wilson

In dit boek wordt op diepgaande wijze de moderne elektronica behandeld. Deel 1 bevat de fundamentele theorie die nodig is om eenvoudige elektronische schakelingen en de belangrijkste componenten te begrijpen.

ISBN 90 6082 193 9 bestelnummer 003 309 prijs  $f$  28,75 - Bfr. 575<br>aantal biz: 167

## **D) ELECTRONIC TUBE HANDBOOK Muiderkring**

Dit handboek bevat de belangrijkste gegevens van Europese en Amerikaanse elektronen-buizen voor ontvangers en versterkers, alsmede kathodestraalbuizen voor oscilloscopen en TV-toestellen.

ISBN 90 6082 029 0 bestelnummer 008 802 prijs  $f(27,75 - Bfr. 555)$ aantal blz: 440

## **E) INLEIDING TOT DE COMPUTERTECHNIEK R. Martens**

Dit standaardwerk op het gebied van de digitale schakelen rekentechniek is in deze nieuwe editie aangevuld met de laatste ontwikkeling: de microprocessor

De 304 pagina's zijn verdeeld in 15 hoofdstukken, die ieder door een aantal gerichte vragen worden afgesloten. De antwoorden zijn achterin het boek opgenomen. prijs <sup>ƒ</sup> 49,45 - Bfr. <sup>989</sup> ISBN 90 6082 188 2

aantal blz: 325 bestelnummer 014-502

# **A. M. Hoebeek**

Naast vervangtypen vindt u in deze uitgave ook de aansluitgegevens van digitale IC's uit Europa en Amerika. prijs <sup>ƒ</sup> 37,85 - Bfr. <sup>757</sup> aantal blz: 309 ISBN 90 6082 190 4 bestelnummer 008 804

## **G)** IC EQUIVALENTS LINEAIR **A. M. Hoebeek**

Vervangtypen en aansluitgegevens van lineaire IC's zijn in dit handboek opgenomen van Europese en Amerikaanse fabrikanten. ISBN 90 6082 238 2

bestelnummer 008 809

prijs  $f$  32,80 - Bfr. 656 aantal blz: 247

# aantal blz: <sup>138</sup> **H) TTL INTEGRATED CIRCUITS PART <sup>1</sup> A. M. Hoebeek**

Dit handboek bevat vervangtypen, principeaansluitschema's en technische gegevens van digitale geïntegreerde schakelingen type 7400 t/m 74139. prijs  $f$  39,10 - Bfr. 782 aantal blz: 179 ISBN 90 6082 177 7 bestelnummer 008 807

## **i)** TTL INTEGRATED CIRCUITS PART 2 **A. M. Hoebeek**

Aansluitend op "part 1" bevat dit boek vervangtypen, principe- en aansluitschema's en technische gegevens van digitale geïntegreerde schakelingen type 74141 t/m 74298.

ISBN 90 6082 222 6 bestelnummer 008 808 prijs *f* 39,10 - Bfr. 782 aantal blz: 188

## aantal blz: <sup>440</sup> **J) ZENDERS <sup>1</sup> J. Bron**

## Zenders <sup>1</sup> bevat uitgebreide en op de praktijk gerichte theoretische elektronica, een leergang morse en wettelijke voorschriften voor de zendmachtigingen A, C, D en MARC. Uiteraard is tevens aandacht besteed aan codes, QSLbureau's en frequentie-indelingen.

ISBN 90 6082 080 0 bestelnummer 006 607 prijs <sup>ƒ</sup> 32,80 - Bfr. <sup>656</sup> aantal blz: 204

Noteer mij ingaande april 1985 als nieuwe abonnee op het tijdschrift RB elektronica De abonnementsprijs is ing. april 1985 ƒ 49,50 t/m maart **1986.**

Graag ontvang ik boek no: ........

\* Deze aanbieding geldt zolang de voorraad strekt.

Naam: 

Adres:

Woonplaats: ...................................... Postcode:

Voor de betaling ontvang ik een acceptgirokaart.

# **In open envelop zonder postzegel sturen aan:**

**Antwoordnummer 224 DE MUIDERKRING BV 1400 VB BUSSUM Voor België: Drukkerij en Uitgeverij Keesing — Keesinglaan 2-20 2100 Deurne-Antwerpen**

RR

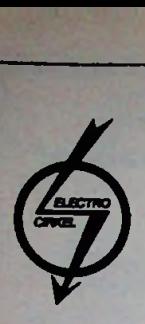

# **ELECTRO CIRKEL B.V. Handelsondememing**

Postbus 56566. 3007 EB Rotterdam Pierstraat 69. 3071 EU Rotterdam Tel. 010 85 10 88. Telex 28647.

**ALLEEN VERTEGENWOORDIGERS VOOR**

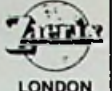

- \**Radio en TV buizen*
- *\*Versterkerbuizen*
- \**Zendbuizen*
- \**Magnetrons*
- •*Klystrons*
- *\*TR-cellen*
- •*Componenten*

*Veelal UIT VOORRAAD leverbaar tegen ZEER GUNSTIGE prijzen.* **PRODUCTIE**

*Vraag vrijblijvend offerte.*

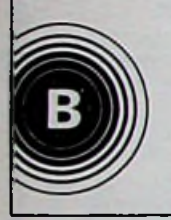

**RADIOHUIS VAN DER BEND BV** Westhavenplaats 32. 3131 BT Vlaardmgen Tel. 010 • 34 24 81

Hoogstraat 149.3111 HE Schiedam **Tel.** 010 • 26 75 68

**PHILIPSRCATELEFUNKENEIMACGECHALTRONZAERIX**

# **EXPECIALE AANBIEDING**

Ontvanger AN/URR-13A, 225-400 MHz. ƒ **350,-** (mil. luchtv. band) PA afkomstig uit TED 7 (3 keer 4X150, blower, 2 chimneys etc.) ƒ **245,-** COLLINS <sup>R</sup> <sup>390</sup> A/URR, 0.5 - <sup>32</sup> MHz, de top. <sup>ƒ</sup> **950,-**

**HEWLETT PACKARD** signaalgeneratoren:<br>608 C, 10-480 MHz, AM, **ƒ 395,--**<br>608 E, 10-480 MHz, AM, **ƒ 600,--**<br>**HP/BOONTON** 202 H, AM+FM, 54-216 MHz, **ƒ 400,--**HP **410** B, buisvoltmeters, ƒ 80,- ME 26 D/V, mil. versie van HP 410 B, ƒ 95,- RACAL, 9024, 600 MHz frekw. meter en counter, ƒ **600,-** CAWKELL, var. fitter 1471, band pass. reject + single, 2-200.000 Hz, ƒ **225,-** TATUNG, prof. keyboard met num. en functies, serieel, ƒ 150,- CHUBB, decibel meters, nieuw!, ƒ **275,-** PHIL1PS, 12 kan. dot schrijver, ƒ **225,-** TELONIC, sweep-oscillator, 0-110 MHz, type SM 2000, ƒ **295,-**

Verder osdlloscopes. bruggen, trafo's, relais, microgolfonderdelen, transistoren, diodes, ringkemen, bevestigingsmateriaal, behuizingen, 19 inch-kasten, condensatoren etc. tegen de scherpste prijzen.

U ontvangt een, lijst van onze dumpapparatuur en onderdelen indien u uw naam en adres op een wit stuk papier schrijft (duidelijk schrijven mensen!), en dit ons toestuurt met ƒ 1,10 aan bijgesloten postzegels.

**BLOKGOLF,** perstuk, vanaf Zürich Jan Vossensteeg 28, 2312 WE LEIDEN tel. 071-149874 (geopend, ma t/m za van 10.00 tot 17.30, zaterdags tot 17.00 uur).

*De winnaar van onze maandelijkse prijsvraag: ..Benoem dit onderdeel*" *is de heer M. J. G. te O. Dejuiste oplossing was: een weerstand. Veel foutieve inzendingen deze maand!*

**CIRKEL B.V.**<br>CIRKEL B.V.<br>TRENGER PROPERTY PROPECTION OF IMPORT - EXPORT - PRODUCTION OF

# **QUARTZ CRYSTALS**

# IS **VERHUISD** NAAR **INDUSTRIESTRAAT 3** 1704 AA HEERHUGOWAARD **NIEUW TEL.** NO. 02207-42574

BINNEN 5 DAGEN VAN KRISTALLEN VOOR • Mobilofoons • Portofoons ® Amateurapparatuur © Industrie

SPOEDOPDRACHTEN BINNEN 24 UUR Industriestraat <sup>3</sup> - Industrieterrein Zandhorst <sup>1704</sup> AA HEERHUGOWAARD - Tel. 02207-42574 Telex 57503

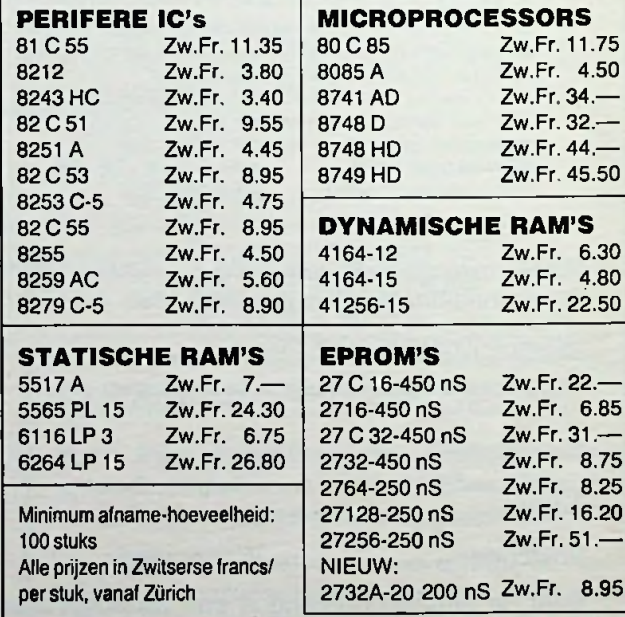

WIE HET EERST KOMT, HET EERST MAALT !!!!!!!

Levering uit voorraad.

**PANATRONIC AG ZüricH** Industriestrasse 59 CH-8152 GLATTBRUGG Tel. no. 0041/1 <sup>810</sup> <sup>32</sup> <sup>10</sup> - Telex no.: <sup>58</sup> <sup>353</sup> Panat CH - Fax. No.: <sup>810</sup> <sup>89</sup> <sup>03</sup>

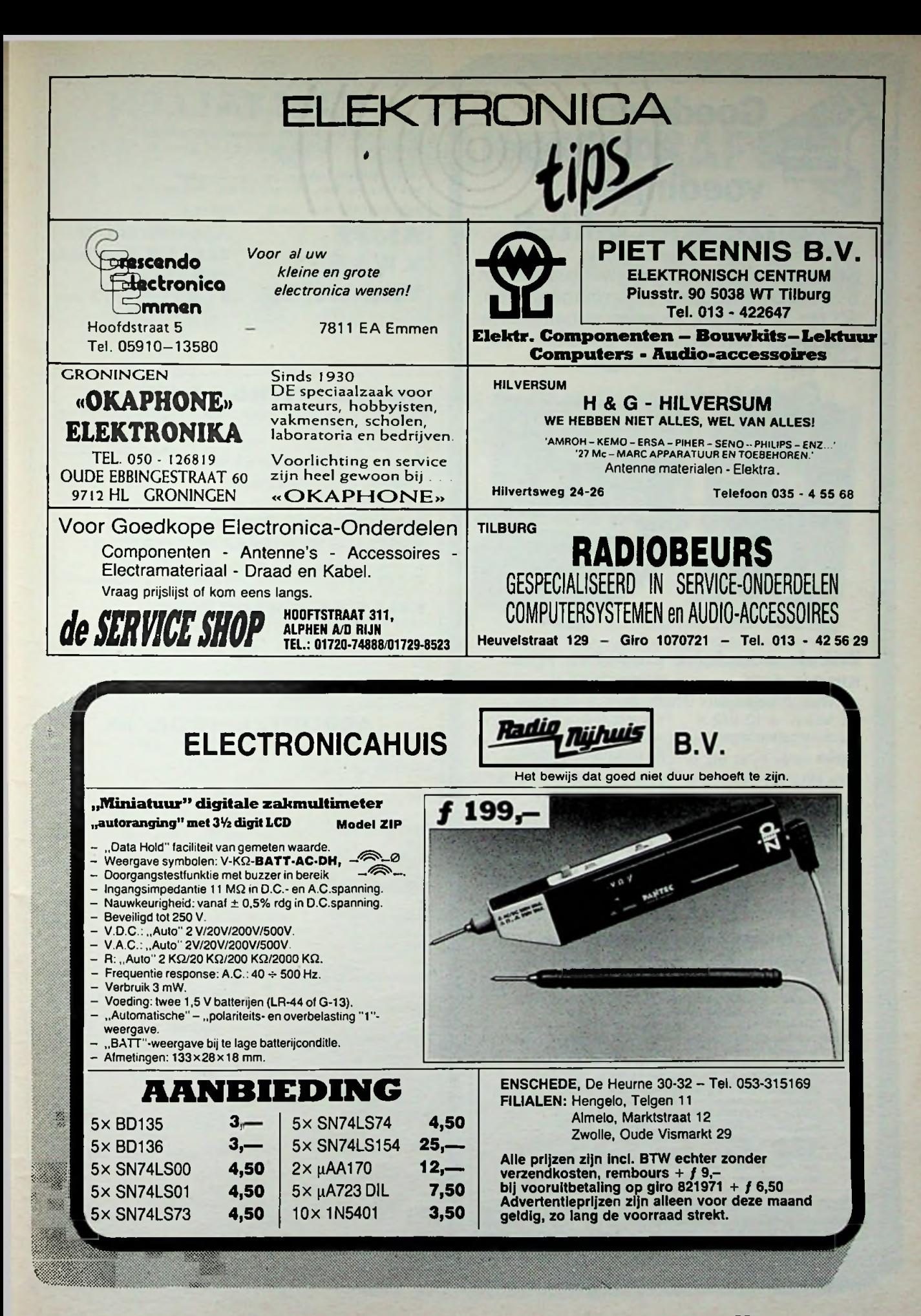

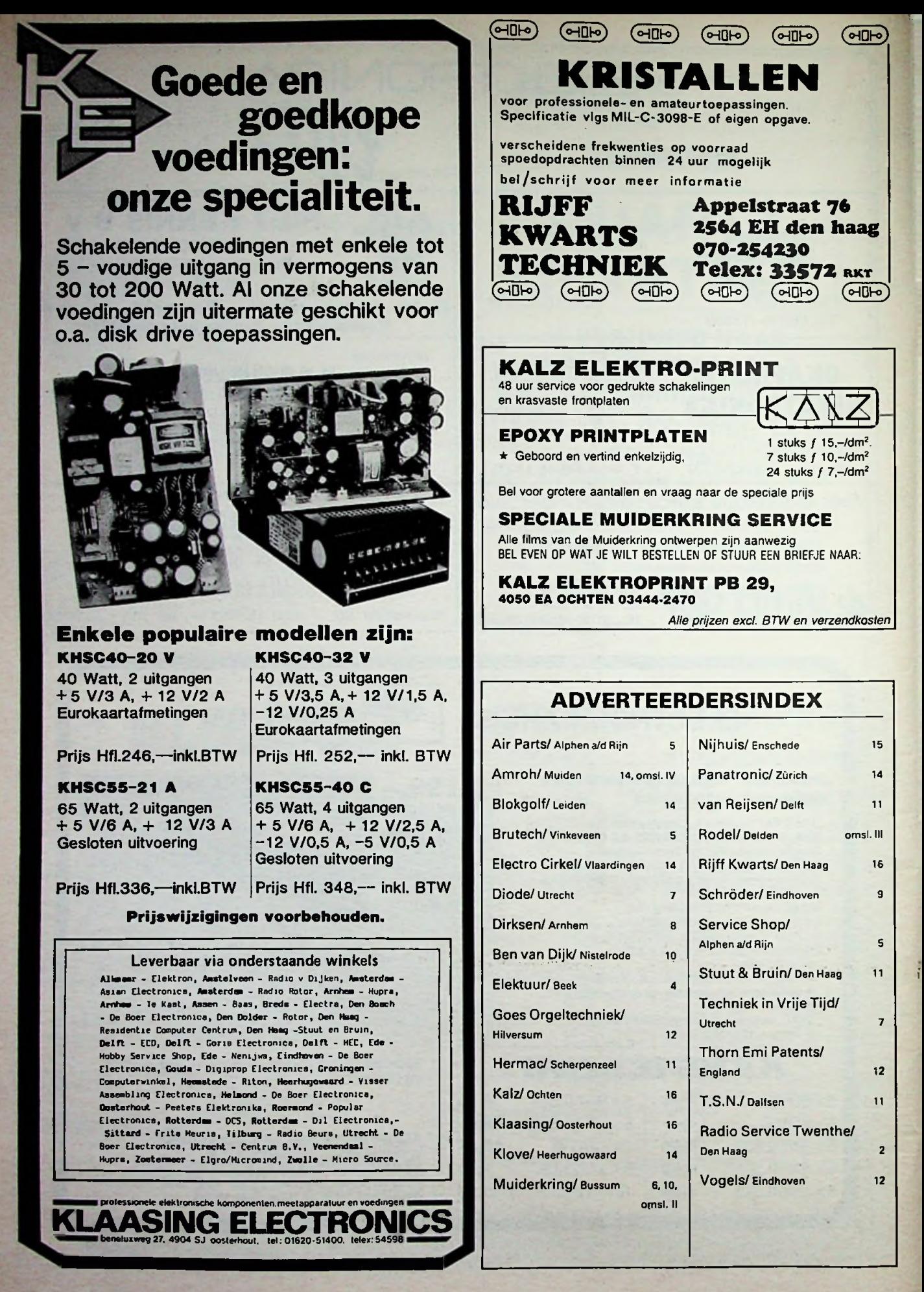

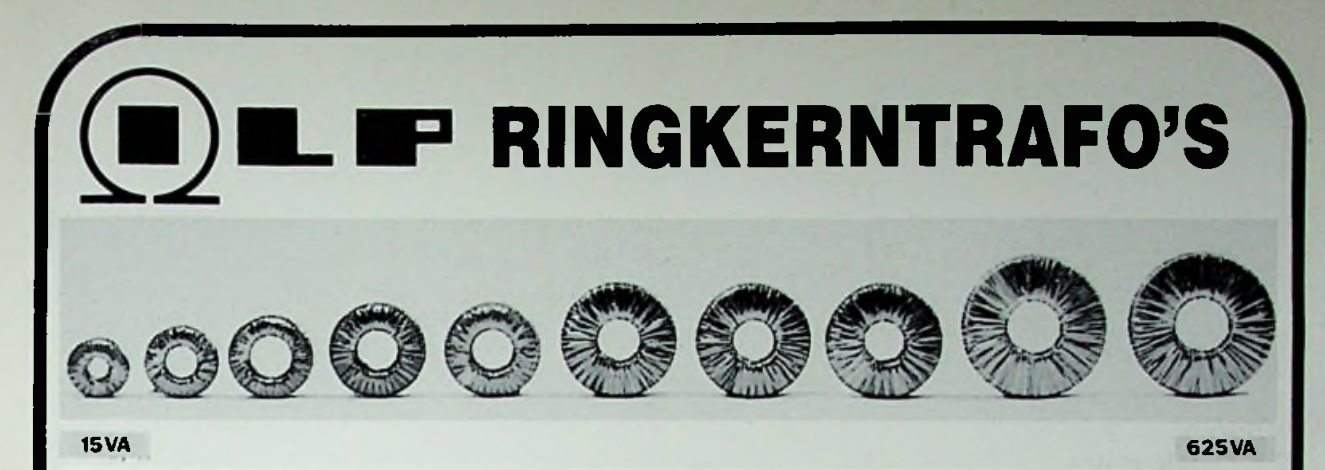

# **I.LP.-ringkerntrafo's bieden veel voordelen t.o.v. de oude rechthoekige blikpakket types:**

- 1. **GEWICHT 0S DE HELFT.** Het chassis wordt minder zwaar belast en draagbare apparatuur wordt veel lichter.
- 2. **HOOGTE SS DE HELFT.** De kasthoogte kan nu minder worden, dus goedkopere kast. Kompakte samenbouw is mogelijk.
- 3. **MAGNETSSCH STROOIVELD VEEL KLEINER.** Hierdoor veel minder brominduktie naar bijv. voorversterkers.
- 4. NULLASTSTROOM **ZEER LAAG.** Met I.LP.-ringkerntrafo's is deze ca. 10x zo klein, dus minder energieverspilling.
- 5. **SNEL** TE **MONTEREN.** Er is slechts <sup>1</sup> centraal gat nodig. Meegeleverd worden 3 ringen en een lange bout.
- 6. LAGE **TEMPERATUUR** door groot wikkeldraad-oppervlak en hoogwaardig kernmateriaal.
- 7. VEEL **STANDAARD** types, dus snel te leveren en goedkoper dan speciaal gemaakte.
- 8. **MBNDER BROMGELUID.** Er is geen luchtspleet en er zijn geen blikplaatjes die kunnen trillen.
- 9. **HOGE BETROUWBAARHEID.** I.L.P. gebruikt wikkeldraad en isolatie van zeer hoge kwaliteit, isolatielaag voor 4000V.
- 10. **TOPMERK** I.L.P. is het bekendste merk voor ringkerntrafo's in Nederland
- II. **LAGE PRIJZEN.** Veel pluspunten met I.L.P. ringkerntrafo's en toch is de prijs vaak **niet** hoger dan van gewone trafo's!

# **NIET DUUR, WEL BETER: RINGKERNTRAFO'S VAN I.L.P.** 15VA  $f$  44.- 30VA  $f$  48.- 50VA  $f$  57.- 80VA  $f$  62.- 120VA  $f$  67.- 160VA  $f$  77.- 225VA  $f$  89.- 300VA/99.- 500VA  $f$  132.- 625VA  $f$  161.-

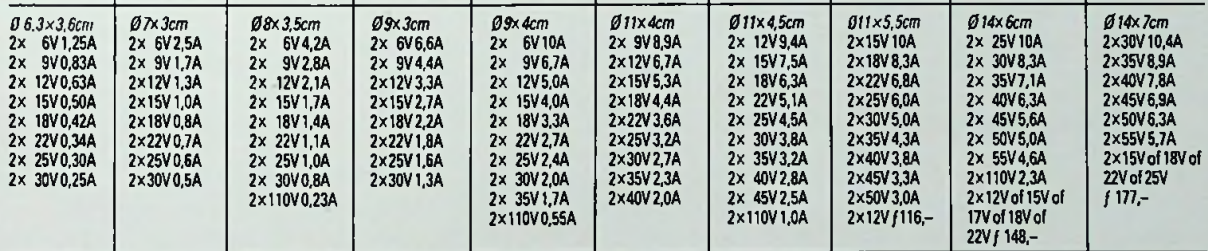

Alle zijn uit voorraad leverbaar. Primair 220V. Secundair 2 gescheiden wikkelingen, bij serieschakeling ontstaat dubbele spanning bij opgegeven stroom, bij parallelschakeling ontstaat de enkele spanning bij dubbele stroom. Andere types op aanvraag leverbaar vanaf 5 stuks.

VERKRIJGBAAR Blut Ana/Okaphone Groningen, Smid Hoogevand, Ypna Voendam, Leekter Eekkron. Huis Teibert, Tenste Dekkroncar Huis Teibert, Eicken, Eicken, Eicken, Eicken, Eicken, Eicken, Eicken, Eicken, Eicken, Eicken, Eicken,

Tevens te bestellen bij RODEL Geluidstechniek b.v. Alles is in voorraad. Alle prijzen zijn INCL. BTW

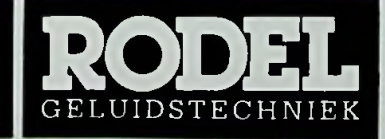

**RODELLE** ILLP. IMPORTEUR VOOR NEDERLAND<br>GELUIDSTECHNIEK 7491 KJ DELDEN, TEL. 05407 - 20 24 STEINWEGSTRAAT 37 7491 KJ DELDEN, TEL. 05407 - 20 24

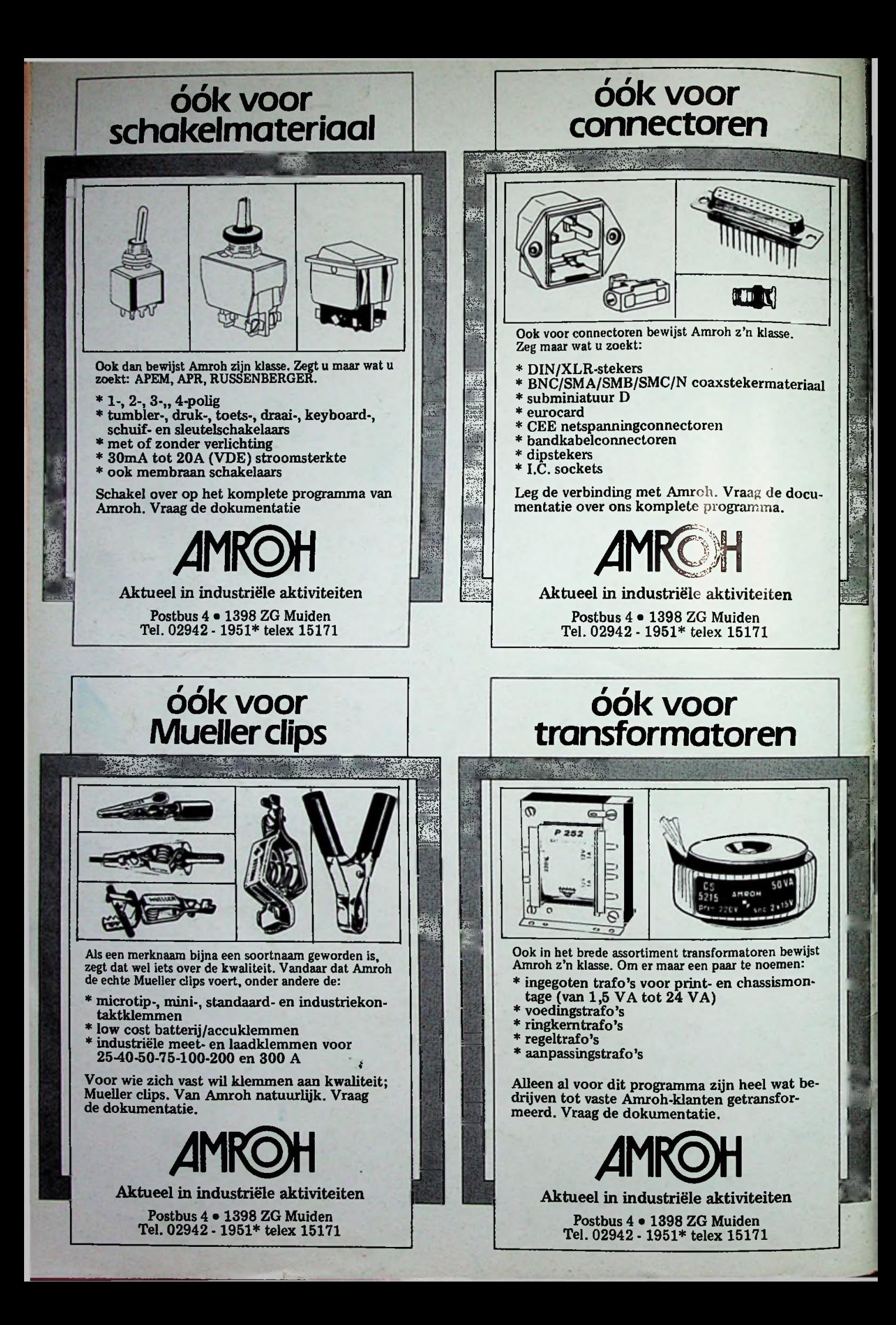